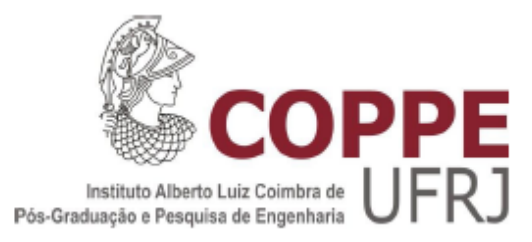

### IMPACTO DE NLAS PARA O SISTEMA DE DESEMBARQUE DO TPS 1 DO AEROPORTO INTERNACIONAL DO RIO DE JANEIRO (GALEÃO)

Rogério Kaiser

Dissertação de Mestrado apresentada ao Programa de Pós-graduação em Engenharia de Produção, COPPE, da Universidade Federal do Rio de Janeiro, como parte dos requisitos necessários à obtenção do título de Mestre em Engenharia de Produção.

Orientador: Elton Fernandes

Rio de Janeiro, RJ – Brasil Junho de 2012

### IMPACTO DE NLAS PARA O SISTEMA DE DESEMBARQUE DO TPS 1 DO AEROPORTO INTERNACIONAL DO RIO DE JANEIRO (GALEÃO)

Rogério Kaiser

DISSERTAÇÃO SUBMETIDA AO CORPO DOCENTE DO INSTITUTO ALBERTO LUIZ COIMBRA DE PÓS-GRADUAÇÃO E PESQUISA DE ENGENHARIA (COPPE) DA UNIVERSIDADE FEDERAL DO RIO DE JANEIRO COMO PARTE DOS REQUISITOS NECESSÁRIOS PARA A OBTENÇÃO DO GRAU DE MESTRE EM CIÊNCIAS EM ENGENHARIA DE PRODUÇÃO.

Examinada por:

Prof. Elton Fernandes, Ph.D.

 $\mathcal{L}_\text{max}$  and the contract of the contract of the contract of the contract of the contract of the contract of the contract of the contract of the contract of the contract of the contract of the contract of the contrac

Prof. Marcio Peixoto de Sequeira Santos, Ph.D.

\_\_\_\_\_\_\_\_\_\_\_\_\_\_\_\_\_\_\_\_\_\_\_\_\_\_\_\_\_\_\_\_\_\_\_\_\_\_\_\_\_\_\_

Profª. Heloisa Márcia Pires, D.Sc.

\_\_\_\_\_\_\_\_\_\_\_\_\_\_\_\_\_\_\_\_\_\_\_\_\_\_\_\_\_\_\_\_\_\_\_\_\_\_\_\_\_\_\_

Dr. Ricardo Rodrigues Pacheco, D.Sc.

\_\_\_\_\_\_\_\_\_\_\_\_\_\_\_\_\_\_\_\_\_\_\_\_\_\_\_\_\_\_\_\_\_\_\_\_\_\_\_\_\_\_

RIO DE JANEIRO, RJ - BRASIL

JUNHO DE 2012

#### Kaiser, Rogério

Impacto de NLAS para o Sistema de Desembarque do TPS 1 do Aeroporto Internacional do Rio de Janeiro (Galeão) / Rogério Kaiser – Rio de Janeiro: UFRJ/COPPE, [2012].

XV, 112 p.: il.; 29,7 cm.

Orientador: Elton Fernandes

Dissertação (mestrado) – UFRJ/ COPPE/ Programa de Engenharia de Produção, 2012.

Referências Bibliográficas: p. 92-94.

1. Simulação. 2. Pesquisa Operacional. 3. Infraestrutura Aeroportuária. I. Fernandes, Elton. II. Universidade Federal do Rio de Janeiro, COPPE, Programa de Engenharia de Produção. III. Título.

*Amada esposa e família.* 

#### **AGRADECIMENTO**

 Agradeço a minha mãe e meu pai por me darem todas as oportunidades para que eu pudesse chegar até aqui. Obrigado para todo o sempre.

 A minha esposa que sempre esteve ao meu lado, e aguentou todos os momentos difíceis na construção dessa pesquisa.

Agradeço aos mestres, professores, que tanto contribuíram para esse trabalho, em especial meu orientador Elton Fernandes.

 Aos especialistas do SNEA, que trouxeram a tona pontos importantes a serem abordados na pesquisa.

E, finalmente aos entrevistados, pessoas comuns, operadores do terminal e funcionários, cuja contribuição voluntária foi determinante para o sucesso desse trabalho.

Resumo da Dissertação apresentada à COPPE / UFRJ como parte dos requisitos necessários para a obtenção do grau de Mestre em Ciências (M.Sc.)

### IMPACTO DE NLAS PARA O SISTEMA DE DESEMBARQUE DO TPS 1 DO AEROPORTO INTERNACIONAL DO RIO DE JANEIRO (GALEÃO)

Rogério Kaiser

Junho/2012

Orientador: Elton Fernandes

Programa: Engenharia de Produção

Este trabalho desenvolve um modelo de simulação construído com o software Arena, para estudo dos impactos que uma NLA (New Large Aircraft), teria sobre o sistema de desembarque de um terminal aeroportuário.

Como estudo de caso foram escolhidos o Terminal de Passageiros (TPS 1) do Aeroporto Internacional do Rio de Janeiro (Galeão) e a aeronave Airbus A380.

Dos resultados encontrados do modelo, puderam ser feitas previsões sobre as implicações na infraestrutura, estratégia e logística, que norteiam a gestão e operação de um terminal. Adequações e concessões tanto para o gestor, quanto para as companhias aéreas.

Abstract of Dissertation presented to COPPE / UFRJ as a partial fulfillment of the requirements for the degree of Master of Science (M.Sc.)

### IMPACT OF NLAS IN THE ARRIVAL SYSTEM OF INTERNATIONAL AIRPORT OF RIO DE JANEIRO (GALEÃO)

Rogério Kaiser

June/2012

Advisor: Elton Fernandes

Department: Production Engineering

This dissertation develops a simulation model with the Arena software, to study the impacts that an NLA (New Large Aircraft) would have on the system's arrival airport terminal.

As a case study were chosen the Passenger Terminal (TPS 1) of the International Airport of Rio de Janeiro (Galeão) and Airbus A380.

Results of the model predictions could be made about the implications for infrastructure, strategy and logistics, which guide the management and operation of the terminal. Adjustments and concessions for both the manager and for airlines.

# SUMÁRIO

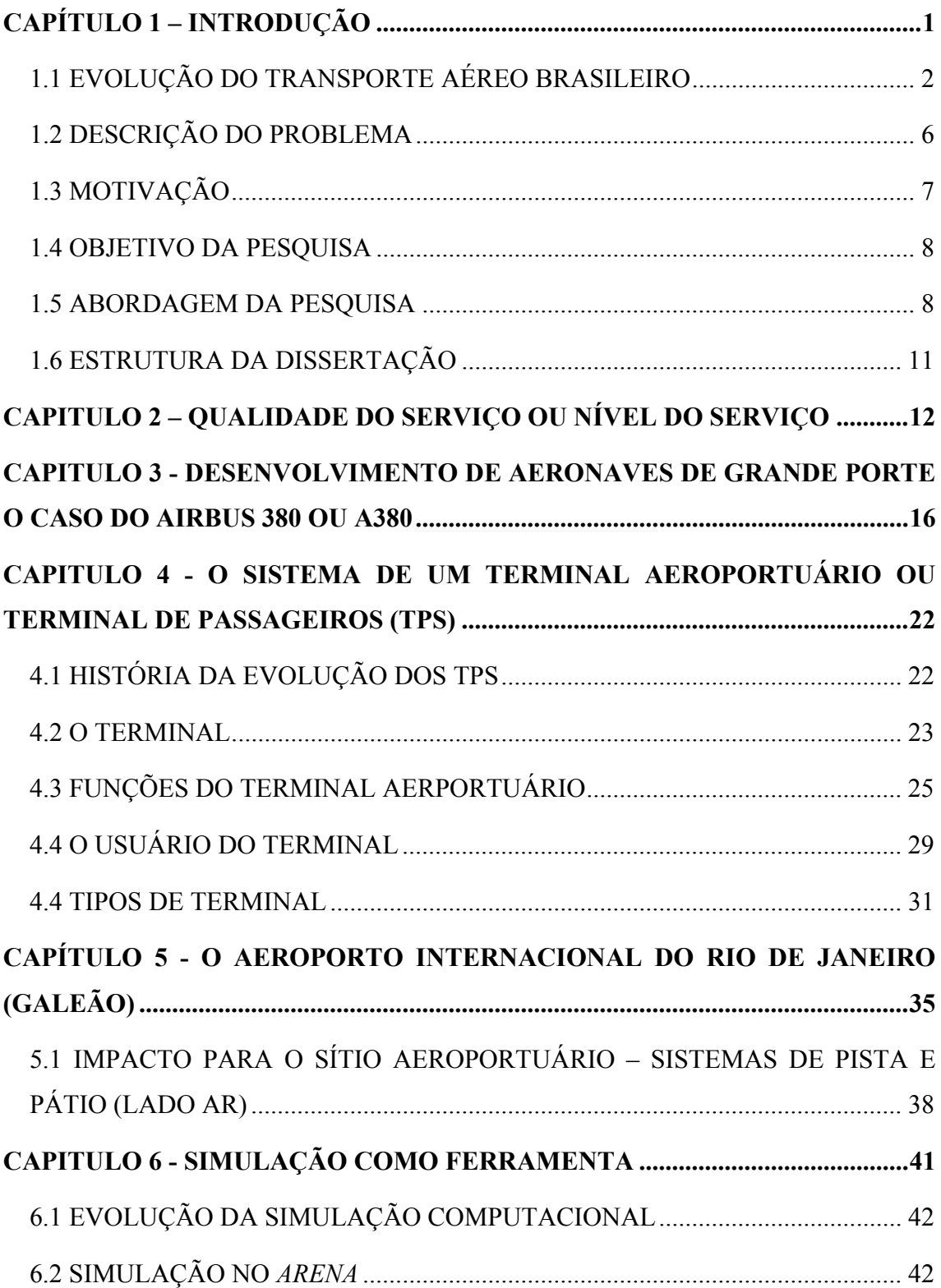

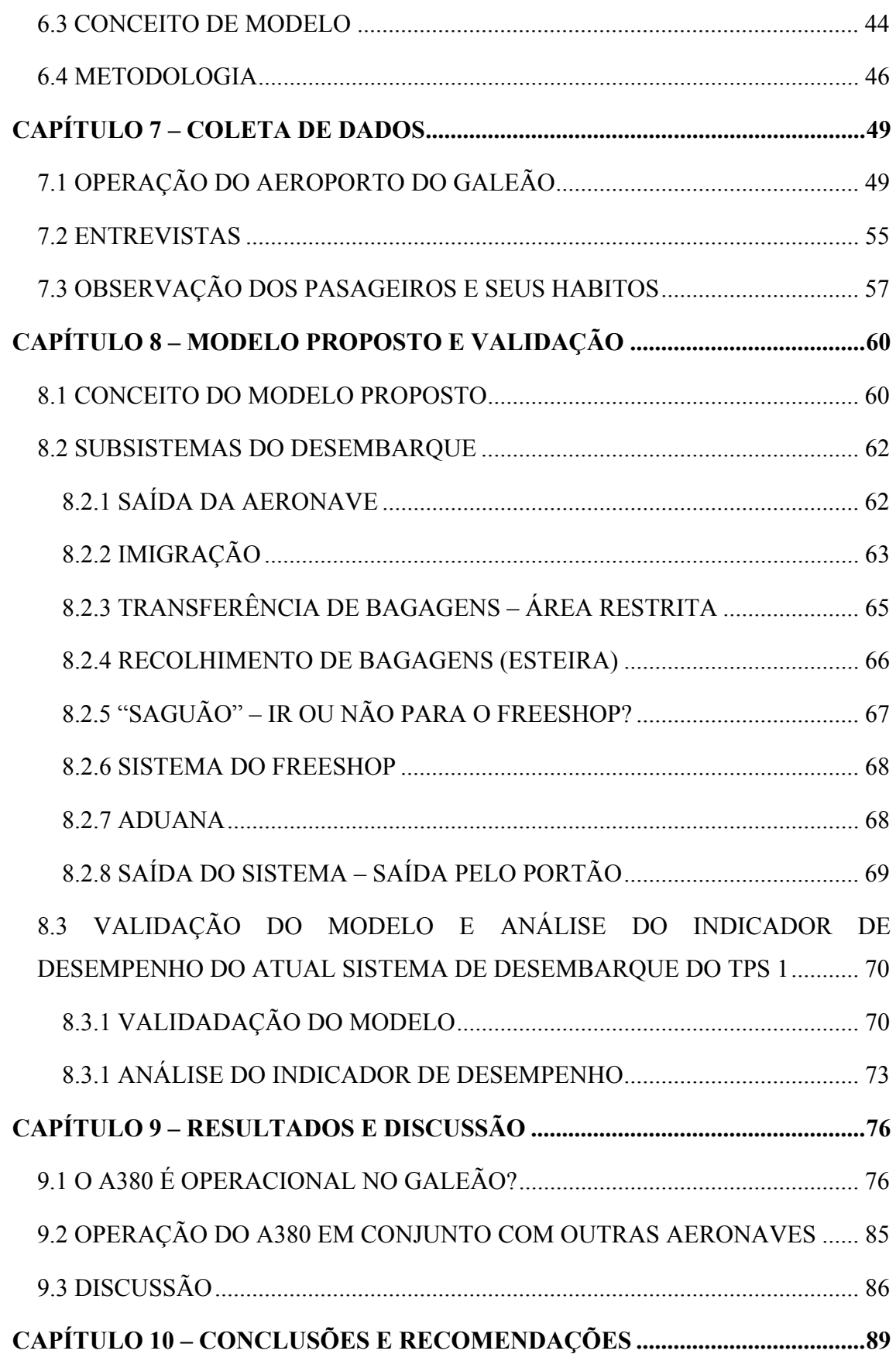

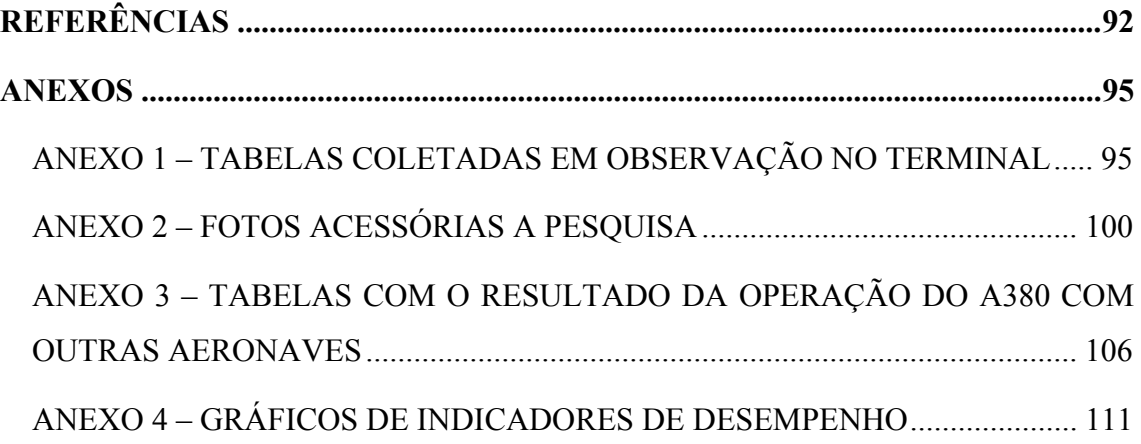

### **Figuras**

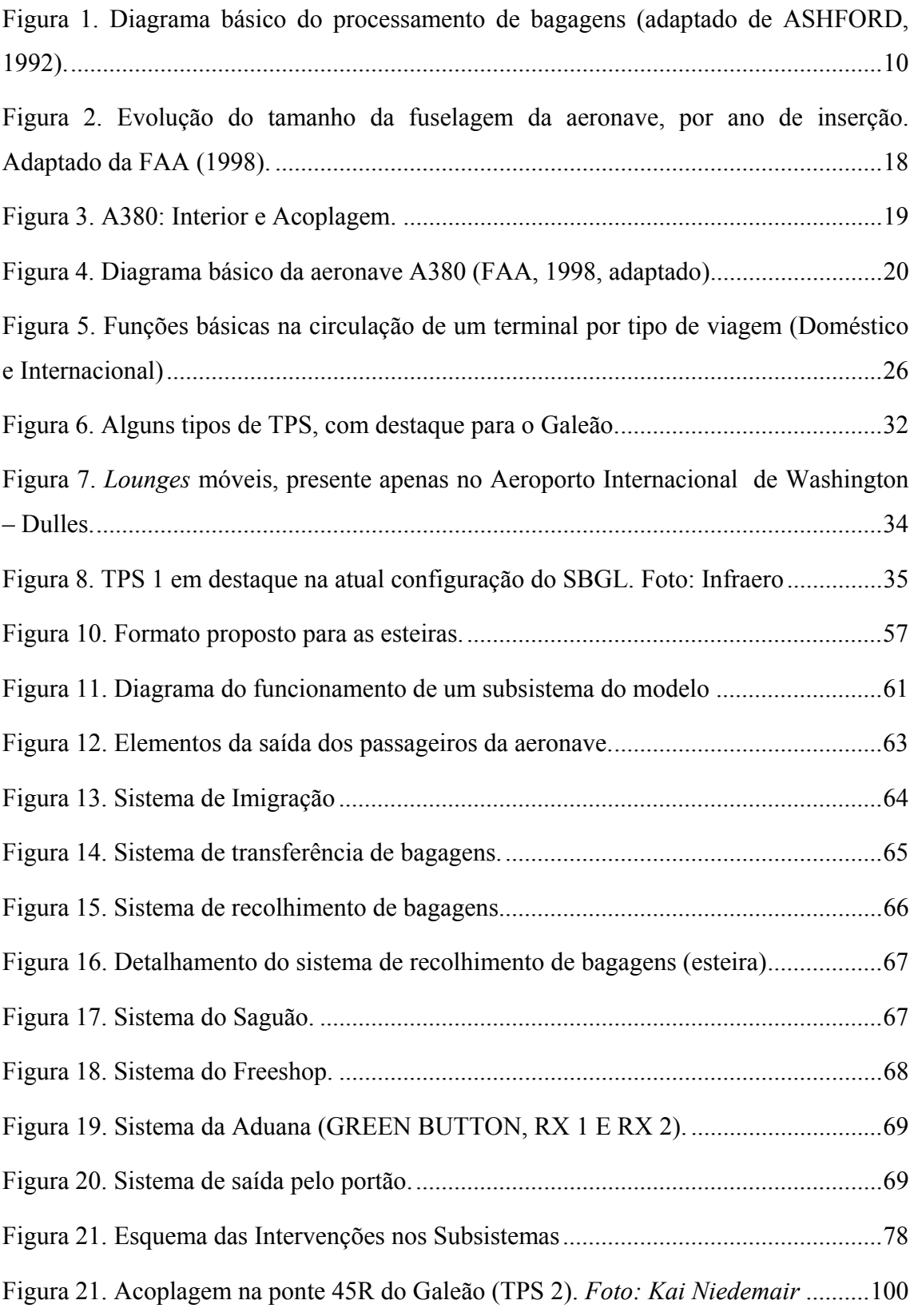

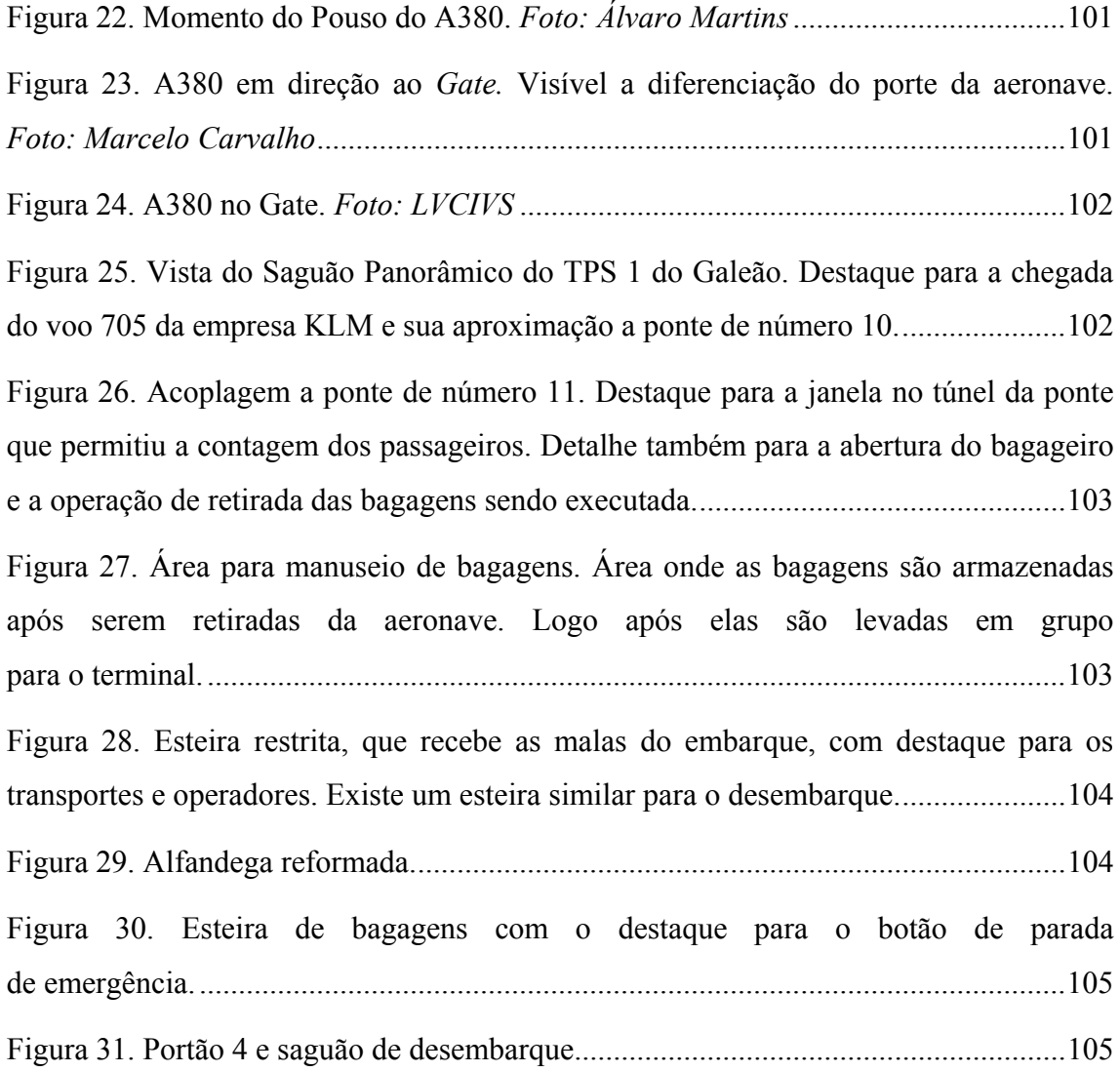

### **Gráficos**

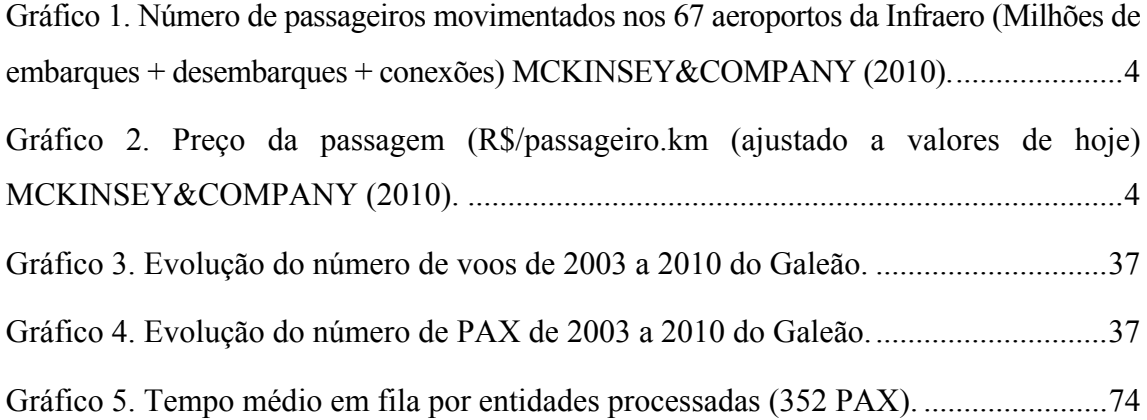

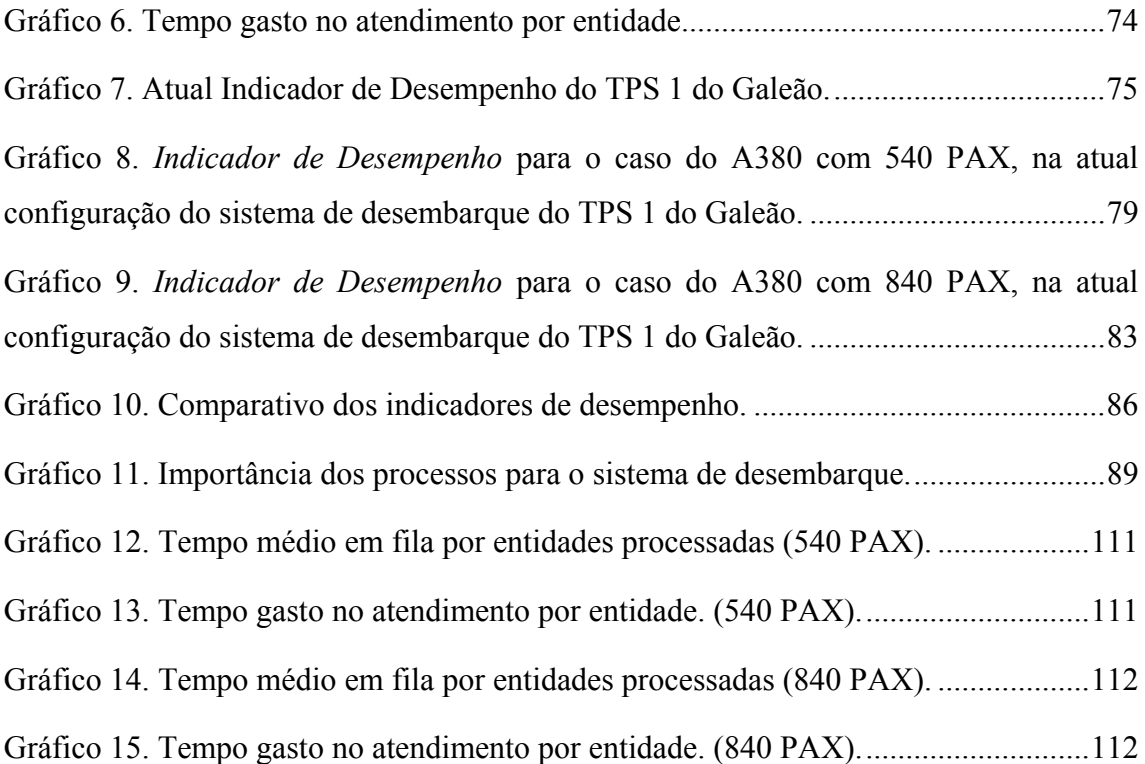

#### **Quadros**

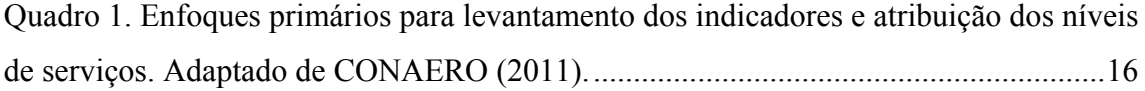

#### **Tabelas**

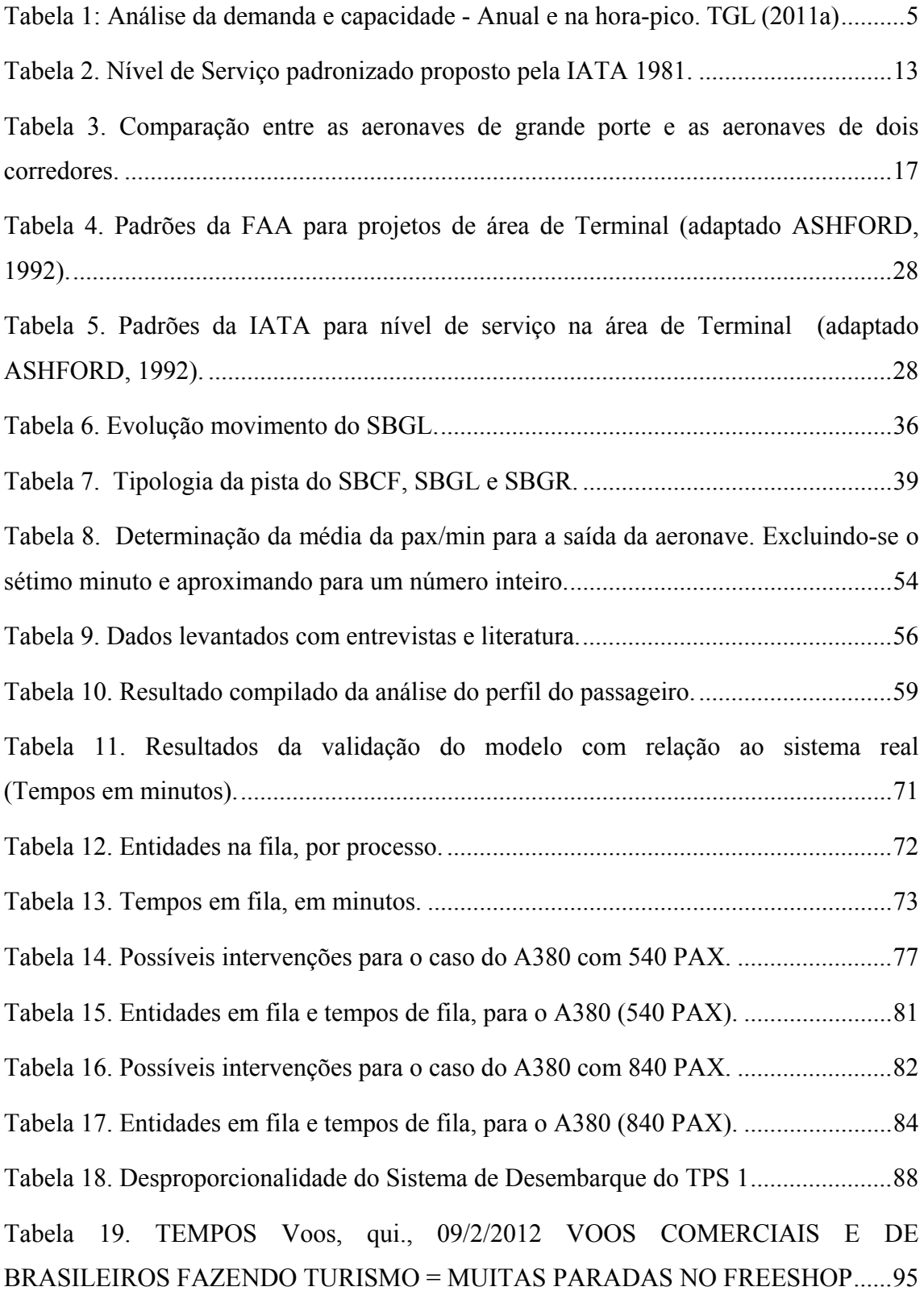

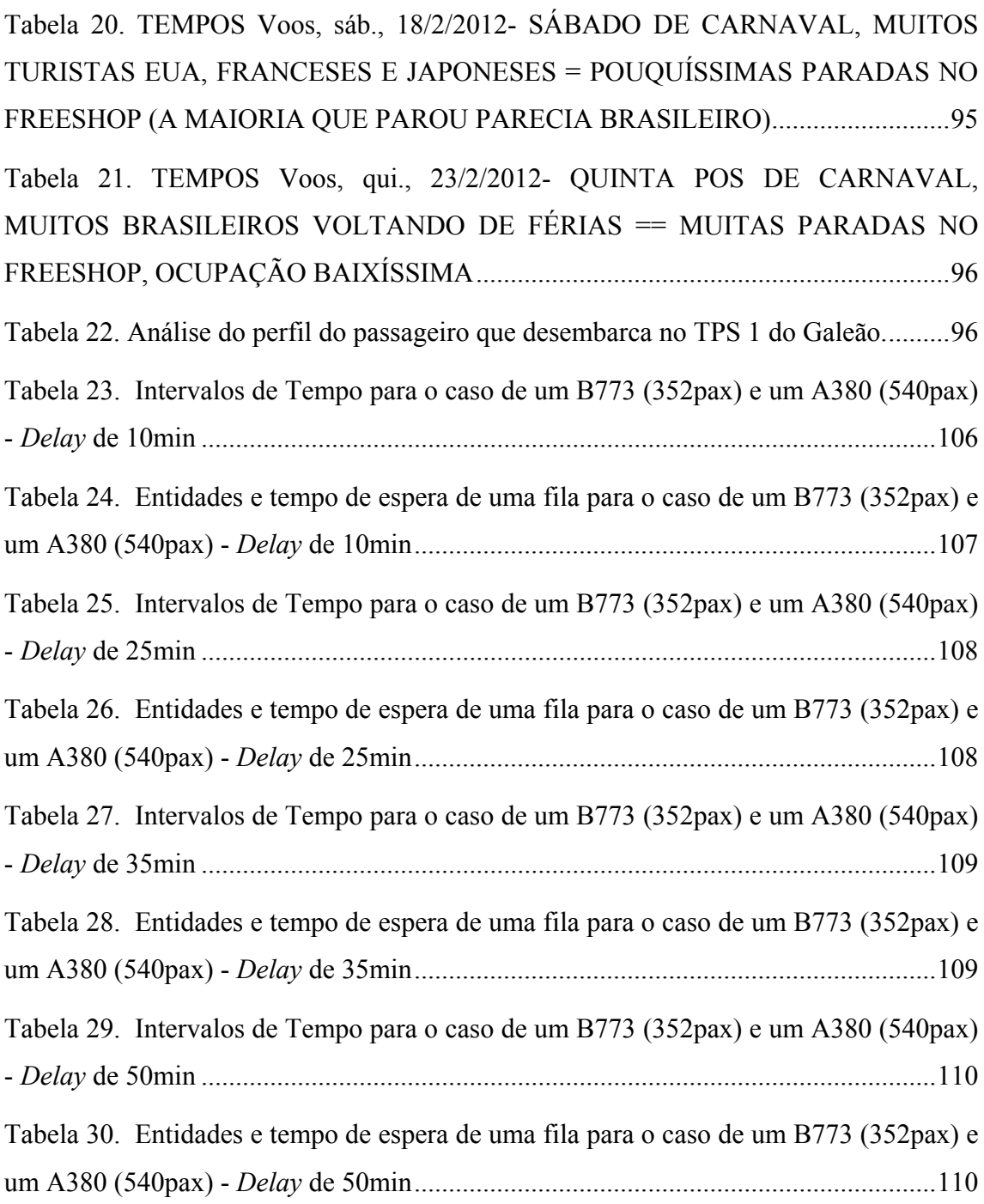

### **CAPÍTULO 1 – INTRODUÇÃO**

O país esta vivendo um crescimento no movimento de passageiros nos aeroportos de grandes proporções, de 2009 para 2010 o movimento de passageiros nos aeroportos cresceu 21%, a relação de passageiros embarcados mais desembarcados nos aeroportos por habitante passou de 0,3 PAX em 1997 para 0,6 PAX em 2008, segundo estudo da MCKINSEY&COMPANY (2010). Com este processo de crescimento observa-se uma demanda substancial nos principais aeroportos brasileiros, fazendo com que estes comecem a ser listados entre os maiores do mundo. A exemplo, o aeroporto de Cumbica em Guarulhos – São Paulo, em 2010 ocupava o 36º posição entre os maiores aeroportos do mundo.

A perspectiva é que aeroportos como Galeão, Cumbica, Brasília e Confins continuem marchando para o aumento do movimento de passageiros, nos próximos anos. Como estes aeroportos abrigam às ligações de alta densidade, tanto nacionais quanto internacionais, a estratégia para agregar esse aumento seria a utilização de aeronaves maiores, também chamadas de aeronaves de grande porte (New Large Aircrafts – NLAs). Permitindo um aumento no número de PAX por voos proporcionando maior lucro operacional, mas por outro lado, gera maior pressão no processo de desembarque e embarque no sistema aeroportuário. O check-in (apresentação para voo) e o recolhimento de bagagens, no desembarque, são componentes que apresentam elevada utilização, sendo considerados como processos críticos para o desempenho de um terminal aeroportuário. Caso esses componentes fiquem comprometidos a consequência é um efeito cascata implicando no mau funcionamento ou interrupção de outros componentes de um aeroporto, o que pode refletir na percepção da qualidade do serviço (ou nível de serviço) do passageiro.

As novas aeronaves de grande porte possuem características muito especiais, devido seu tamanho, operá-las nos aeroportos brasileiros resultarão em impactos nos processos e na configuração (ou *layout*) dos terminais. A companhia Emirates já possui autorização para a utilização de um modelo destas aeronaves (A380) na rota Dubai-Cumbica. Sendo possível a utilização dos Aeroportos do Galeão e Confins como alternativas de pouso. As empresas Qatar, Lufthansa já expressaram à imprensa desejo de operar este modelo no Brasil.

Portanto, como tema principal dessa discussão é proposta uma avaliação desses impactos no desembarque de passageiros no terminal 1 do aeroporto Galeão, para prevenir uma série de constrangimentos operacionais e mostrar oportunidades para os melhores investimentos e/ou métodos capazes de incrementar as receitas advindas da nova tecnologia.

#### **1.1 EVOLUÇÃO DO TRANSPORTE AÉREO BRASILEIRO**

O desenvolvimento do transporte aéreo brasileiro está profundamente ligado às políticas econômicas e intervenções estatais. A tomada de decisão governamental sobre a economia, e as taxas de cambio são fatores que dependendo da combinação podem refletir para uma máxima competição entre as empresas ou por um arrefecimento do mercado.

Nos últimos 30 anos, podemos observar momentos políticos distintos que interferiram ativamente no desenvolvimento da indústria aérea. Na década de 70 do século passado, ainda sobre forte influencia militar, observamos um momento de intensa regulação na esfera econômica e industrial. O setor aéreo foi redistribuído oficialmente em companhias regionais e nacionais, o território nacional foi dividido em cinco macro regiões onde as companhias operariam sob-regime de monopólio e com mercados determinados. Preços e passagens dos voos eram controlados por autoridades do setor, e o acesso de novas empresas ao mercado era proibido.

A entrada nos anos 1980 vem com mudanças políticas intensas, o país começara a viver um período de inicio de abertura e também de problemas macroeconômicos. Com uma inflação galopante e a necessidade de controle, todas as atenções se voltaram aos planos de estabilização que acabaram sendo intrusivos aos setores produtivos da economia. Além disso, a desvalorização do cambio aumentou os custos dos insumos importados pelas companhias aéreas, já que se trata de um mercado altamente dependente de tecnologia de ponta, outrora advinda do exterior.

Outra medida de controle que atingiu o setor foi a interferência no cálculo do preço dos serviços. Tal política de intervenção fixou preços reais artificialmente baixos, que refletiram em altas perdas para a indústria aérea, que por fim, levaram a falência de muitas companhias.

A liberação do setor começou nos anos de 1990, de forma gradual. A política governamental foi a desestatização de empresas e desregulamentação da economia. O monopólio das companhias aéreas regionais e nacionais foi extinto e a entrada de novas companhias no mercado passou a ser fomentada. A antiga política de precificação mudou para preços de referência com bandas tarifadas que variavam de 50% a + 32% do valor da passagem cheia (os preços ainda eram indexados), assim a competição de preços passou a ser encorajada. A taxa de câmbio mais estável favoreceu a política do período (OLIVEIRA, 2007).

No final dos anos 1990 e inicio de 2000 consolidou-se essa liberação com a remoção da regulação do preço por bandas tarifarias. A competição por preço foi acirrada, mas acabou sendo contida pela forte instabilidade de cambio do período. A partir do ano de 2001 observou-se uma alternância de comportamento entre liberalização e regulação. Por fim, em 2003 o governo federal, através do órgão regulador, veio a interferir para adequar a oferta com a evolução da demanda, sem, no entanto, interferir nos preços das tarifas. O crescimento meteórico do modal aéreo desde 2005 é reflexo das políticas que começaram a ser adotadas no fim dos anos 1990.

A média de crescimento no país de 2004 a 2011 foi de 12% ao ano para o setor, chegando a ter um pico de 21% na comparação entre os anos de 2010 e 2009. No ano de 2012 na comparação de Janeiro com o mesmo mês do ano anterior, as viagens por transporte aéreo cresceram 7,7%. (INFRAERO, 2011)

No Brasil de 2003 a 2008 houve um crescimento de 59% de viagens enquanto no mundo houve um crescimento de apenas 35%. Os passageiros são em sua maioria homens (62,7%) com idade entre 25 e 50 anos (44,8%). Contudo o número de passageiros representa apenas 5% da população do país (Gráfico 1) mostrando um enorme potencial de expansão.

Gráfico 1. Número de passageiros movimentados nos 67 aeroportos da Infraero (Milhões de embarques + desembarques + conexões) MCKINSEY&COMPANY (2010).

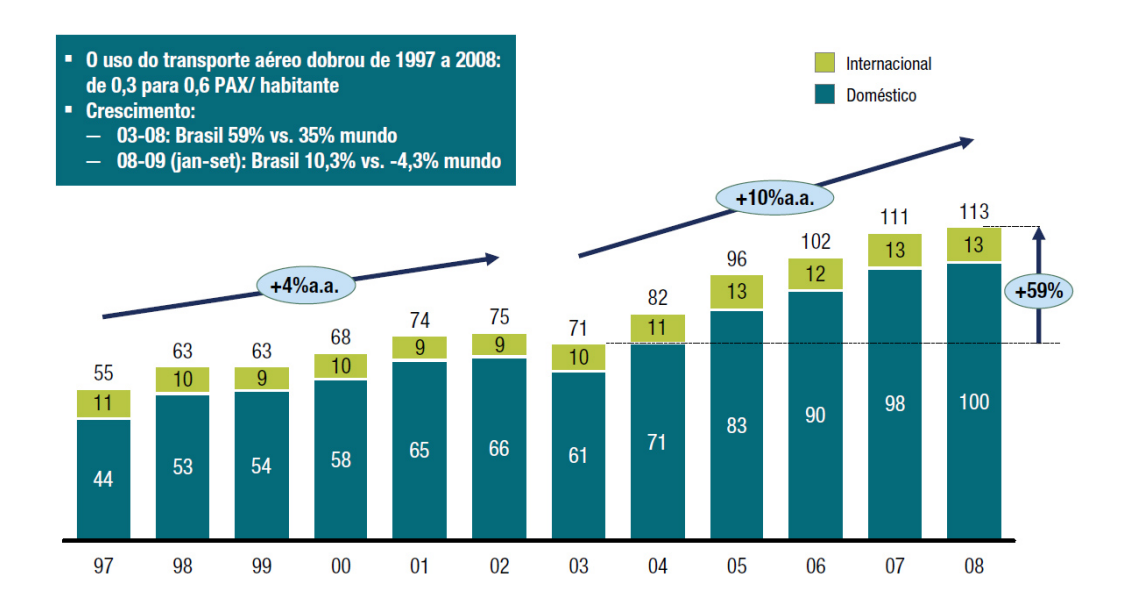

Este crescimento acelerado foi atingido com o fortalecimento e estabilidade econômica, apoiados por um PIB crescente e melhora do poder aquisitivo do mercado interno. A escalada da classe média acrescentou novos consumidores ao mercado, somado ao poder de competição (agora liberalizado) reduziu o preço das passagens aéreas (chegando a média de 48% entre 2003 e 2008, Gráfico 2).

Gráfico 2. Preço da passagem (R\$/passageiro.km (ajustado a valores de hoje) MCKINSEY&COMPANY (2010).

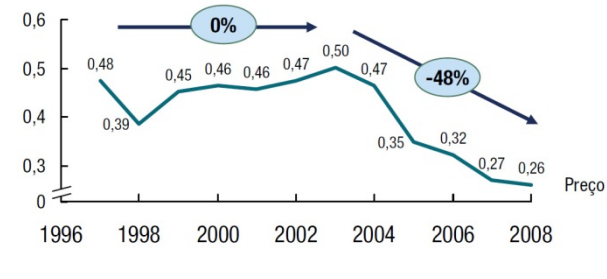

Na outra ponta da balança, a infraestrutura do setor não cresceu na mesma proporção (Tabela 1). A empresa brasileira responsável pela administração dos aeroportos públicos INFRAERO (com 95% do trafego aéreo nacional em 2011) não manteve um crescimento expressivo, no que tange a melhorias e expansão do sistema vigente, acarretando em 2012 nas concessões dos aeroportos de Guarulhos, Viracopos e Brasília, sendo esses alguns dos principais aeroportos do país. Tal iniciativa mostra as intenções do governo brasileiro para tentar sanar os problemas de infraestrutura.

| <b>CIDADE</b>    | <b>AEROP.</b> | Pax/ano<br><b>INFRAFRO</b><br>2010 | Capacidade<br>Pax/ano<br><b>INFRAERO</b><br>$2010*$ | Previsão<br>Pax/ano<br>(TGL) 2014 | Capacidade<br>Pax /ano<br><b>INFRAERO</b><br>2014* | <b>Estimativa</b><br>hora pico de<br>2010 (TGL) | <b>Estimativa</b><br>capacidade<br>hora pico<br>2010 (TGL) | <b>Estimativa</b><br>hora pico<br>2014 (TGL) | <b>Estimativa</b><br>capacidade<br>hora pico<br>2014 (TGL) |
|------------------|---------------|------------------------------------|-----------------------------------------------------|-----------------------------------|----------------------------------------------------|-------------------------------------------------|------------------------------------------------------------|----------------------------------------------|------------------------------------------------------------|
|                  | <b>SBGR</b>   | 26.774.546                         | 20.500.000                                          | 37.181.170                        | 35.000.000                                         | 8.109                                           | 6.415                                                      | 10.919                                       | 10.330                                                     |
| São Paulo        | <b>SBSP</b>   | 15.481.370                         | 12.000.000                                          | 20.517.354                        | 17.500.000                                         | 5.060                                           | 4.120                                                      | 6.420                                        | 5.605                                                      |
|                  | <b>SBKP</b>   | 5.021.939                          | 3.500.000                                           | 9.584.419                         | 11.000.000                                         | 2.141                                           | 1.681                                                      | 3.518                                        | 3.850                                                      |
| Rio de           | <b>SBGL</b>   | 12.229.513                         | 18.000.000                                          | 21.150.373                        | 26.000.000                                         | 4.182                                           | 5.740                                                      | 6.591                                        | 7.900                                                      |
| Janeiro          | <b>SBRJ</b>   | 7.805.387                          | 8.500.000                                           | 8.723.403                         | 8.500.000                                          | 2.981                                           | 3.175                                                      | 3.235                                        | 3.175                                                      |
| <b>Brasília</b>  | <b>SBBR</b>   | 14.149.306                         | 10.000.000                                          | 21.176.666                        | 18.000.000                                         | 4.700                                           | 3.580                                                      | 6.598                                        | 5.740                                                      |
| <b>Belo</b>      | <b>SBCF</b>   | 7.261.041                          | 5.000.000                                           | 11.250.620                        | 8.500.000                                          | 2.817                                           | 2.134                                                      | 3.918                                        | 3.175                                                      |
| <b>Horizonte</b> | <b>SBBH</b>   | 757.685                            | 1.500.000                                           | 1.144.867                         | 1.500.000                                          | 608                                             | 908                                                        | 755                                          | 908                                                        |
| Salvador         | <b>SBSV</b>   | 7.540.298                          | 10.500.000                                          | 10.979.630                        | 10.500.000                                         | 2.901                                           | 3.715                                                      | 3.845                                        | 3.715                                                      |
| Porto Alegre     | <b>SBPA</b>   | 6.676.216                          | 4.000.000                                           | 9.822.394                         | 8.000.000                                          | 2.640                                           | 1.832                                                      | 3.532                                        | 3.040                                                      |
| Recife           | <b>SBRF</b>   | 5.933.137                          | 8.000.000                                           | 8.931.867                         | 8.000.000                                          | 2.416                                           | 3.040                                                      | 3.292                                        | 3.040                                                      |
| Curitiba         | <b>SBCT</b>   | 5.769.712                          | 6.000.000                                           | 8.534.465                         | 8.000.000                                          | 2.366                                           | 2.436                                                      | 3.201                                        | 3.040                                                      |
| Fortaleza        | <b>SBFZ</b>   | 5.072.786                          | 3.000.000                                           | 7.502.377                         | 6.000.000                                          | 2.156                                           | 1.530                                                      | 2.890                                        | 2.436                                                      |
| <b>Manaus</b>    | <b>SBEG</b>   | 2.705.131                          | 2.500.000                                           | 3.985.265                         | 5.000.000                                          | 1.408                                           | 1.323                                                      | 1.828                                        | 2.134                                                      |
| <b>Natal</b>     | <b>SBNT</b>   | 2.413.416                          |                                                     | 3.736.674                         |                                                    | 1.287                                           |                                                            | 1.836                                        |                                                            |
| Cuiabá           | <b>SBCY</b>   | 2.134.267                          | 1.600.000                                           | 3.251.185                         | 2.800.000                                          | 1.171                                           | 949                                                        | 1.634                                        | 1.530                                                      |

Tabela 1: Análise da demanda e capacidade - Anual e na hora-pico. TGL (2011a) **ANUAL HORA PICO** 

Capacidade esgotada – acima de 100% da capacidade – "gargalo"

Capacidade no limite – entre 80% e 100% da capacidade – "limite"

 $\Box$  Capacidade menos que 80% – "sem gargalo"

\* http://www.infraero.gov.br/index.php/br/obras-da-copa

Para o setor aéreo nacional temos a dobra da demanda pelo modal a cada sete anos, ultrapassando os 300 milhões PAX/ano, para o cenário de 20 anos, o que seria 3 vezes maior que a demanda atual, baseado na estrutura político-econômico atual, crescimento do país e percentual de crescimento do PIB.

Além desse ambiente, seremos sede de dois importantes eventos mundiais que começam em 2014, com a Copa do Mundo de Futebol e terminam em 2016 com a Olimpíada. O que aumentou em muito a pressão sobre a infraestrutura, não só na indústria aérea, mas como em diversos setores da economia brasileira.

A avaliação do relatório do MCKINSEY&COMPANY (2010) além da pesquisa feita pelo TGL (2010) mostrou que a concentração de problemas está no lado terra, onde ocorre o processamento de passageiro e no pátio de aeronaves.

#### **1.2 DESCRIÇÃO DO PROBLEMA**

Em 2011, a IATA previu um aumento de 5,8% na demanda mundial de passageiros até o ano de 2014. Isto equivale dizer, que até lá serão aproximadamente 3,3 bilhões de usuários em todo mundo, mais 800 milhões do que atualmente. Esta expectativa traz benefícios, mas também uma série de desafios para a indústria aérea e para todos os atores envolvidos.

Em 1998 a FAA divulgou um relatório onde estudava o impacto das novas aeronaves de grande porte no planejamento dos aeroportos. A previsão era que estas estariam em utilização dentro de 5 a 10 anos. Atualmente as NLAs já estão operando em aeroportos espalhados pelo mundo, em número significativo e com modelos diferentes. O relatório afirma que o aumento do número de assentos ofertados por aeronave continuará nesta curva crescente, e este seria o futuro provável para rotas internacionais de longa distância, com alta capacidade.

BARROS (2002) alerta quanto ao congestionamento que pode ser provocado no sistema aeroportuário pelo aumento no número de passageiros por aeronave movimentada. Excluindo poucos aeroportos recém-inaugurados no mundo, os muitos existentes foram projetados para acomodar aeronaves menores e não estão preparados para manejar aeronaves como as NLAs.

Ainda, argumenta que os custos das adaptações necessárias para receber as NLAs podem ser compensados pelo significativo aumento de receitas esperadas com a operação. No Brasil três aeroportos poderiam receber os NLAs, o primeiro é o Aeroporto de Guarulhos em São Paulo, o segundo o Aeroporto Internacional do Rio de Janeiro (Galeão) e o terceiro, o aeroporto de Confins em Belo Horizonte. No entanto, nenhum destes aeroportos possui uma estrutura adequada para operação regular de uma NLA no momento.

Tendo em vista a permissão concedida para a companhia aérea Emirates, da operação em Guarulhos feita por uma NLAs, qual o impacto desta nova realidade no cenário operacional do nosso sistema aeroportuário?

#### **1.3 MOTIVAÇÃO**

Em razão da autorização concedida pela ANAC - Agência Nacional de Aviação Civil, órgão regulador do setor no país, a empresa Emirates, dando-lhe permissão para operação na rota Dubai – Guarulhos com uma NLA (Airbus A380), a partir de dezembro de 2011 deverão ocorrer as primeiras operações com esta aeronave no país. Caso a aeronave necessite de outros sítios para pouso, as opções possíveis seriam os aeroportos de Confins-MG (operação já concedida pela ANAC e Galeão-RJ. Além disso, outras empresas como a Air France e Lufthansa já expressaram o desejo de operar o A380 no país. Embora o operador aeroportuário possa ter um planejamento, o qual não conhecemos, é importante que se desenvolvam estudos que possam apoiar o planejamento das operações de NLAs, principalmente diante do processo de concessão dos aeroportos para gestão pela iniciativa privada que poderá adotar uma visão diferente da criada pelo atual gestor público dos aeroportos. Desta forma, tomamos como motivação o estudo de caso, do impacto operacional de uma aeronave A380, sobre a capacidade do sistema de desembarque no TPS 1 do Aeroporto Internacional do Rio de Janeiro – SBGL.

#### **1.4 OBJETIVO DA PESQUISA**

O terminal aeroportuário talvez seja o elemento mais complexo de todo o planejamento aeroportuário que requererá modificações para operações com NLA. (FAA – DEET/FAA/AR-97/26 Março 1998). A configuração e as regras de operação do espaço aéreo circundante, tamanho e a separação das pistas de taxi, "*runways*", e a estrutura do pavimento do campo de pouso serão afetados pelas enormes dimensões físicas de uma NLA. (BARROS, 2002)

Não só a parte terrestre da operação será afetada, também serão necessários ajustes no espaço destinado as operações aéreas do terminal. A interface de contato entre as duas principais características do terminal, o lado destinado a operações aéreas e o lado destinado a operações terrestres, são as plataformas de embarque e a área de manejo de bagagens. Sendo estes os pontos críticos para o sucesso da operação, o processamento de passageiros e bagagens, tornam-se elementos fundamentais para o desempenho do aeroporto e importantes fontes de pesquisa. Para este estudo foi escolhido como objetivo a otimização do processamento de bagagens e passageiros, em operações com aeronaves A380, no terminal de desembarque do aeroporto Internacional do Rio de Janeiro, mais precisamente o TPS 1 (portão 4), onde se concentram a maioria dos voos de origem internacional.

#### **1.5 ABORDAGEM DA PESQUISA**

Nas diversas abordagens de otimização de procedimentos nos aeroportos a variável tempo é fundamental, embora existam outros fatores, a variável tempo reflete o nível de serviço percebido pelos passageiros. Desta forma, ela pode ser utilizada como o objetivo a ser otimizado, como se pode verificar nas definições encontradas na literatura referenciadas no capítulo 2.

A pesquisa abordará o procedimento de desembarque no TPS 1 (Terminal de Passageiros 1) do Galeão, especificamente o processamento de passageiros e de bagagens. O processamento de bagagens consiste na retirada da aeronave dos volumes, acondicionamento, e distribuição nos equipamentos que as conduzem até o passageiro, em uma área restrita para coleta de bagagens, e no processamento do passageiro temos: a saída deste da aeronave, imigração, recolhimento de bagagens, alfândega e interferências agregadas a esses processos.

O fator diferenciador será a introdução da aeronave de grande porte o A380, com isto, se analisará o impacto na operação (Figura 1), e a consequência que este fator ocasionará no nível de serviço percebido pelo passageiro. Para observar tal fato será empregado um método de simulação, a fim de criar oportunidades, identificar as necessidades que o sistema requisitará em uma situação real.

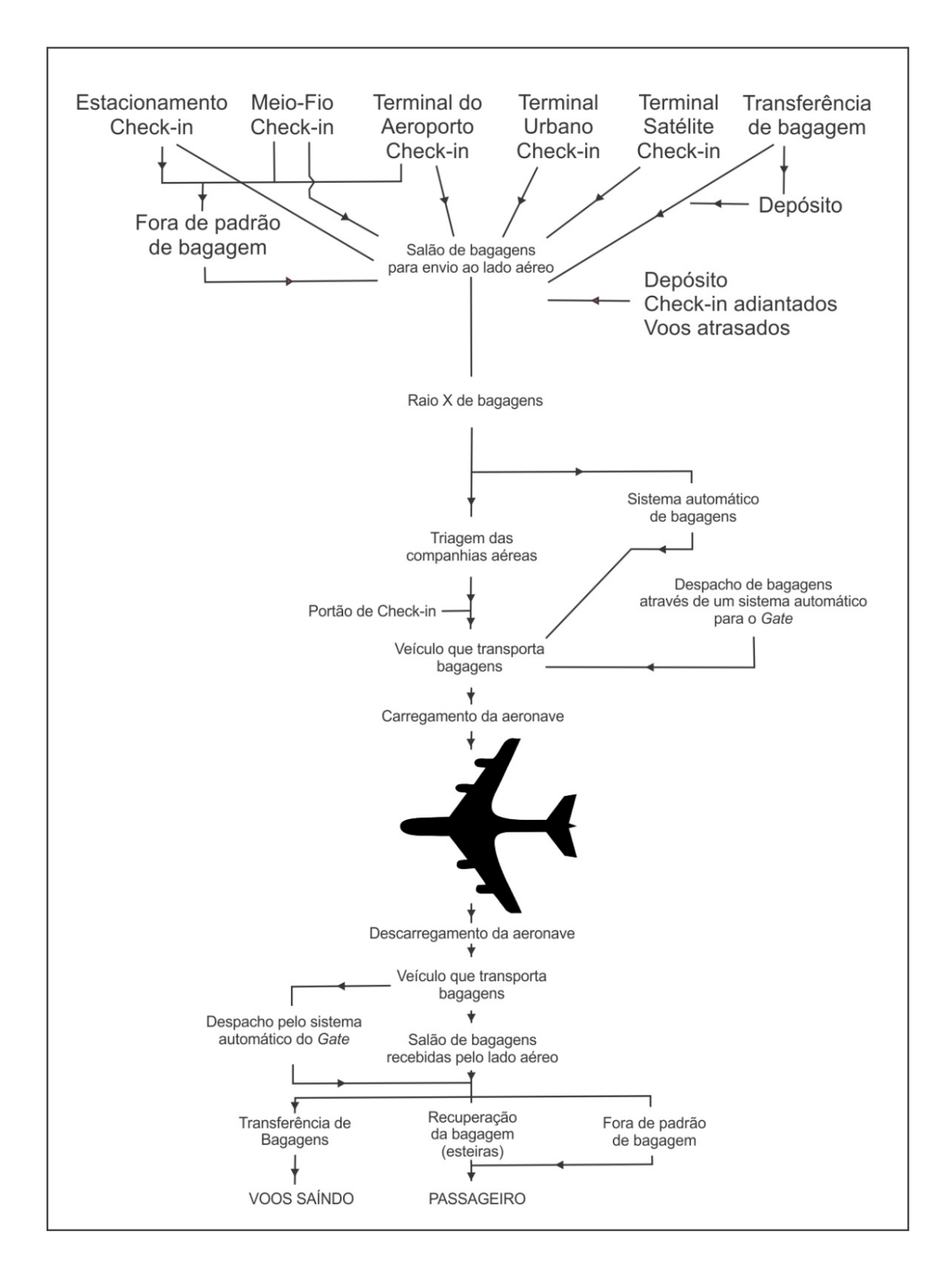

Figura 1. Diagrama básico do processamento de bagagens (adaptado de ASHFORD, 1992).

#### **1.6 ESTRUTURA DA DISSERTAÇÃO**

A seguinte dissertação foi dividida em dez capítulos e 4 anexos. O capítulo 1 trás o setor econômico onde a pesquisa está inserida, seus atores, suas dependências e seu estado atual e expectativas para o futuro.

O capítulo 2 apresenta os conceitos do principal fator de impacto: o nível de serviço ou qualidade do sistema aeroportuário. E também definições e mensurações já consagradas na literatura.

No capítulo 3 temos uma visão sobre a nova tecnologia, que vem a impactar o atual sistema do terminal de passageiros. A apresentação das NLAs, mais especificamente o caso da aeronave Airbus A380, foco da discussão.

O capítulo 4 apresenta e traz o conceito de terminal aeroportuário, seus princípios e sistemas.

Já o capítulo 5 foca o estudo de caso para o Terminal de Passageiros 1 (ou TPS 1), do Aeroporto Internacional do Rio de Janeiro (Galeão). Aborda sua atual infraestrutura e a demanda de passageiros.

A metodologia é abordada no capítulo 6, onde são apresentados os conceitos de simulação para avaliação de operações.

O capítulo 7 é dedicado ao complexo levantamento dos dados para construção do modelo. Tal item recebeu um capitulo próprio por se tratar da maior problemática para o desenvolvimento dessa pesquisa, sua importância para construção e validação do modelo matemático.

 No capítulo 8 é descrito o modelo em simulação e é mostrado o método para validar o desempenho do sistema proposto.

 Na penúltima sessão, capítulo 9, temos as discussões sobre os resultados para os cenários impactados.

 Por fim, no capítulo 10 temos uma avaliação da pesquisa e da metodologia empregada para avaliar o sistema proposto e as recomendações encontradas com base nos resultados do modelo, que podem por ventura auxiliar os principais atores do setor em questão: administrador aeroportuário e companhias aéreas.

# **CAPITULO 2 – QUALIDADE DO SERVIÇO OU NÍVEL DO SERVIÇO**

Tais conceitos de nível de serviço estão intrínsecos dentro desse trabalho, e comumente serão citados para avaliar os sistemas e suas capacidades. Esse capítulo apresenta as definições encontradas na literatura, pelos mais renomados estudiosos dá área, em contra partida, a estudos recentes analisando o perfil do passageiro.

Na pesquisa de levantamento bibliográfico foi detectada uma descrição para nível de serviço relacionada ao sistema de processamento de passageiros, BRUNETTA *et al* (1998) alerta que o nível de serviço representa a qualidade e condições do serviço de uma ou mais instalações experimentadas pelo passageiro e que existem inter-relações entre as típicas medidas de nível de serviço tais como o tempo de espera, tempo de processamento, tempo de caminhada e aglomeração. Acrescenta que é muito difícil definir o nível de serviço como uma única variável. *The International Air Transport Association* - IATA (1981) conduziu uma pesquisa sobre picos de tráfego que levou a necessidade de padronização de definições para valorar o nível de serviço e a capacidade do aeroporto, onde o congestionamento potencial deveria ser medido em vias diferentes de acordo com o tipo de instalação envolvida. A IATA (1981) propõe a Tabela 2 que específica o nível de serviço em termos de fluxo de passageiros, atrasos e nível de conforto.

| Nível de Serviço | Posição     | Descrição                                                          |  |  |  |
|------------------|-------------|--------------------------------------------------------------------|--|--|--|
| Excelente<br>A   |             | Livre fluxo, sem atrasos, excelente nível de serviço               |  |  |  |
| B                | Alto        | Fluxo estável, muito poucos atrasos, alto nível de conforto        |  |  |  |
| C                | Bom         | Fluxo estável, atrasos aceitáveis, bom nível de conforto           |  |  |  |
| D                | Adequado    | Fluxo instável, atrasos toleráveis, nível de conforto adequado     |  |  |  |
| Ε<br>F           | Inadequado  | Fluxo instável, atrasos inaceitáveis, inadequado nível de conforto |  |  |  |
|                  | Inaceitável | Fluxo cruzado, sistema colapsado, inaceitável nível de conforto    |  |  |  |

Tabela 2. Nível de Serviço padronizado proposto pela IATA 1981.

SVCEK (1994 apud Brunetta *et al* 1998) aponta que de acordo com a instalação analisada, três medidas fundamentais de capacidade podem ser utilizadas para estimar o congestionamento potencial: capacidade estática, capacidade dinâmica e capacidade sustentada. A primeira é usada para descrever a capacidade de uma área em manter certo número de ocupantes a qualquer momento. É descrita como uma função entre o espaço total possível de ser usado e o nível de serviço provido. A segunda se refere a capacidade máxima de pedestres processados através de um subsistema por unidade de tempo. A unidade de tempo selecionada depende da natureza da instalação e da operação envolvida. A terceira é usada para descrever a capacidade integral de um subsistema em acomodar o tráfego demandado sobre um período com o tempo e o espaço fixados por um determinado nível de serviço.

HORONJEFF *et al* (2010) propõe uma padronização mínima: em geral, o nível de serviço é comumente associado com as medidas do sistema aeroportuário, que incluem as medidas de congestionamento dentro do edifício do terminal e do sistema de acesso ao mesmo, atrasos de passageiros e comprimento das filas de espera nas diversas instalações do edifício, além de distâncias a pé e o tempo total de processamento dos passageiros. Ainda, pela a visão do passageiro, um consenso sobre nível de serviço em viagens aéreas, destacamos os seguintes atributos: custo razoável; mínimo de atrasos; máximo de conveniência e nível de congestionamentos.

Em um estudo recente de MENDONÇA (2009), para avaliar o nível de serviço

nos aeroportos brasileiros, aborda a importância das características dos passageiros, atrelados ao impacto arquitetônico do terminal. Chega a conclusão de que não existe um método para medir o nível de serviço geral, ou seja, as metodologias propostas até então não abrangem o nível do aeroporto como um todo, mas sim avaliam apenas componentes individuais.

 Ainda no mesmo trabalho, mostra como o passageiro é fundamental para todo o processo e como sua percepção-resposta aos processos é determinante. Por isso, o trabalho aqui proposto apenas tenta criar diretrizes para qualificar o nível de serviço para o sistema de desembarque, e não, criar padrões para o mesmo. E desta forma o tempo gasto pelo passageiro será a principal variável analisada.

 Dentro da realidade brasileira, apenas em agosto de 2011, foi criado a Comissão Nacional de Autoridades Aeroportuárias – CONAERO, pela Secretaria de Aviação Civil da presidência da república (DECRETO Nº 7.554, DE 15 DE AGOSTO DE 2011), que vem debater sobre diversas questões que tangem a eficiência e manutenção do sistema aeroportuário. Dentre as principais competências do CONAERO, se destacam:

- 1- promover a coordenação do exercício das competências dos órgãos e entidades nos aeroportos;
- 2- promover a elaboração, implementação e revisão do Programa Nacional de Facilitação do Transporte Aéreo;
- 3- promover, em conjunto com seus membros e respeitadas as competências de cada um deles, alterações, aperfeiçoamentos ou revisões de atos normativos, procedimentos e rotinas de trabalho que possam otimizar o fluxo de pessoas e bens e a ocupação dos espaços físicos nos aeroportos, bem como aumentar a qualidade, a segurança e a celeridade dos processos operacionais;
- 4- estabelecer parâmetros de desempenho e padrões mínimos para órgãos e entidades públicas nos aeroportos, para o exercício das respectivas competências, e revisá-los periodicamente;
- 5- propor a cada um dos órgãos ou entidades competentes medidas adequadas para implementar os padrões e práticas internacionais relativas à facilitação do transporte aéreo, observados os acordos, tratados e convenções internacionais

em que seja parte a República Federativa do Brasil, bem como acompanhar a sua execução;

6- propor e promover medidas que:

a) possibilitem o aperfeiçoamento do fluxo de informações e o despacho por meio eletrônico;

b) promovam a adequação e qualificação dos recursos humanos para o desempenho de suas atividades nos aeroportos;

c) padronizem as ações de cada um dos integrantes da CONAERO nos aeroportos;

d) adequem os procedimentos e equipamentos necessários para atender aos requisitos de segurança, qualidade e celeridade recomendáveis às atividades públicas exercidas nos aeroportos;

- 7- expedir normas sobre instituição, estrutura e funcionamento das Autoridades Aeroportuárias, bem como monitorar e orientar suas atividades;
- 8- avaliar e deliberar sobre as propostas encaminhadas pelas Autoridades Aeroportuárias;
- 9- aprovar seu regimento interno, que disporá sobre sua organização, a forma de apreciação e deliberação das matérias.

Com adequação as suas competências em especial aos itens 4 e 5 anteriormente expostos, foi criado no final de setembro de 2011, um comitê técnico para estabelecimento e acompanhamento de indicadores de desempenho dos aeroportos brasileiros, que tem como premissa: identificar a atual situação dos aeroportos, criar indicadores que sirvam de subsídio para proposição de ações de melhoria de processos, capacitação de pessoas e adoções de novas tecnologias e, por fim, permitir realizar comparação entre os aeroportos brasileiros e destes com os de outros países (CONAERO, 2011), portanto se trata da primeira intenção realmente fundamentada em se avaliar o sistema aéreo, no que tange a gerência e operação dos aeroportos brasileiros, podendo no futuro ser o determinante para a qualidade do serviço.

Tais indicadores estão priorizados pelo diagrama do Quadro 1, focando o processamento de passageiros.

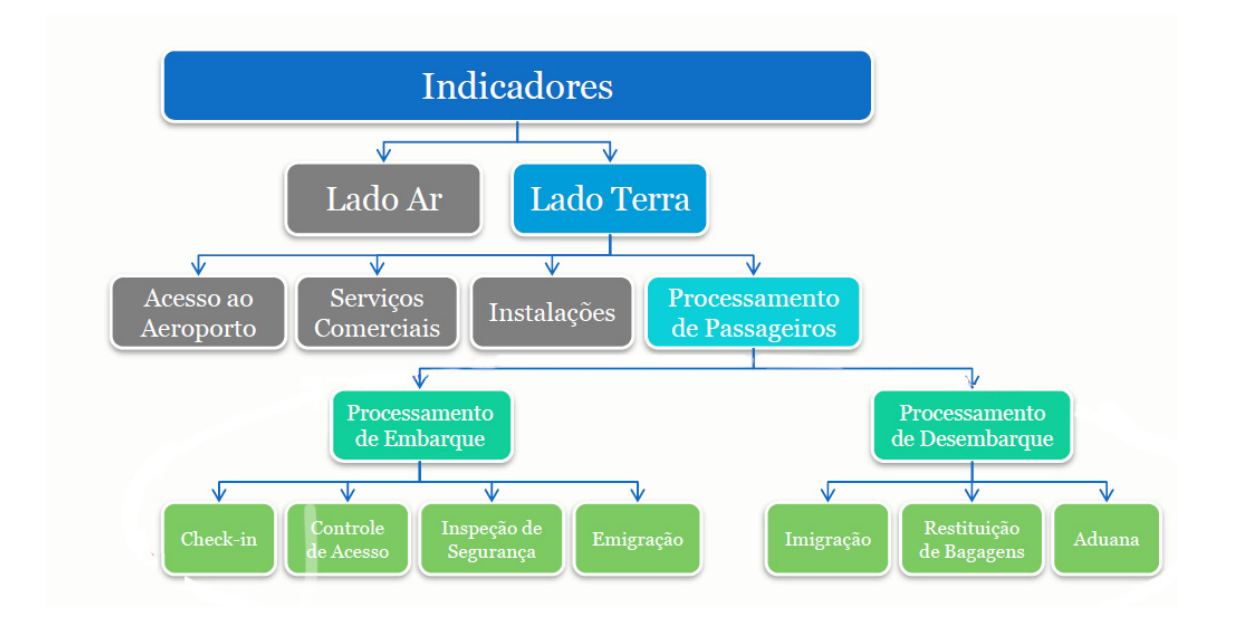

Quadro 1. Enfoques primários para levantamento dos indicadores e atribuição dos níveis de serviços. Adaptado de CONAERO (2011).

## **CAPITULO 3 - DESENVOLVIMENTO DE AERONAVES DE GRANDE PORTE O CASO DO AIRBUS 380 OU A380**

 Nessa sessão será abordada a evolução das aeronaves até o lançamento do A380, seus impactos para a infraestrutura de operação, características físicas e adequações.

Estudos relativos a impactos de novas tecnologias e modificações no tamanho das aeronaves são temas de diversos estudos desde a década de 60 do século passado, conforme HORONJEFF *et al* (2010), que já vislumbrava o impacto que trariam as aeronaves *wide-body* (aeronaves de fuselagem larga, cuja principal característica é o corretor duplo), que estariam chegando na década de 70.

A cada salto histórico no tamanho das aeronaves assistimos ao desafio nas mudanças dos terminais de passageiros para que se tornem capacitados a recebê-las.

O desafio no planejamento dos terminais está na criação e gerenciamento das instalações que possam atender a demanda crescente de passageiros e aeronaves fisicamente maiores com o aumento em dimensões e performance.

O relatório da FAA (1998) prevê que a indústria de aeronaves desenvolve um processo que introduz um modelo base de aeronave, que pode ser modificado para carregar mais peso ou viajar a maiores distâncias. Isto aconteceu com a família do Boeing 747. O original Boeing 747-100 foi introduzido na década de 1970 como a maior aeronave de seu tempo. Através de 26 anos esta aeronave assumiu as versões 100, 200, 300 e mais recentemente a versão 400. Com cada um desses modelos em várias versões com pesos diferentes, ou até mesmo podendo ser uma versão cargueira, foram introduzidos no mercado. Indubitavelmente as NLAs seguirão o mesmo caminho.

Fuselagem e distância entre as azas definem configurações de pátio. Altura de portas da aeronave comprometem túneis de saídas (ponte de desembarque). Mais peso determina uma pavimentação mais resistente na pista para o pouso e no pátio para o calço da aeronave.

A expansão na capacidade da aeronave requer maior administração de cargas e mais espaço em setores como sala de embarque e área de recolhimento de bagagem, sem contar estacionamento, esteiras e escadas rolantes.

*Ondas periódicas de aumento de demanda provocaram o aumento na capacidade de assentos das aeronaves.* BARROS (2001) (*Tabela 3).* 

|              | . <b>.</b>         |                    | <u>000 - 100 - 100 - 100 - 100 - 100 - 100 - 100 - 100 - 100 - 100 - 100 - 100 - 100 - 100 - 100 - 100 - 100 - 100 - 100 - 100 - 100 - 100 - 100 - 100 - 100 - 100 - 100 - 100 - 100 - 100 - 100 - 100 - 100 - 100 - 100 - 100 -</u> |                     |                                |             |                                          |
|--------------|--------------------|--------------------|----------------------------------------------------------------------------------------------------|---------------------|--------------------------------|-------------|------------------------------------------|
| Aeronave     | Envergadura<br>(m) | Comprimento<br>(m) | Distância<br>entre eixos<br>(m)                                                                                                    | Faixa<br>da<br>Roda | Tamanho<br>da pista<br>$(m)^1$ | Passageiros | Máximo<br>peso para<br>decolagem<br>(Kg) |
| A340-300     | 60,3               | 59,4               | 23,2                                                                                                    | 10,7                | 3000                           | 262-375     | 253.511                                  |
| A340-600     | 63,5               | 75,3               | 32,9                                                                                                    | 10,7                | N/A                            | 380         | 365,000                                  |
| 777-200      | 60,9               | 63,7               | 25,9                                                                                                    | 11,0                | 3.200                          | 305-375     | 242.67                                   |
| 777-300      | 60,9               | 73,8               | 25,9                                                                                                    | 11,0                | 3.350                          | 368         | 299.370                                  |
| $MD-11$      | 51,8               | 61,3               | 24,6                                                                                                    | 10,7                | 3.200                          | 323-410     | 273.287                                  |
| 747-400      | 64,9               | 70,4               | 25,6                                                                                                    | 11,0                | 3.353                          | 400         | 362.871                                  |
| A380-800     | 79,8               | 73,0               | N/A                                                                                                    | N/A                 | 3.353                          | 555         | 540.000                                  |
| A380-900     | 79,8               | 79,4               | N/A                                                                                                    | N/A                 | N/A                            | 656         | 540.000                                  |
| 747X Stretch | 69,8               | 79,8               | 31,5                                                                                                    | 11,7                | N/A                            | 504-522     | 473.100                                  |
| Boeing NLA   | 88,0               | 85,0               | N/A                                                                                                    | N/A                 | N/A                            | 600-800     | 771.101                                  |

Tabela 3. Comparação entre as aeronaves de grande porte e as aeronaves de dois corredores.

<sup>1</sup>Peso máximo de decolagem, para dias claros, ao nível do mar, sem vendo e pista nivelada.

*O aumento na oferta de assentos é acompanhado pelo aumento no tamanho da fuselagem das aeronaves (Figura 2).* 

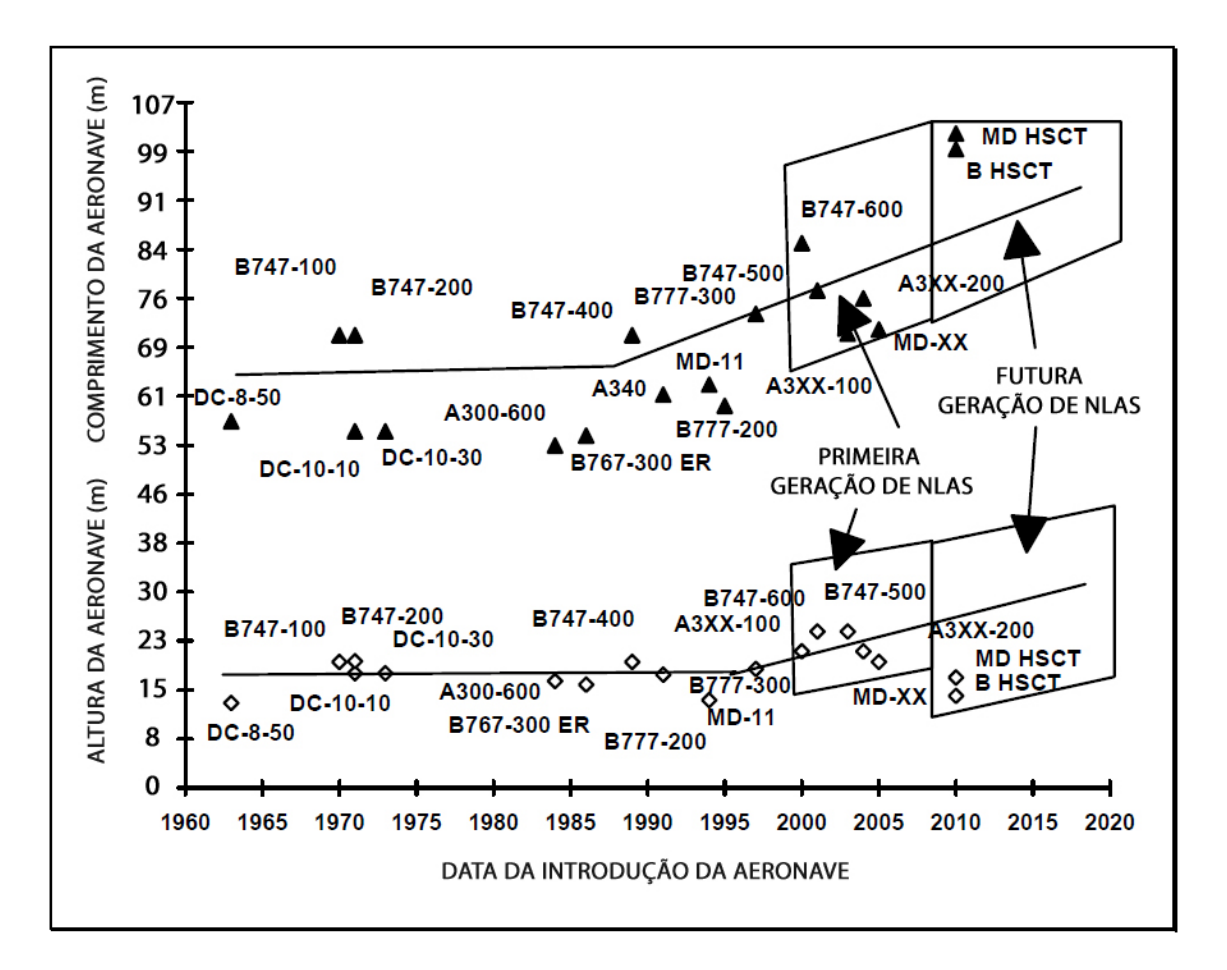

Figura 2. Evolução do tamanho da fuselagem da aeronave, por ano de inserção. Adaptado da FAA (1998).

Historicamente devido ao custo de desenvolvimento de uma NLA ser muito alto e a previsão de crescimento do mercado ser pequena, as empresas desenvolvedoras resolveram formar no inicio dos anos 90 "o programa internacional para construção da NLA, intitulado o maior transporte civil" (VLCT) a ideia foi abandonada nos meados dos anos 90 e cada companhia abraçou o seu próprio projeto (Barros, 2002).

A Airbus apostou nas aeronaves de grande porte como forma de aumentar a produtividade e lançou o A380 (Figura 3) com capacidade para até 850 passageiros. A configuração dos dois decks usual disponibiliza 555 lugares e luxuosas cabines.

Segundo a FAA esta aeronave encontra-se no grupo padrão D-VI(F), necessitando de uma pista para pouso de 3.353 metros. Aeroportos de grupo padrão D-V(E) conseguem operá-la com alguma restrição de operações.

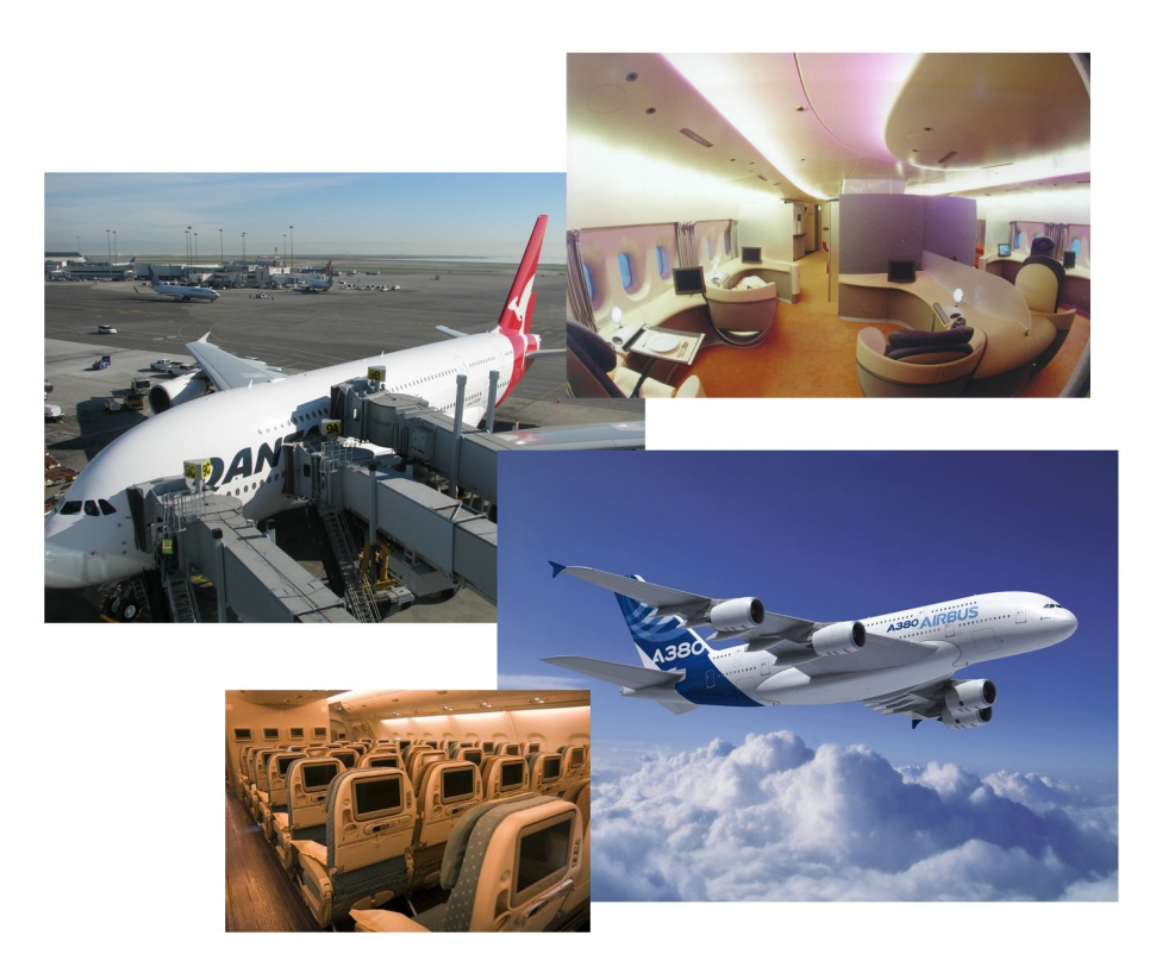

Figura 3. A380: Interior e Acoplagem.

A aeronave possui 8 saídas sendo em 2 níveis diferentes o que requer salas de desembarques com 2 pisos ou corredores de transferência para o nível do desembarque. Abaixo na Figura 4 temos o detalhamento da aeronave em sua configuração padrão.

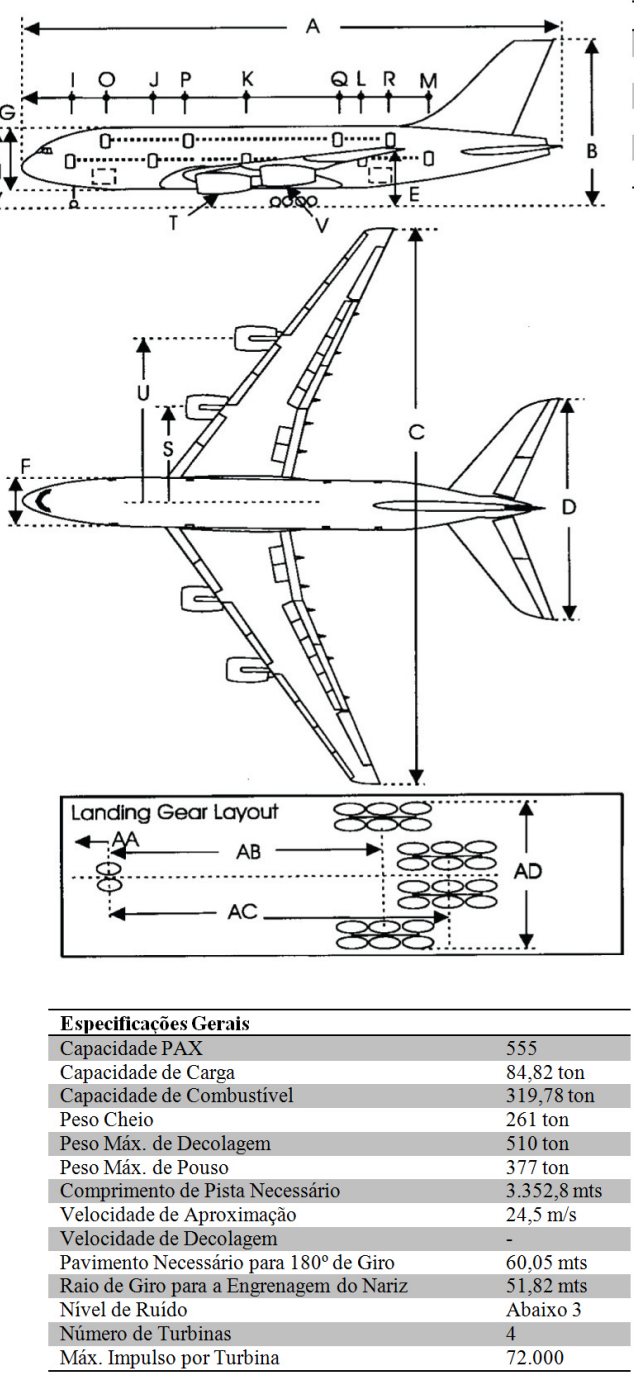

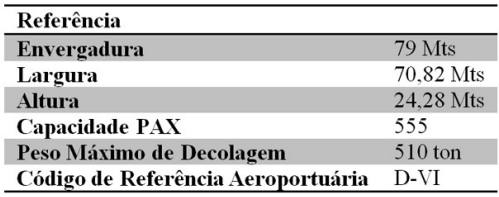

|              | Dimensões Gerais                                  | Metros |
|--------------|---------------------------------------------------|--------|
| $\mathbf{A}$ | Largura (Total)                                   | 70,82  |
| в            | Altura (Total)                                    | 24.28  |
| $\mathbf C$  | Envergadura                                       | 79     |
| D            | Envergadura de Cauda                              | 31,5   |
| E            | Ponta da Asa ao Chão                              | 8,90   |
|              |                                                   |        |
|              | Dimensões de Fuselagem                            | Metros |
| F            | Largura de Fuselagem                              | 6,96   |
| G            | Altura de Fuselagem                               | 8,46   |
| н            | Topo da Fuselagem ao                              |        |
|              | Chão                                              |        |
|              | Altura do Peitoril da Porta                       |        |
|              | 1º Porta                                          | 5,30   |
|              | 2º Porta                                          | 5,30   |
|              | 3º Porta                                          | 5,30   |
|              | 4º Porta                                          | 5,30   |
|              | 5º Porta                                          | 5,30   |
|              | 6º Porta                                          | ÷,     |
|              | Segundo Piso 1º Porta                             | 8,08   |
|              | Segundo Piso 2º Porta                             | 8,08   |
|              | Segundo Piso 3º Porta                             | 8,41   |
|              | Segundo Piso 4º Porta                             | 8,41   |
|              | Engrenagem de Pouso                               |        |
| AA           | Primeiro Trem ao Nariz                            | 5,21   |
| AB           | Primeiro Trem ao Meio do                          | 27,1   |
|              | <b>Trem Central</b>                               |        |
| AС           | Primeiro Trem ao Meio do<br><b>Trem Posterior</b> | 30     |
| AD           | Largura Máxima das                                | 15,44  |
|              | Engrenagens                                       |        |
|              | Posição das Portas                                |        |
| I            | 1º Porta                                          | 6,2    |
| J.           | 2º Porta                                          | 15     |
| $\mathbf K$  | 3º Porta                                          | 27     |
| L            | 4º Porta                                          | 63,42  |
| M            | 5º Porta                                          | 52,65  |
| N            | 6º Porta                                          |        |
| $\mathbf O$  | Segundo Piso 1º Porta                             | 10,57  |
| P            | Segundo Piso 2º Porta                             | 19,63  |
| $\mathbf Q$  | Segundo Piso 3º Porta                             | 38,81  |
| R            | Segundo Piso 4º Porta                             | 48,03  |
|              | Dimensões das Turbinas                            |        |
| S            | Turbina (interna) a Linha                         | 13,56  |
|              | Central                                           |        |
| T            | Turbina (interna) ao Chão                         | 1,24   |
| U            | Turbina (externa) a Linha                         | 23,49  |
|              | Central                                           |        |
| V            | Turbina (externa) ao Chão                         | 2,46   |
|              |                                                   |        |

Figura 4. Diagrama básico da aeronave A380 (FAA, 1998, adaptado).

É fato a grandiosidade tecnológica que essa nova aeronave trás, além dos ganhos por operação, em voos internacionais. Entretanto os impactos para o sítio aeroportuário vem sendo estudados maciçamente só a partir dos anos 2000. Mas já em estudos anteriores sobre aeronaves "wide-body", anteriores as NLAs, Ashford (1992) julga necessário a elaboração de carrosséis e equipamentos especiais para lidar com o volume de bagagens entregue por tais aeronaves.

Para FAA (1998) o terminal é talvez o mais complexo elemento em todo o aeroporto que requererá modificações para operações com NLAs. O terminal deverá ter capacidade de lidar com grandes quantidades de passageiros em grupos liberados pelas NLAs e ainda administrar os que normalmente vêm e vão pelo terminal.

Exemplificando o impacto para cada um dos 555 passageiros de um voo A380 carregar a média 2,2 malas totalizam 1.221 malas ou talvez 24 toneladas para serem desembarcadas. Em uma situação de passageiros de negócios a média de bagagem por PAX é de 1,3 malas/pax o que daria em total de 721 malas. Isto requererá uma avaliação do sistema atual para saber o nível de serviço capaz de ser entregue ao ocupante do terminal.
# **CAPITULO 4 - O SISTEMA DE UM TERMINAL AEROPORTUÁRIO OU TERMINAL DE PASSAGEIROS (TPS)**

Nesse capítulo, abordaremos amplamente as características de um terminal, sua evolução, suas funções, seus tipos e o seu usuário.

## **4.1 HISTÓRIA DA EVOLUÇÃO DOS TPS**

Durante os primeiros anos da aviação era certo que não havia terminais da forma como são construídos os atuais. As instalações que são comumente chamadas de TPS surgiram aproximadamente em 1920. Tal fato se deu com o surgimento do correio aéreo, que por sua vez requeria pequenos depósitos para carregar e descarregar cartas, abastecer e fazer manutenção. A estrutura era simples, apenas uma sala com infraestrutura básica.

Com a introdução da aviação comercial houve a necessidade do desenvolvimento de uma política básica de processamento de passageiro, e o modelo escolhido foi o utilizado pelas ferrovias da época: *tickets* introduzidos junto com a pesagem da carga. Estes serviços foram colocados dentro de uma estrutura física única onde a centralização da instalação, favorecida pela unidade simples, recebeu o nome de terminal. Neste prédio também estavam abrigados os escritórios da administração e do controle de tráfico (WELLS e YOUNG, 2004). Entre os anos de 1940 e 1950 com a popularização das viagens pelo modal aéreo os TPS expandiram-se para acomodar a demanda crescente. Em alguns casos, o terminal era dividido entre duas companhias e era chamado de unidade combinada, e quando os prédios eram construídos para receber uma só companhia eram chamados de unidade múltipla de terminal e o processamento de passageiros e bagagens continuava centralizado dentro de um único prédio.

### **4.2 O TERMINAL**

O desenho do terminal está inteiramente ligado a operação e ao MIX (tipo) de passageiros. O importante é que a estrutura criada seja flexível a ponto de ao surgir à necessidade de troca ou reparo, e até mesmo ampliação da capacidade não atrapalhe nenhum processo em atividade, podendo ser feito em poucas horas.

ASHFORD *et al*(2011) aponta para a importância do nível de serviço e a avaliação da viagem. O nível de cada função do terminal é crucial na avaliação feita pelo passageiro do nível de serviço provido por toda viagem aérea, e isto é de interesse tanto do operador aeroportuário quanto da companhia aérea a fim de ter um terminal planejado para permitir o maior nível de serviço possível tanto para os passageiros quanto para visitantes, companhias e operadores.

São diversas as determinações sobre quais instalações deve ter um terminal. Todos são comuns no ponto que tange o terminal como o ponto de conexão com o lado ar (pista e pátio de aeronaves) e o lado terra (ponte de embarque, banheiros, restaurantes, etc.). WELLS e YOUNG (2004) determinam que o terminal deva conectarse ao sistema de transporte terrestre local, e que as distâncias percorridas pelos pedestres entre os locais de chegadas (entradas) e partidas (saídas) sejam os menores possíveis.

Informações devem ser prestadas ao passageiro durante toda a série do processo, inclusive em conexões entre voos.

O sistema de recolhimento de bagagens, segurança e controle governamental são espaços que devem estar incluídos no terminal e devem ter um número de atendentes adequado. Além disso, é necessário espaço para escritórios e serviços de suporte. Acrescenta que é muito fácil que os padrões de qualidade caiam por motivo de uma gerência pobre. Serviços de medição de nível de serviço devem ser empregados para avaliar a situação da qualidade do terminal sempre que possível.

HORONJEFF *et al* (2010) aponta que o terminal deve incluir como instalações: Guichês de *check-in*, escritórios para venda de passagem, serviço de dispensa de malas, informações sobre voos, lojas (concedidas), amenidades para passageiros e acompanhantes, área de alimentação, saguão e área de circulação que inclui escadas rolantes, escadas de incêndio, elevadores e corredores. Para áreas não públicas, temos a área de dispensa de bagagens para concentrá-la, processá-la e, por fim, despachá-la no voo. Espaço para processamento e transferência de bagagem de um voo para outro, espaço para recebimento de bagagem de voos que chegam, estas bagagens serão dispensadas na área de recolhimento de bagagens. Acrescido a isso, o espaço para a administração e áreas de serviço usadas pela gerência do aeroporto, operação e manutenção. Ainda existe necessidade de espaço para serviços de inspeção, que são as áreas para processamento de passageiros que chegam em voos internacionais, assim como inspeção sanitária e de segurança.

ASHFORD *et al*(2011) categoriza essas áreas como: acesso ao terminal, área de processamento de passageiro, área de espera (saguão), circulação interna, o espaço de interface com a aeronave, área de suporte e das companhias aéreas. No acesso ao terminal estão o meio-fio, desembarque de passageiros, desembarque de carga, estacionamento, áreas para transporte (ônibus, taxis, etc...).

Processamento de passageiros: incluiu a área de *tickets*, área de check-in para passageiros, check-in para bagagens, assentos, receita federal, controle de imigração, controle sanitário, áreas de segurança e área de bagagem.

Área de espera (saguão) de passageiros: em geral, são as áreas de embarque, saguão e portões, contendo serviços: banheiros, telefones públicos, enfermagem, correios, informações, primeiros socorros, engraxates, serviço de manobrista, guardadores, barbearia e salões. Estão inclusos nesta área as concessões: bares, restaurantes, lojas, banca de jornal, táxi, *freeshop*, reserva de hotéis, bancos, câmbio, seguradoras, aluguel de carro, máquinas automáticas de refrigerantes e máquinas de livros, dentre outros.

Áreas de circulação interna: composta por corredores, áreas circulação de pedestres, esteiras de mover, rampas e pequenos carros de transporte. Espaço de conexão com aeronave composto por escadas para conexão com aeronave, ponte de conexão com aeronave (*ponte de embarque/desembarque*) e saguões móveis. Em voos internacionais podem ser necessários saguões de trânsito para passageiro.

Área de suporte e das companhias aéreas: escritórios das companhias aéreas, estações de processamento de bagagem e passageiro, telecomunicações, documentação do plano de voo, instalações para tripulação, posto de administração das companhias aéreas, banheiros para tripulação e área de descanso. Escritórios para segurança e gerência. Escritórios reservados para o governo, imigração, saúde, controle de tráfego, espaço para pessoal da manutenção, suporte e almoxarifado.

### **4.3 FUNÇÕES DO TERMINAL AERPORTUÁRIO**

*Muitas são as definições para a função de um terminal de passageiros. ASHFORD (1992).* 

Define-se como a primeira função de um terminal, prover a circulação, processamento e espaço para as três principais classes de usuários: o passageiro e quem o acompanham, a companhia aérea e o operador aeroportuário. Ainda, HORONJEFF *et al* (2010) o TPS é a conexão entre o acesso terrestre e a aeronave promovendo a origem/destino ou o termino da viagem aérea.

WELLS e YOUNG (2004) afirmam que o primeiro objetivo do terminal é promover aos passageiros e carga, acesso ao transporte aéreo, fazendo o *link* entre a parte referente às operações aéreas e as operações terrestres.

Outra definição exposta por KAZDA e CAVES (2008), definem como a primeira função de um terminal prover convenientemente atividades para a transferência da terra para o transporte aéreo e vice-versa. Um excelente diagrama das funções do terminal está representado na Figura 5.

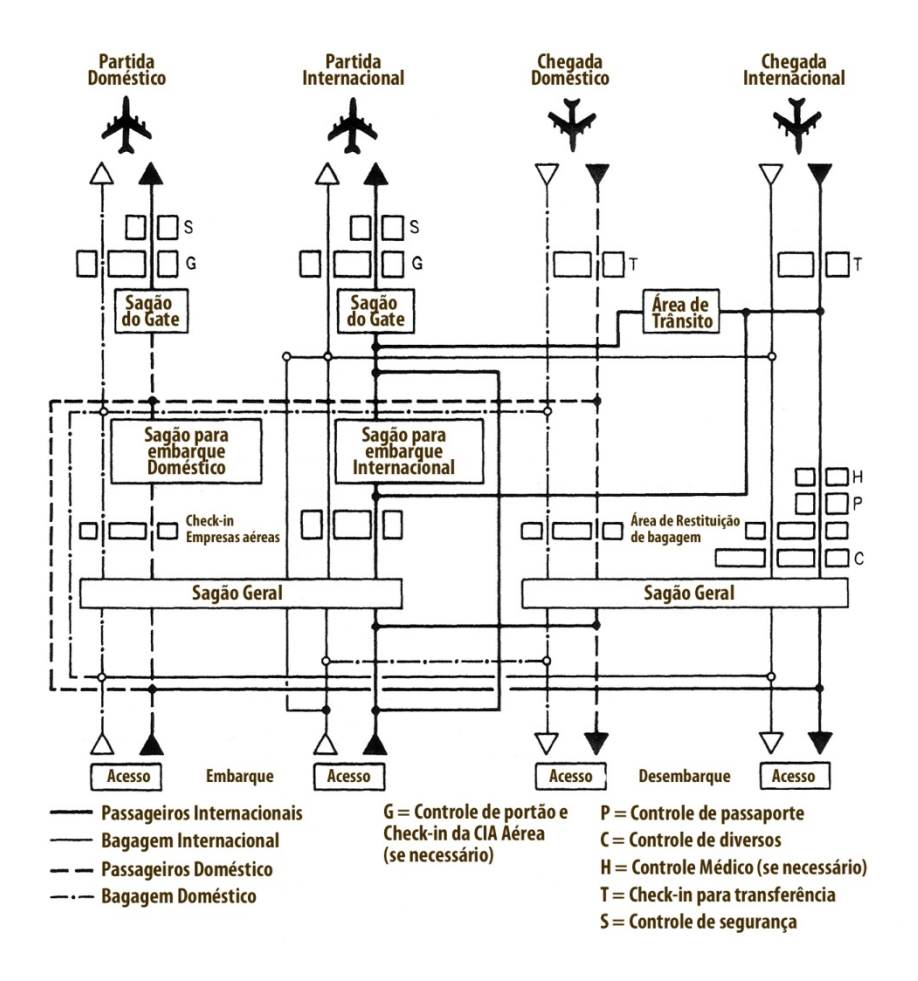

Figura 5. Funções básicas na circulação de um terminal por tipo de viagem (Doméstico e Internacional)

Ainda para KAZDA e CAVES (2008), o TPS é a primeira porta de contato com o país que o passageiro está chegando. É a vitrine do país e faz a primeira, e na despedida, talvez a última impressão sobre o passageiro. O terminal sempre foi e será uma peça que representa o melhor de um determinado país.

Uma das atividades necessárias ao funcionamento conveniente de um terminal e o foco desde estudo é o processamento de bagagem. Passageiro e bagagem são separados e processados de formas diferentes para se reconciliarem ao fim da viagem num espaço chamado área de recolhimento de bagagens. Esse processo precisa ser perfeito.

Na visão de KAZDA e CAVES (2008) o processamento de bagagem está se tornando uma atividade crítica. Um dos critérios de qualidade de melhor serviço de um aeroporto é o tempo que o passageiro tem que esperar por sua bagagem depois de desembarcar da aeronave e passar pela imigração (caso o voo seja internacional). A perda da bagagem mancha a reputação do aeroporto.

HORONJEFF *et al* (2010) Determina que o melhor espaço para o recolhimento seria perto do espaço do desembarque evitando longos percursos entre o descarregar da aeronave e a esteira. A situação ideal para ao autor seria que o espaço de recolhimento de bagagem não fosse dividido por vários voos evitando congestionamentos. As companhias deveriam ter seu tempo de recolhimento estipulado separadamente por voos. A situação se agrava quando o passageiro chega antes de sua bagagem ao espaço destinado ao recolhimento.

Espaços destinados à espera de bagagens devem ser cuidadosamente planejados para que o recolhimento aconteça de forma mais rápida possível. Evitar pontos de aglomeração e obstáculos ao longo do espaço melhora a circulação e a saída da aérea restrita de bagagem. Cafés, aluguéis de carro e outros serviços além de mobiliário devem ser evitados nestes espaços.

A FAA (1998) recomenda para espaços de recolhimento de bagagem em desembarque domestico 0,95 m² por pessoa na hora pico, este seria o espaço ideal para conveniência. Na possibilidade de voo internacional a recomendação fica em 7,12 m² por pessoa na hora pico (Tabela 4).

Tabela 4. Padrões da FAA para projetos de área de Terminal (adaptado ASHFORD, 1992). Espaço requerido em 100 PAX na hora pico (100m²)

Instalações para terminal doméstico - Área de retirada da 0,95 bagagem

Instalações para terminal internacional - Circulação, sistema 7,12 de bagagens, inspeção e lojas de utilidades

No mesmo prisma de avaliação a IATA veio estipular níveis de serviço para tal área, conforme Tabela 5.

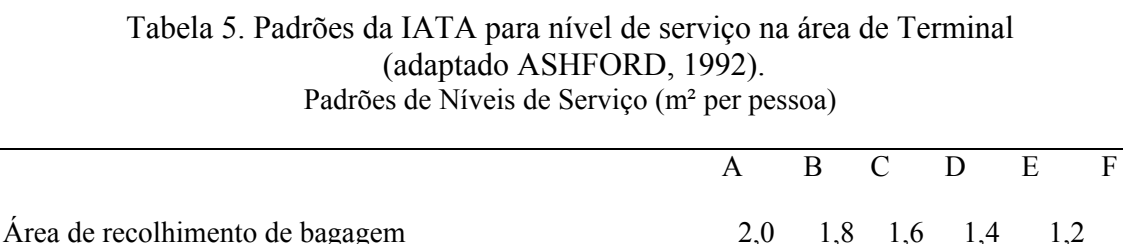

(excluindo esteira/carrossel)

Para o desembarque de bagagens KAZDA e CAVES (2008) definem como as malas são retiradas da aeronave e colocadas em uma esteira que tem sua origem ao lado dos procedimentos aéreos, esta esteira carrega as malas para o lado interno do terminal, o espaço de reconciliação de bagagens, logo são transferidas para outras esteiras que se comportam como carrossel dispondo a bagagem livremente para ser captada, e ainda define que o sistema precisa lidar com um número de bagagens entre 0,8 a 2,2 malas por pessoa.

Alguns aeroportos descarregam automaticamente as malas do contêiner que está situado dentro da aeronave, inclinando este para que as malas escorreguem no carrinho que as transporta até a esteira.

### **4.4 O USUÁRIO DO TERMINAL**

Apesar da referência em muitos trabalhos e capítulos de livros sobre os usuários, eles são pequenos e superficiais. A essência do terminal em transferir os passageiros, acomodar acompanhantes, fica clara como se pode perceber. Contudo os estudos tratam em sua maior parte da capacidade técnica do terminal, e muito poucos estudos contam a experiência do seu maior usuário, o passageiro, que é a peça fundamental para a existência do terminal. WELLS e YOUNG (2004) aparecem com o tema da experiência da viagem em dois parágrafos que resumem a expectativa do passageiro sobre o tempo, o conforto e o ambiente. Na literatura aparecem quatro tipos de usuários de um terminal aeroportuário: o passageiro em maior número, o acompanhante, quem trabalha para companhias aéreas e o operador aeroportuário.

Por vezes apareceram definições que o terminal deve prover instalações adequadas e luxos desnecessários devem ser esquecidos, contudo as acomodações confortáveis para passageiros podem ser a razão e objetivo econômico do terminal, desde que os gastos sejam uma proporção substancial de toda a receita de qualquer operação do aeroporto.

Ainda, WELLS e YOUNG (2004) humanizam um pouco mais a questões do processamento de passageiro mostrando o processo pelo qual o passageiro e os acompanhantes passam ao entrar no terminal, devem lidar com o novo ambiente utilizando as informações disponíveis visualmente, depois devem encontrar em seu caminho através de uma série de processos. O ambiente experienciado pelo passageiro influencia o seu *stress* para que complete seus objetivos, além de *stress* do choque de identidade possivelmente em viagens internacionais.

Cada um dos 4 tipos de usuários descritos tem a sua percepção de conforto e conveniência, o planejamento do desenho do terminal deve levar todas as percepções em conta.

Somente quando o passageiro se sente seguro sabendo aonde vai, e que tem

tempo suficiente para cumprir seu objetivo, começa a prestar atenção aos níveis de conforto e atrativos que o circulam.

Existem muitas etapas que separaram o passageiro de seu acento na aeronave. A começar pelo estacionamento do aeroporto que pode estar distante do terminal, ou não, ter a quantidade de carrinhos suficientes para levar as malas ou o posicionamento do carrinho está estabelecido distante do estacionamento.

Se o acesso ao TPS for feito por elevadores, que tenham um número suficiente para suportar a hora pico do terminal. Ao chegar ao saguão o passageiro se depara com a sorte ou azar de uma boa quantidade de informações visuais que o indique para a rota certa. O tempo entre a chegada e o *check-in* depende da lotação do espaço onde a circulação se dá e a distância que se encontra do guichê. Caso o espaço esteja mal sinalizado congestionamentos desnecessários de passageiros procurando sua rota ocorrerão, ao encontrar seu posto para *check-in* a eficiência de processamento fará a diferença, caso existam posições de menos e poucos operadores a quantidade de passageiro poderá causar filas e obstrução da passagem de circulação.

O processo de desembarque para o acompanhante (havendo um) influencia o espaço disponível para estacionamento e o espaço disponível para a espera. O acompanhante também é influenciado pelas informações visuais sobre o portão de saída e sua localização, podendo ficar perdido causando trânsito desnecessário.

Para o passageiro que está desembarcando o ponto de calço da aeronave (parada da aeronave) o influencia, caso aconteça em alguma posição remota ao terminal (distante), um transporte deverá recolher os passageiros até o TPS onde passarão pelas etapas de checagem de passaporte ou imigração até a chegada na área de recolhimento de bagagens. O tempo entre o passageiro e a recuperação da bagagem depende do descarregamento e transporte destas até as esteiras e carrosséis. O descarregamento depende se é feito manualmente ou por máquinas ou ambos, e o transporte da carga depende da quantidade e tamanho dos veículos que carregam as malas, assim como o número de operadores.

Para o passageiro que por vezes já passou longas horas em um (ou mais) voos

este processo de desembarque tem necessidade de ser preciso e o mais breve possível. Levando em conta a primeira impressão que será formada do país destino. Avarias e extravios de bagagem comprometem em alguns bilhões de dólares ao ano de prejuízo, além de transtornar o passageiro.

É essencial que aeroportos e empresas aéreas veiculem a mesma imagem, de ser parte do melhor modo de viagem existente, nos esforços de companha pelo modal aéreo.

Está bem firmado que o planejamento do terminal deve refletir subconsciente as necessidades e comportamentos dos passageiros, no entanto este comportamento varia de acordo com o propósito da viagem, da logística do voo e do tipo da viagem. As viagens podem ser de lazer e negócios. Viajantes de negócios tendem a usar o serviço das linhas aéreas mais vezes, e consequentemente estão mais familiarizados com os processos do terminal e seus modos de acesso, esses viajantes gastam menos tempo nos terminais e áreas de compras, em compensação gastam mais tempo em bares e restaurantes. Já o viajante a lazer tende a fazer mais compras, necessitar de mais informações e atenção, e em geral, possuem mais acompanhantes, que os viajantes de negócios.

### **4.4 TIPOS DE TERMINAL**

A concepção do desenho do terminal depende da natureza do tráfego que será manejado, o volume desta demanda, o número de companhias aéreas e o intervalo entre os voos nacionais e internacionais, de aviação geral e particular, além do espaço físico e dos modos de acesso ao mesmo. Existe também a dependência sobre o modo como o processamento será feito se centralizado ou descentralizado.

A forma centralizada concentra os elementos desde que possível em uma área localizada. O processo é dividido entre o recolhimento da passagem no *check-in*, alfândega, imigração, procedimento de recolhimento de bagagem, devolução e

segurança. Na forma descentralizada estes serviços se espalhariam em espaços no complexo do terminal. Isso possibilita o uso do TPS por várias companhias. O processo de centralização permite uma economia de escala para os processos mais comuns. O planejamento do desenho do aeroporto deve levar em conta ainda sistemas de transportes futuros, crescimento das instalações e o uso do espaço ao redor do aeroporto.

Muitos terminais de passageiros têm sido construídos como monumentos arquitetônicos ao progresso da região e da aviação nacional. Consequentemente, viajantes aéreos estão acostumados a perceber o design que pouco tem a contribuir com as funções desempenhadas por um terminal.

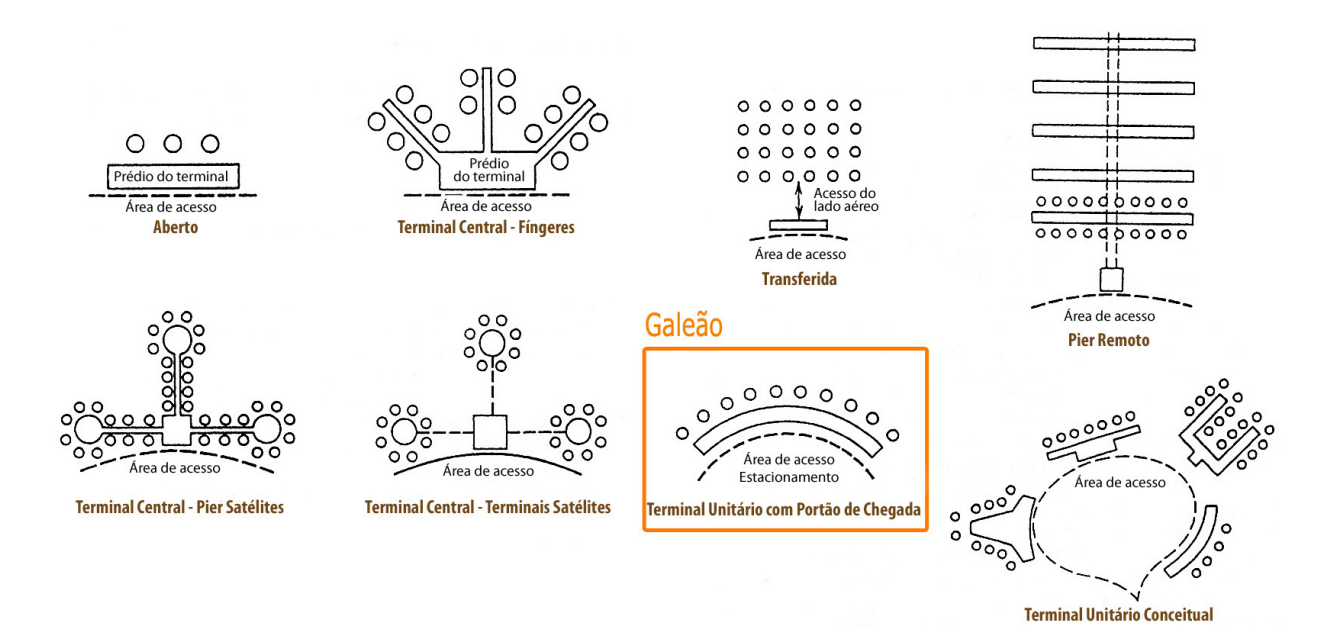

Os tipos de terminal segundo ASHFORD *et al*(2011), são (Figura 6):

Figura 6. Alguns tipos de TPS, com destaque para o Galeão.

### *Conceito linear ou aberto*

É um conceito simples de chegada livre, onde o passageiro consegue acessar a aeronave cruzando o prédio do terminal numa trajetória ortogonal a porta de entrada. Devido ao menor comprimento da interface com o lado AR a transferência é feita mais rapidamente. A operação pode ser feita com ou sem portões especificados para cada companhia. Esta forma de organização do terminal frequentemente é usa por aeroportos de pequeno volume onde o número de portões requeridos não necessita de um longo terminal. O aeroporto de *Kansas City* utiliza este modelo com o conceito de "portão de chegada", onde o viajante pode parar o carro no ponto oposto ao seu portão de embarque, minimizando as distâncias percorridas. Em Munique a alternativa foi utilizar o conceito em modelos de chegadas e partidas com portões individuais. O conceito não se aplicada para aeroportos de tráfego tipo *Hub* já que o cruzamento longitudinal dos passageiros através do eixo do terminal conflitaria com o tráfego transversal.

### *Central terminal-pier pontes de embarque (fingers)*

É o conceito onde existe uma parte centralizadora do terminal com pontes onde se encontram os portões. Desta forma os processos podem ser concentrados mesmo com um grande número de *gates*. Os píeres podem ter portões com *check-in* e amenidades. Na maior parte dos casos os portões são destinados a uma companhia, mesmo até mais de um consecutivo, para facilitar as operações de chegadas das aeronaves mantendo o equipamento necessário para os processos dentro de um bom raio de atuação. Dentro desta concepção os passageiros tem que andar longas distâncias entre o check-in e portão de embarque ou em caso de transferência de aeronaves, o passageiro gastaria muito tempo no *transfer.* 

### *Terminal central com píer Satélite*

Representa um movimento pelas descentralizações do conceito de píer-*finger*, dentro dos satélites podem ser oferecidos serviços de *check-in*. O inconveniente continua sendo a distância percorrida. Em geral as instalações são mais elaboradas e tendem a operar como uma na série de unidades de terminal.

### *Terminal central com satélites remotos*

Os satélites remotos são usualmente conectados por algum sistema mecânico de transporte. Dependendo do grau de centralização desejada, os satélites podem ter instalações mais elaboradas quanto mais descentralizadas forem.

### *Posição remota ou transferida*

Neste caso é necessária a transferência dos passageiros por ônibus ou *lounges*  móveis (Figura 7). O processo é totalmente centralizado e os portões não são ocupados permanentemente por uma empresa. A vantagem é a separação total dos serviços vinculada a chegada da aeronave ao terminal, dando grande flexibilidade as mudanças do lado Ar ligados ao pátio. Diminui-se o tempo de taxiamento no chão. Em contra partida o processo de embarque e desembarque torna-se mais longo e demorado. Igualmente importante, são as dificuldades associadas ao manejamento de longos veículos, e o aumento do tráfego no pátio causado por estes.

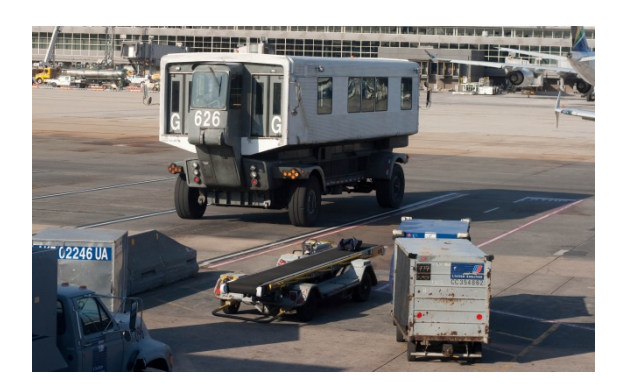

Figura 7. *Lounges* móveis, presente apenas no Aeroporto Internacional de Washington – Dulles.

### *Terminal Central com Píeres Remotos*

Nesse conceito o terminal central é ligado ao píer por passagem subterrânea. É uma configuração interessante para aeroportos com grande volume, especialmente os que têm uma grande parcela de conexões domésticas e interligações. O alinhamento paralelo dos píeres deixa mais eficiente o uso do espaço, o corredor subterrâneo que conecta o terminal aos píeres leva os passageiros e bagagens.

### *Terminal unitário*

É um conceito onde dois ou mais prédios são separados e cada um recebe uma única companhia que tem acesso direto por transporte terrestre. *Kennedy Internacional Aeroport* é um bom exemplo, é um conceito justificado para aeroportos de grande volume, onde as distâncias percorridas se tornam excessivas.

Já o aeroporto do estudo, o Galeão, se enquadra nesta última categoria, contudo seus terminais recebem mais de uma companhia aérea por unidade.

# **CAPÍTULO 5 - O AEROPORTO INTERNACIONAL DO RIO DE JANEIRO (GALEÃO)**

Nesse capítulo temos as impressões sobre o aeroporto do estudo, suas características, físicas, econômicas e de viagens.

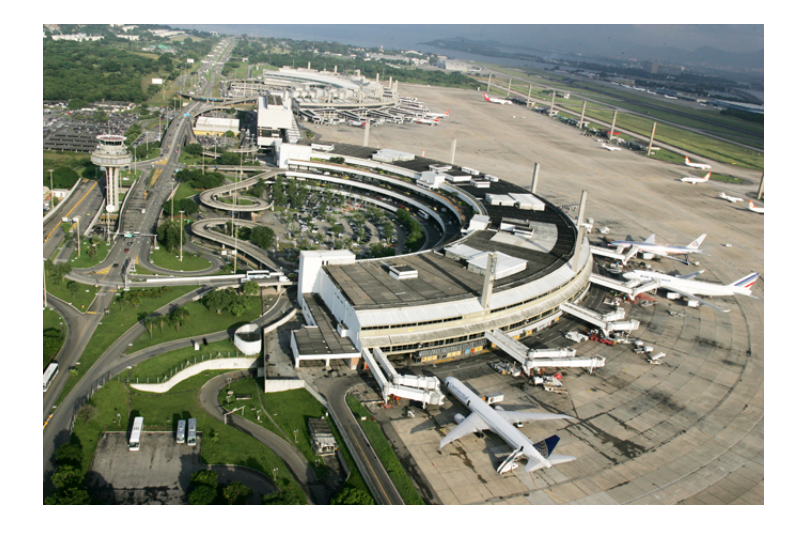

Figura 8. TPS 1 em destaque na atual configuração do SBGL. Foto: Infraero

O atual aeroporto foi conceituado com um novo desenho de terminal (curvilíneo), Figura 8, onde o estacionamento está unificado a interface principal da instalação, dando grande aproveitamento a área de solo e aumentando a proteção ao voo. Sua reformulação surgiu como solução para descongestionar o tráfego aéreo e responder ao desenvolvimento tecnológico das novas aeronaves.

O Galeão (sigla ICAO SBGL) representa uma das principais portas de entrada do Brasil e tem papel determinante nos negócios e turismo. Conta com a maior pista de pouso e decolagem do país (4.000 m) para uso público<sup>1</sup> e um dos mais modernos e bem equipados terminais de logística de cargas do continente. São 154 balcões de check-in, 16 esteiras de restituição de bagagens e 16 esteiras de check-in, 38 pontes de embarque e 24 posições remotas. Ao todo 20 empresas aéreas prestam serviços nos dois Terminais, atendendo um movimento diário de 32 mil passageiros (INFRAERO, 2011).

MENDONÇA (2009) esboça o perfil do viajante do aeroporto, que por ter em sua maioria voos de longa distância, domésticos e/ou internacionais, não apresenta em maioria passageiros com características de viajantes de negócios.

Em questões de movimento de aeronaves, passageiros e carga temos o desempenho similar a outros aeroportos do Brasil, conforme Tabela 6 e Gráficos 3 e 4, movimentos e demanda crescendo acima da média internacional (TGL, 2011c).

| Ano                 | 2003       | 2004       | 2005       | 2006       | 2007       | 2008       | 2009       | 2010       |
|---------------------|------------|------------|------------|------------|------------|------------|------------|------------|
| Voo Doméstico       | 46.793     | 52.180     | 72.222     | 78.453     | 93.600     | 105.104    | 93.189     | 94.197     |
| Voo Internacional   | 22.013     | 25.350     | 25.110     | 22.442     | 26.292     | 25.493     | 26.096     | 28.746     |
| Voo Total           | 68.806     | 77.530     | 97.332     | 100.895    | 119.892    | 130.597    | 119.285    | 122.943    |
| PAX Doméstico       | 2.642.414  | 3.745.417  | 6.254.196  | 6.705.345  | 8.174.469  | 8.532.489  | 9.189.207  | 9.140.394  |
| PAX Internacional   | 1.976.815  | 2.279.513  | 2.402.943  | 2.151.182  | 2.178.147  | 2.222.200  | 2.607.206  | 3.089.119  |
| <b>PAX Total</b>    | 4.619.229  | 6.024.930  | 8.657.139  | 8.856.527  | 10.352.616 | 10.754.689 | 11.796.413 | 12.229.513 |
| Carga Doméstico     | 31.618.171 | 28.987.070 | 31.333.482 | 32.764.598 | 29.809.848 | 32.886.400 | 23.851.154 | 16.714.536 |
| Carga Internacional | 64.678.173 | 64.789.821 | 53.481.096 | 45.374.191 | 51.493.483 | 50.144.938 | 56.117.274 | 61.871.387 |
| Carga Total         | 96.296.344 | 93.776.891 | 84.814.578 | 78.138.789 | 81.303.331 | 83.031.338 | 79.968.428 | 78.585.923 |

Tabela 6. Evolução movimento do SBGL.

<sup>1</sup> A Empresa Embraer possui a maior pista do país com 4.967m no aeródromo de Gavião Peixoto no estado de São Paulo. A pista é privada e serve exclusivamente para desenvolvimento e certificação de aeronaves em produção.

1

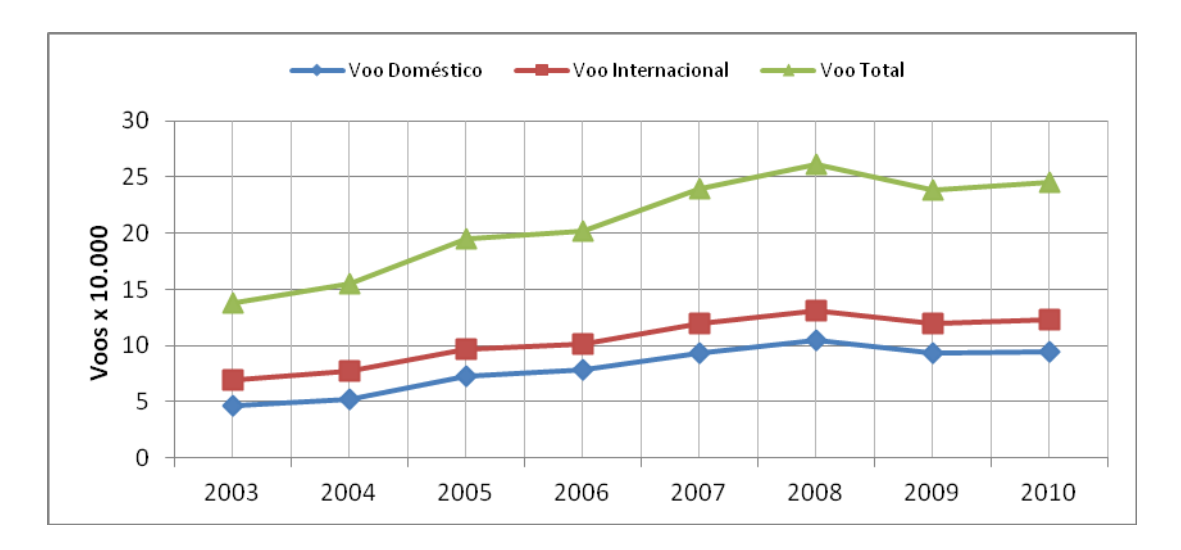

Gráfico 3. Evolução do número de voos de 2003 a 2010 do Galeão.

Fonte: Infraero

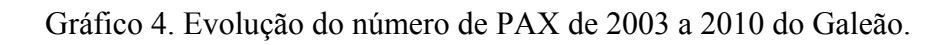

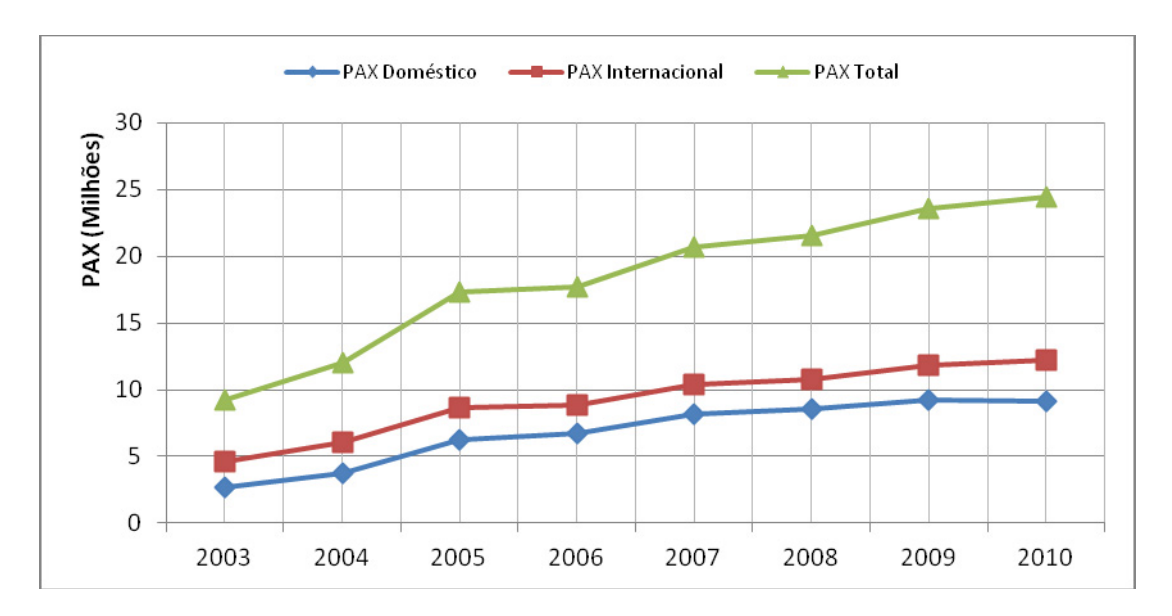

Fonte: Infraero

Pelos dados expostos vemos claramente uma curva de aumento, que pesa na atual infraestrutura do aeródromo. Não diferente de outros aeroportos brasileiros, o Galeão vem sofrendo com a saturação de seus sistemas. Um estudo proposto por TGL (2011c) no Brasil demonstrou que a maioria dos aeroportos apresenta dimensão de terminal de passageiros abaixo de 23 m²/passageiro, ou seja, abaixo da média internacional (29,98 m²/passageiro) e do mínimo recomendado pela FAA (1969 apud ASHFORD, 1987) e por HORONJEFF *et al* (2010), respectivamente. E mesmo com projetos de expansão divulgados pela INFRAERO, os terminais não alcançarão o patamar ideal. Esta constatação aponta a existência de problemas espaciais nas plantas dos aeroportos brasileiros, sendo ponto de partida para a investigação do sistema de processamento de passageiros.

Além da sua, arquitetura diferenciada, condições de pista favorável e porte econômico, o aeroporto é opção de salvaguarda para o já liberado pouso do A380 em Guarulhos concedido em dezembro de 2011.

# **5.1 IMPACTO PARA O SÍTIO AEROPORTUÁRIO – SISTEMAS DE PISTA E PÁTIO (LADO AR)**

É fato que o A380 trás uma expressiva redução do custo operacional por voo, mas é claro que isso não vem de graça para a indústria do transporte aéreo. E quem é onerado é o sistema do aeroporto, mais precisamente impactando sobre sua infraestrutura.

Atualmente no mundo são poucos os aeródromos que estão qualificados para receber essa aeronave sem intervenções no sítio. Para FAA, apenas os aeroportos de categoria 6 (D-VI) estão aptos e alguns de categoria 5 (D-V), mas com intervenções; no Brasil, como não temos uma categorização como nos Estados Unidos da América, pesquisas levantadas pelas agências reguladoras e mantenedoras dos principais aeroportos brasileiros avaliam como possíveis lugares de pouso os aeroportos de Cumbica - Guarulhos (SBGR), Tancredo Neves - Confins (SBCF) e Galeão - Rio de Janeiro (SBGL). Pela ICAO (1999), Organização Internacional de Aviação Civil, que categoriza os aeroportos de A a F, sendo esses últimos presentes apenas em países do oriente médio, com pista de 60m de largura, com 7,5m de escape. No Brasil, pelas métricas da ICAO o Galeão é E, com 45m de largura de pista e 7,5m de escape.

Tal escolha atende a priori ao tamanho da pista, como o A380 precisa de 3.353m, conforme dados oficiais do fabricante, para pouso em situações normais de operação, apenas os três aeroportos comerciais ficam contemplados nesse quesito, respectivamente para os aeródromos citados anteriormente temos dimensões de pista 3.700m, 3.000m e 4.000m.

 Conforme Tabela 7 temos as principais características de pista dos aeroportos em análise, com destaque para o Aeroporto Internacional do Rio de Janeiro.

| Tabela 7. Tipologia da pista do SBCF, SBGL e SBGR. |                 |                           |             |                    |             |                               |                           |                                   |                          |
|----------------------------------------------------|-----------------|---------------------------|-------------|--------------------|-------------|-------------------------------|---------------------------|-----------------------------------|--------------------------|
| <b>SIGLA ICAO</b>                                  | COMPRIMENTO (m) | LARGURA<br>$\binom{m}{k}$ | CABECEIRA A | CABECEIRA<br>$\Xi$ | <b>PISO</b> | $\mathop{\rm PCN}\nolimits^1$ | <b>CHIL</b><br>$DE PAV^2$ | <b>RESIST</b><br><b>SUBLEITO3</b> | PRESSÃO MAX <sup>4</sup> |
| <b>SBCF</b>                                        | 3.000           | 45                        | 16          | 34                 | Asfalto     | 60                            | F                         | A                                 | W                        |
| <b>SBGL</b>                                        | 4.000           | 45                        | 10          | 28                 | Concreto    | 78                            | $\mathbf R$               | $\mathbf{A}$                      | W                        |
| <b>SBGR</b>                                        | 3.700           | 45                        | 9L          | 27R                | Asfalto     | 85                            | F                         | B                                 | W                        |

 $T_1$   $T_2$   $T_1$   $T_2$   $T_1$   $T_2$   $T_1$   $T_2$   $T_1$   $T_2$   $T_1$   $T_2$   $T_1$   $T_2$   $T_1$   $T_2$   $T_1$   $T_2$   $T_2$   $T_1$   $T_2$   $T_1$   $T_2$   $T_1$   $T_2$   $T_1$   $T_2$   $T_1$   $T_2$   $T_1$   $T_2$   $T_1$   $T_2$   $T_1$   $T_2$   $T_1$   $T_2$ 

1 PCN: Número de classificação do pavimento *(Pavement classification number)* 

2 TIPO DE PAVIMENTO: R- Pavimento rígido (concreto); F-Flexível (asfalto)

3 RESISTÊNCIA DO SUBLEITO (Base): Alta (A), Média (B), Baixa (C) e Ultra-baixa (D)

4 PRESSÃO MÁXIMA NOS PNEUS: Alta (W), Média (X), Baixa (Y), Muito Baixa (Z).

Fonte: ANAC, 2008 (IAC 157-1001)

Nessa avaliação preliminar feita pelos órgãos competentes, as obras necessárias nos aeroportos não são de grande investimento, o que se caracteriza em muito dos casos em alargamento da pista em 60m, o recomendado pela FAA (1998) já que a aeronave tem envergadura (comprimento de asa) 79,8m, praticamente 15 m a mais do que um 747-400, a área de escape deve sofre esse acréscimo para garantir a segurança.

Algumas outras alterações em *taxiways* e alteração nos desenhos das curvas da pista para o pátio. O maior problema no sistema de pátio é a necessidade que essa aeronave implica em sua adequação a ponte de embarque ou desembarque, pois necessita de uma ponte dupla, simplesmente por que possui dois andares, e no caso brasileiro, uma ponte com tal configuração existe somente em Guarulhos.

Ainda, pela sua envergadura, atrapalhará o fluxo de aeronaves nas pontes adjacentes e assim limitará sua operação possivelmente para fora do horário de pico.

Por fim, no momento do calço da aeronave, ou seja, quando ela cessa seu movimento, temos o maior impacto sobre o solo, onde o peso estático proporcionado pela NLA é imenso em um mesmo ponto, podendo prejudicar o terreno.

 A Infraero, pensando já nessas adequações do aeroporto, abriu licitação em janeiro de 2012, para obras de alargamento do sistema de pistas e taxiamento do aeroporto. As obras se estenderiam ao alargamento da pista principal em 15m, além de acostamentos nas pistas de taxiamento, que passariam de 23m para 25m, permitindo a operação do A380.

 Em 23 de março de 2012, aconteceu o primeiro pouso do A380 no Galeão, um voo promocional provido pela própria Airbus para aumentar as vendas da aeronave às empresas que operam na América Latina. Fotos disponíveis no Anexo 2.

# **CAPITULO 6 - SIMULAÇÃO COMO FERRAMENTA**

Neste capítulo será apresentada a ferramenta de análise para o estudo. E sua escolha dentre as técnicas de análise de um terminal: modelo de redes, modelo analítico de filas e simulação.

Os modelos de rede particularmente representam uma análise das inter-relações entre os vários componentes de um processo, entretando seu uso limita-se a casos com baixa complexidade, o que não se aplica a proposta dessa dissertação.

Já o modelo de filas é construído com funções matemáticas que representam o sistema. Para a construção dessas funções é necessário um grande número de informações e variáveis o que torna o modelo muito complexo. Havendo alguma mudança no modelo, existe a necessidade da reconstrução de todas as suas funções o que ocasiona um grande dispêndio de tempo na sua confecção e manutenção. E, devido as características do ambiente a ser modelado, observadas na pesquisa de campo, tal método não se mostrou aplicável.

Logo, a simulação por ser um método empregável para analisar operações em sistemas complexos, por longos períodos de tempo e para análise de *inputs* futuros, através de algoritmos randômicos, mostrou-se aplicável à pesquisa. Principalmente pela maleabilidade sobre os dados de entrada e tempos de processamento, que quando obscuros podem ser estimados ou previstos com os diversos recursos interativos que a simulação proporciona.

Então este capítulo, trás um breve histórico da evolução do modelo e das ferramentas desenvolvidas para simulação de processos, uma abordagem sobre a ferramenta escolhida, conceitos e tipos de modelos e, por fim a metodologia empregada neste estudo.

### **6.1 EVOLUÇÃO DA SIMULAÇÃO COMPUTACIONAL**

Segundo PRADO (2004) as linguagens Fortran e ALGOL foram muito utilizadas na década desde 50 para confecção de programas de simulação. Na década de 1960 a linguagem de programação evoluiu para GPSS, desenvolvida pela IBM e a BELL. O *hardware* limitado dificultava a difusão de pesquisas com modelos de simulação, apenas os computadores de grande porte conseguiam atender as necessidades das pesquisas. Na década de 1970 a popularização dos computadores e *hardwares* mais robustos facilitou a difusão do uso da simulação. A década de 1980 consolidou esta popularização e a simulação foi mais explorada nas pesquisas com a maior acessibilidade do computador pessoal (PC). A simulação teve nos anos 1980 sua interface modernizada beneficiada pelo monumental avanço da tecnologia na área de computação gráfica, e os novos recursos de animação.

Nos anos 2000 a FAA financiou e ajudou a desenvolver programas de simulação como SIMMOD E ALSIM que encorajaram e sustentaram os estudos para progresso da área.

Hoje, nenhum planejamento de grandes aeroportos é conduzido sem o uso de alguma modelagem e/ou simulação. Particularmente utilizada no planejamento executivo, estudos de capacidade e estudos de impactos ambientais.

## **6.2 SIMULAÇÃO NO** *ARENA*

PRADO (2004) fez um breve histórico sobre a ferramenta apontando os aspectos inovadores do produto. O produto foi lançado em meados de 1990 pela empresa *Systems Modeling* como sucessor de dois produtos de sucesso, o SIMAN e o seu complemento CINEMA, respectivamente a arquitetura lógica e a parte da animação gráfica, ambos produtos pioneiros do setor. O *Arena* trouxe a unificação e aperfeiçoamento em um único produto, que levantou interesse da empresa Rockwell Software na aquisição dos direitos sobre o programa.

O *Arena* é composto por um conjunto de blocos (ou módulos) pré-programados, que facilitam a descrição de uma aplicação real. Estes blocos funcionam através de comandos, variáveis e expressões, que devido seu foco para simulação facilitam consideravelmente as tarefas.

Seu funcionamento é facilitado pela interface gráfica e seus recursos de animação. Seu conceito é simples, para qualquer modelo temos a composição dos postos de trabalho ou estações de trabalho (ex: guichês de imigração), que exercem certa atividade ao processar as entidades (ex: passageiros e bagagens), em um determinado tempo com relação a uma distribuição estatística comumente definida com base na observação do processo real.

Tais distribuições estatísticas ou probabilísticas são a base do correto funcionamento do modelo e são a unidade fundamental do sistema modelado. Tais distribuições estão presentes nos processos de chegadas das entidades, no processamento do atendimento e no deslocamento entre as estações. Dentre as vantagens diretas do uso da simulação descritas por ASHFORD *et al*(2011), temos:

- É sempre mais rápido e barato desenvolver a simulação que construir o sistema real;

- Uma vez o modelo construído, ele pode ser repetido para análise do planejamento proposto;

- O método de simulação pode ser usado para analisar o sistema proposto mesmo sem as informações do mundo real;

- A simulação é mais fácil de entender e aplicar que métodos matemáticos avançados mais atrativos para quem usa;

- A aplicação de métodos analíticos usualmente requer simplificação para ficar matematicamente tratável, e simulação normalmente não necessita destas restrições;

- Simulação é flexível ao medir variabilidade de performance do sistema, enquanto métodos analíticos podem ter uma limitação no número e tipo de mensuração.

### **6.3 CONCEITO DE MODELO**

Um modelo é uma representação abstrata e idealizada da realidade podendo ser representado de várias formas como, gráficos, equações ou até sentenças. Desde que modelos sejam abstrações de um sistema assumidamente do mundo real, que podem identificar relações de pertinência com este. São usados em contraposição a realidade, pois a manipulação do mundo real é custosa, impossível ou proibida. São geralmente caracterizados em dois conjuntos que são descritivos ou perspectivos – normativos:

*Conjunto dos Descritivos* – Descrevem o comportamento do sistema, particularmente com respeito a representação dos processos incorporados.

> *Modelo de Performance -* São subconjuntos dos modelos descritivos, que foca na relação entre medidas e performance. (operacionais e físicas).

*Conjunto dos Perspectivos – Normativos* - O alvo é prescrever a feição (ou característica) que o sistema deverá atingir com objetivos predeterminados.

- *Modelo Analítico* São subconjuntos dos modelos Perspectivo Normativo, que provê uma representação do real através de conjuntos de equações e fórmulas matemáticas e é típico para resolver problemas fechados. Às vezes muito complexo de aplicar, e por este motivo acaba tornando sua aplicação limitada.
- *Modelo Numérico* Usado para combater o problema, da complexidade do modelo analítico, adotando soluções numéricas ou através de procedimentos de aproximação para computar resultados para relações

matemáticas complexas as quais se tem como solucionar pela forma analítica.

- *Modelo de Simulação* Modelos que intencionam replicar processos de um sistema do mundo real em função do tempo usando a representação computadorizada, utilizando lógica matemática, ou modelos numéricos para prever o comportamento do sistema, estimando as mudanças do estado do modelo ao longo do tempo. Através da simulação é possível conduzir experimentos para entender aspectos do comportamento do sistema ou avaliar estratégias para operá-lo. Sua vantagem é a oportunidade de mostrar uma representação considerável em detalhamento de interações complexas do sistema, o que se opõem as soluções analíticas. Como forma de estudar o comportamento do sistema do mundo real e monitorar a performance operacional do sistema sem ter que criá-lo fisicamente, modelos de simulação são ferramentas que podem aparecer de formas variadas e com vários níveis de complexidade e sofisticação. Podem ser manuais (papel e lápis), físicos, 2D e 3D, gráficos (mapas, desenhos em *CAD* ou *GIS*). Podem ser baseados no computador para processar e manipular dados sob linguagem de programação (Fortran, Basic, C++ e Java) e podem ser construídos por linguagem especiais (GPSS, GASP e SLAM). Dentre os modelos do tipo simulação, temos:
	- o **Filas analíticas**: Modelo probabilístico que usa expressões matemáticas complexas derivadas da teoria das filas.
	- o **Contagem**: Modelo determinístico baseado em tempo, que utiliza regras pré-determinadas para descrever o estado do sistema.
	- o **Dependente de tempo**: Evento baseado em modelos estocásticos (processos aleatórios que dependem do tempo) que utiliza equações dinâmicas com representação lógica matemática para reproduções "*fast time*" (para repetições) do estado do sistema.

### **6.4 METODOLOGIA**

 A metodologia foi concebida seguindo as premissas básicas de HORONJEFF *et al* (2010) da formulação de um modelo para aplicação a terminais aeroportuários. Tais conceitos são:

- 1- Definir o espaço da simulação em termos das questões a serem respondidas, os componentes a serem incluídos, e o nível de detalhe requerido.
- 2- Especificação dos dados de saída requeridos e também uma interpretação daqueles que resolvem as questões vinculadas.
- 3- Estruturar o modelo de forma que a representação abstrata dos componentes, os eventos e interações entre eles sejam, indicativos de uma performance no terminal.
- 4- Definir os dados de entrada e sua variabilidade.
- 5- Uma vez o modelo desenvolvido verificar através de testes o sistema.
- 6- Aplicar o modelo e modificar sua construção de acordo com os resultados.
- 7- Revisar o que foi encontrado e o desenho relativo ao grau de variabilidade no dado de saída através de checagens razoáveis.

A proposta do uso de um modelo lógico matemático, no caso a simulação, como metodologia, nada mais foi que uma tentativa de estimar o mundo real. Mesmo um sistema de simulação sendo fictício, o operador tem total controle sobre seus elementos, o que, na vida real não é possível.

TRANI (apud FEITOSA, 2000), expressando-se sobre a aplicabilidade da simulação, descreve-a como "técnica utilizada para prever o comportamento de sistemas complexos ao longo do tempo"; que facilmente podemos encontrar em um terminal de passageiros (TPS).

 Como o proposto trabalho não visa à criação de um modelo reutilizável de simulação, e sim aplicar o uso do modelo como ferramenta para estimativa dos impactos dos passageiros adicionais que o A380 comportando 553 PAX traria ao sistema ao invés de, por exemplo, o 747-400 com 370 PAX. O modelo busca avaliar o procedimento de desembarque e processamento de bagagens através das variáveis: tempo total, tempo médio, fluxo de passageiros desembarcados e análise do desenho das dependências do sistema de desembarque do TPS.

Premissas como semelhança com o sistema real, simplificação, e por fim idealização não serão abandonadas, mas selecionadas com muito cuidado para o desenvolvimento do modelo de simulação.

 Na construção do modelo, conforme (Feitosa, 2000), sua correta concepção se dá após as primeiras visitas de campo e constata-se, muitas vezes, que faltam ainda dados e informações essenciais à execução dessa etapa. Portanto, não são descartadas inúmeras visitas ao TPS.

Tal modelagem converterá através de uma série de símbolos (dados/entidades) as regras existentes em um determinado processo (desembarque e bagagens), com o máximo de detalhes possíveis de maneira que esta venha a representar o processo apresentado (RIBEIRO, 2004).

Tais entidades propostas por Feitosa (2000) para o caso específico dos terminais de passageiros de aeroportos regionais. São elas:

- Horário previsto de chegada do voo;
- Horário real da chegada do voo;
- Instante do inicio do desembarque;
- Tempo de percurso da aeronave até a área do recolhimento da bagagem;
- Tempo do percurso da aeronave até ao saguão (passageiros apenas com mala de  $m\tilde{a}o$ ).
- Tempo da aeronave até o portão de entrada/saída (processamento de bagagens);
- Taxa de chegada dos passageiros;
- Instante de início da chegada das bagagens;
- Taxa de passageiros com bagagens;
- Número de bagagens por passageiro com bagagem;
- Taxa de alimentação da esteira;
- Comprimento da esteira/carrossel;
- Velocidade de circulação da esteira/carrossel;
- Tempo de percurso da área do recolhimento da bagagem até o saguão;

Como o estudo analisado por ele apresenta uma menor escala, tais variáveis acima foram selecionadas para o movimento de um aeroporto regional, já para o caso do Galeão, algumas poderão ser estimadas, substituídas ou mesmo excluídas para que o modelo de simulação seja passível de construção. Não estão descartados novos fatores e variáveis para este campo de estudo que serão discutidos mais a frente no capítulo coleta de dados.

Dando continuidade a metodologia pretende-se realizar uma análise por contagem de passageiros *in locus,* como sugerido por WAERDEN *et al* (2002 apud ROVIRIEGO *et al*, 2004), onde será mapeado detalhadamente o comportamento espacial através da observação a uma determinada distância, suficientemente afastada para que os passageiros não percebam o pesquisador.

Posteriormente, serão aplicados os dados coletados a um software de simulação de áreas internas, que permitirá a combinação de banco de dados com imagens espaciais ou geográficas, conforme SILVA (1999 apud ROVIRIEGO *et* a*l*, 2004), tal qual o *Arena*, um programa comercial, que vem sendo largamente usado para pesquisas acadêmicas a fim de avaliar o desempenho dos dados obtidos e validação de modelos. Essa etapa torna-se eficiente para análise do impacto do A380, pois permitirá uma repetida série de estudos e proposições.

A escolha do *Arena* se deu pela adequação a proposta (área simulada), vasto conteúdo encontrado em livros, exemplos e manuais, além do mesmo ser um excelente ferramental em renomados estudos de TPS.

# **CAPÍTULO 7 – COLETA DE DADOS**

 Neste capítulo encontra-se a abordagem sobre a coleta de dados, as técnicas utilizadas e os primeiros resultados, que com base na literatura dos capítulos anteriores, tornou-se a base para a construção do modelo.

## **7.1 OPERAÇÃO DO AEROPORTO DO GALEÃO**

 Provavelmente o maior desafio dessa pesquisa, foi a determinação dos processos que são executados no interior de um terminal de desembarque. Como o acesso a esta área era restrito conforme as diretrizes dos órgãos que atuam fiscalizando a mesma, o trabalho tornou-se muito mais árduo e métodos pouco convencionais foram usados para a busca de todos os parâmetros e variáveis.

 A primeira etapa, após estudos da literatura sobre a operação e *layout* do sistema de desembarque, foi reunir os dados constantes destes estudos e confrontá-los com os que foram coletados na pesquisa de campo, trazendo à tona a verdadeira rotina de operação do terminal do Galeão. Como dito anteriormente a avaliação deu-se sobre o sistema de desembarque do Terminal de Passageiros 1, também conhecido como TPS 1.

 A escolha do TPS 1 foi dada, primeiramente, pela análise do HOTRAN que mostra uma concentração interessante de voos regulares de origem internacional no horário de 19h às 21h. Em virtude de o HOTRAN não informar o terminal de pouso dos voos, foram feitas visitas ao aeroporto para observação dos painéis informativos localizados no terminal (Figura 9) e também foi utilizado o portal "consulte seu voo" da INFRAERO na internet. Estas duas análises possibilitaram cruzar os horários onde há concentração de voos internacionais, com uma quantidade de assentos que somados geram um volume de passageiros compatível com um avião A380. Sabendo o horário e o terminal a última variável desta etapa, a ser definida, seria o dia para a observação e coleta de dados. Baseado em estudos do TGL (2011b) encontramos o pico de movimento internacional na sexta-feira (de 4 a 5 voos na mesma hora), entretanto, como será validado mais a frente no trabalho, o pouso de uma aeronave A380 não poderia estar no dia de pico. Especificamente, no caso da quinta-feira temos aviões com grande concentração de assentos na mesma hora, foi por este motivo dado preferência ao dia de quinta-feira e ao sábado para a pesquisa. Quinta-feira, nas horas de concentração, apresenta um conjunto de voos que em sua totalidade oferece 868 assentos em uma mesma hora, ou seja, um pouco mais do que o A380 em sua configuração de classe única (840 pax). Entretanto as pequenas diferenças na hora do pouso, normalmente de 10 minutos são fundamentais para que o sistema comporte tal conjunto de aeronaves na mesma hora. Outro fator que favorece a infraestrutura é a baixa taxa de ocupação da aeronave, em torno de 60% nesses dias. No Anexo 1 temos as tabelas com os horários do pouso de algumas amostras.

| <b>ANTINFRAERO</b><br>Cia<br><b>Flight</b><br><b>TAM</b><br>8029<br>146 <sup>o</sup><br>P<br><b>MEAN</b><br>mening<br>Lofthama<br><b>TAM</b><br>Amolinous<br>$m_{\text{H}} =$<br><b><i><u>BLACKARD</u></i></b><br><b>TANI</b><br>GOU<br>7653<br>plung<br><b>NOTORY MINUTE</b><br>Limitativs<br>0873 01:32 01:32 má | <b>STA</b><br><b>ETA</b><br>14:00<br>16:26 São I<br>0741 16:05<br><b>16:44 Lua</b><br>$1.4N \times 0772$ 17:35 17:35 San<br>0075 17:40 17:55 Lisb<br>0444 19:24 19:24 Paris<br>0705 19:31 19:31 Amsterdam<br>6025 19:45 19:32 Madrid<br>0500 19:42 19:45 Frankfurt<br>0249 21:55 22:20 Londres<br>4722 21:55 22:20 Londres<br>8095 22:38 22:35 São Paulo<br>0632 00:01 00:01 Montevidéo | Interna<br>8013 20:06 20:06 Buenos Aires<br>1294 21:33 21:40 Buenos Aires<br>22:57 22:57 Buenos Aires<br>1258 00:52 00:52 Buenos Aires<br>0248 01:23 01:23 Buenos Aires | al Arrivals<br>Terminal<br>Ω<br>α<br>n<br>п<br>O<br>п<br>Ω<br>2<br>п<br>a<br>c۱<br>2<br>G1<br>2<br>ด<br>Ø | Exit<br>P.<br>61<br>a<br>п<br>n<br>л<br>a<br>Ω<br>2<br>л<br>л<br>a<br>2<br>n<br>2<br>2 | 17:21<br>Remarks<br>Landed<br>Landed<br><b>Estimated</b><br><b>Estimated</b> |  |
|----------------------------------------------------------------------------------------------------|----------------------------------------------------------------------------------------------------|----------------------------------------------------------------------------------------------------|----------------------------------------------------------------------------------------------------|----------------------------------------------------------------------------------------|----------------------------------------------------------------------------------------------------|--|
|                                                                                                    |                                                                                                    |                                                                                                    | ๓                                                                                                    | ٠                                                                                      | <b>Estimated</b>                                                                                                    |  |

Figura 9. Painel informativo com os horários de chegadas.

Essas tabelas foram levantadas com observações visuais e fotografias (Anexo 2) das aeronaves no momento do pouso até a saída do último PAX da aeronave, feitas do Saguão Panorâmico na extremidade direita do terminal, logo a frente das pontes 10, 11 e 12, que dá vista para os sistemas de pátio e pista. A literatura tem pouco a oferecer com relação aos tempos que circundam esses sistemas, e tais tempos são fundamentais para o modelo de simulação, pois os mesmos são as fontes das entidades (passageiros e malas), que alimentam a simulação.

Mas antes de apresentar os dados de uma forma mais consistente, faz-se

necessário apresentar alguns fundamentos que norteiam a construção de um modelo de simulação, que estão baseados no capítulo 4: sistemas de um terminal.

Um sistema pode ser definido como uma agregação de objetos que possuem alguma interação ou interdependência (PRADO, 2009), ou seja, no caso de um terminal aeroportuário, temos diversos subsistemas, tais como: sistema de *check-in*, sistema de desembarque, sistema de pista, sistema de pátio, sistema de estacionamento de veículos, dentre muitos outros. Como a análise de um sistema de tal complexidade foge ao tangível para uma dissertação de mestrado, foi escolhido o subsistema de desembarque, que aparentemente mostra-se pequeno na estrutura do terminal, mas através de uma análise mais profunda, mostrou-se complexo e agregado de características únicas.

Como ponto de partida tal subsistema foi segmentado pelos processos majoritários, e deles foram estabelecidos metas, no que diz respeito aos dados a serem fornecidos ao modelo do *Arena*. Voltando as premissas do Capítulo 2, sobre nível de serviço, a escolha da variável tempo gasto no desembarque foi o balizador do atual estado do terminal e processos, como a futura operação do A380. Tal variável, chamada nesse trabalho de *Tempo de Desembarque*, pode ser definida pela relação abaixo:

*Tempo de Desembarque = Tempo de Imigração + Tempo de Restituição de Bagagens + Tempo de Processamento de Bagagens na Área Restrita + Tempo de Alfandega (Aduana) + Tempo de Gasto com Compras no Freeshop* 

 O *Tempo de Desembarque*, assim como seus elementos contemplam os tempos de trânsito, tempo de fila e tempo de atendimento (de processamento). Muitas pesquisas analisam apenas os tempos de fila e atendimento, mas como o nível de serviço está intrinsicamente ligado ao tempo total gasto e com todas as atribuições do sistema de desembarque, a pesquisa aqui tenta estimar tais tempos de trânsito ou transferência.

Referente à operação, a variável Tempo é afetada pelos mais diversos atores

dentro do sistema de desembarque. Como visto na literatura e comprovado nas observações de campo, o sistema é complexo e possui muitos órgãos atuantes. No caso dos aeroportos brasileiros, no que tange ao desembarque internacional, temos representantes das companhias aéreas, empresas terceirizadas, gestores do aeroporto, polícia federal, receita federal, órgãos de saúde e comerciantes. Cada grupo possui um papel fundamental no desempenho do processamento de passageiros. Na verdade, o sistema é dependente em primeiro grau desses operadores, e em segundo plano da infraestrutura, mais a frente iremos provar tal hipótese para o aeroporto do Galeão, com os resultados do modelo.

 Agora, esclarecidas as componentes básicas, volto a questão da alimentação dos dados no modelo. Para conseguir estimar e avaliar os tempos totais em cada elemento do *Tempo de Desembarque* foram coletados os dados de início e fim de todo o processo, ou seja, o momento que a aeronave toca o solo, o momento do descarregamento de bagagens e saída pelo portão de desembarque no saguão principal do aeroporto (tabelas do Anexo 1) pois estavam visíveis, todo o resto estava nebuloso.

 Aparentemente em uma primeira análise, o trabalho pareceu inviável, devido a falta de acesso aos dados, entretanto nesse momento foi desenvolvido um modelo diagramático preliminar com base na literatura e suposições, para guiar as ações e verificar a real extensão do problema. Logo, foi percebido que as ferramentas do *Arena*, fluxos e gráficos em tempo real dos processos, poderiam determinar os tempos dos mesmos, sem ter o fato verídico apresentado, só necessitaria dos tempos médios percebidos pelo passageiros. Desse ponto em diante houve a necessidade de executar entrevistas. Esse assunto será relatado no próximo tópico.

 Voltando aos dados levantados na pesquisa de campo, ou seja, os tempos encontrados para cada voo (Anexo 1), algumas variáveis balizadoras puderam ser determinadas, por exemplo, para o caso do voo 6025 da companhia Ibéria (quinta-feira, 9/2/2012) foram determinados, os instantes do pouso (aeronave toca o solo), calço (aeronave cessa se movimento no pátio e é calçada), acoplagem no *finger*, abertura da porta, abertura do bagageiro, retiradas de bagagens e armazenamento temporário no pátio e, por fim, transporte das bagagens para o interior do terminal.

 Assim, foi possível determinar os tempos de processamento da saída de passageiros da aeronave, transferência de bagagens para área restrita e o *Tempo de Desembarque* gasto, que para o voo 6025 foi de 127 minutos, considerado para este estudo como o tempo gasto da saída do primeiro passageiro da aeronave até o último passageiro a sair pelo portão de desembarque no saguão. Aqui cabe uma ressalva, somente para algum processo de operação do aeroporto, é importante ser feito uma adição ao tempo, pois para o modelo proposto, os tempos de circulação no pátio, calço e abertura de portas da aeronave não entram no modelo. Mas pelas observações dos pousos, a média do tempo gasto do pouso até a abertura da porta da aeronave foi de 10 minutos.

Ainda, sobre o *Tempo de Desembarque,* podemos dizer que o sistema de desembarque do Galeão (TPS1) leva para processar tal grupo de entidades 127 minutos, essa variável informa um dos indicadores do nível de serviço oferecido aos passageiros do voo 6025.

 Agora apresentados os subsistemas analisados, pode-se retornar ao levantamento dos dados de entrada no sistema e sua vital importância para o correto funcionamento do modelo proposto. A saída dos passageiros e o processamento das bagagens no pátio foram determinados pela cronometragem dos intervalos das etapas dos processos. Para o *Arena* e modelos teóricos de filas, as entidades são computadas em intervalos de tempo determinado, ou seja, por exemplo, são atendidos pelo guichê de imigração 20 passageiros por minuto (pax/min). Todos os dados levantados seguem esse princípio.

 Como exemplo, no caso da saída da aeronave através da análise da tabela 8 foi possível determinar o fluxo de saída. Tal processo (sair da aeronave), mostrou-se aplicado ao *Arena*, mais adaptado a um fluxo uniforme de 32 pax/min, ou seja essa foi a taxa encontrada para a entrada de passageiros no modelo.

 Este levantamento foi possível através da análise de vídeo feita com *tablet*, no aeroporto foi feita a filmagem e depois com auxílio de um software de edição foi possível melhorar a imagem. O uso do *tablet* foi necessário, pois uma câmera fotográfica normal poderia chamar a atenção dos seguranças do Galeão. No caso da saída da aeronave foi filmando a janela que permite a vista para dentro do túnel do *finger* (Anexo 2).

| Minuto       | Voo 1 | Voo 2 | Média |
|--------------|-------|-------|-------|
|              | 32    | 41    | 36,5  |
|              | 35    | 45    | 40    |
|              | 38    | 32    | 35    |
|              | 38    | 39    | 38,5  |
|              | 34    | 26    | 30    |
|              | 29    | 2     | 15,5  |
|              | 22    |       |       |
| Total de PAX | 228   | 185   |       |

Tabela 8. Determinação da média da pax/min para a saída da aeronave. Excluindo-se o sétimo minuto e aproximando para um número inteiro.

Este fluxo é determinado para saída por uma porta em um *finger*, no caso do A380 foi proposto um fluxo dobrado, no sentido que temos muitos passageiros para desembarcar, será necessário a acoplagem de um *finger* duplo, já abordado na sessão 5.1. Caso não seja possível, o desembarque demorará mais, causando uma acumulação de passageiros no terminal, assim expandindo os tempos máximos de permanência. Isso é péssimo para a qualidade do serviço e provavelmente traria deterioramento da operação do A380.

Esse fato juntamente com a inclusão da opção da aeronave ficar alocada a uma posição remota no pátio, ou seja, dependente de um transporte (ônibus) de PAX são os dois limitantes do modelo proposto. O modelo não contempla essa opção, pois nenhum caso foi observado em voos internacionais, mas de antemão o fluxo de entrada de pax/min, seria regida pela capacidade de transporte do ônibus, e também pelo tempo de percurso. Assim, esse tempo variaria dependendo da posição que a aeronave estivesse ocupando.

Pelo desenho do terminal apresentado no Capítulo 4, as prováveis posições de parada de uma NLA, seriam as pontas dos terminais, no caso do TPS 1 as pontes 11 e 12 e no caso do TPS 2 o 45R.

### **7.2 ENTREVISTAS**

 Na segunda etapa, não menos importante e crucial para determinação dos elementos básicos, foram obtidos os dados com entrevistas diretas. Nessa etapa não foram apenas entrevistados os passageiros, usuários do sistema, mas também operadores e funcionários das empresas prestadoras de serviço e Infraero: operadores de bagagens (empresa terceirizada pelas empresas aéreas), operadores de esteiras, seguranças, informações turísticas, tripulantes, funcionários de limpeza, ascensoristas e lojistas.

 Tais entrevistas, em um dia de intervenção no terminal, geraram a Tabela 9. Adicionado aos dados coletados, temos os dados obtidos na literatura dos mais renomados estudiosos da área que também foram utilizados na construção do modelo, na ausência do sucesso da coleta de alguns dados. Nem todos os dados foram usados necessariamente na simulação, mas serviram de base para fazer estimativas das dimensões que um sistema desse porte deveria ter e ser capaz de processar. Tal levantamento trouxe a tona certos aspectos sobre a lógica do sistema, que serão sanados no próximo tópico.

## Tabela 9. Dados levantados com entrevistas e literatura.

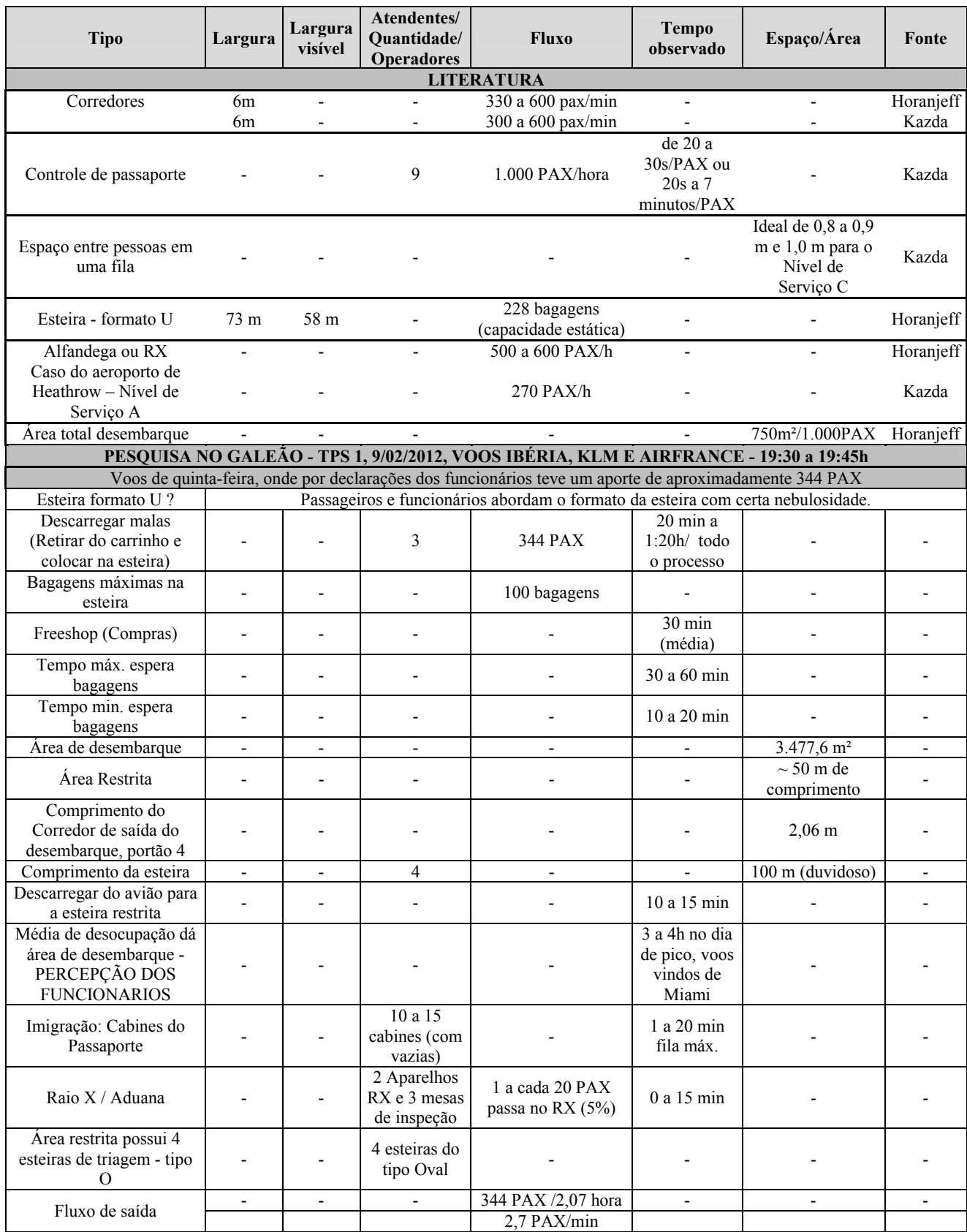

Desses dados apenas o grupo que se referia as esteiras ficou nebuloso, as respostas eram imprecisas e incertas. Com o acúmulo das repostas foi constatado que tínhamos esteiras de diversos formatos, que fugiam dos padrões (tipo O ou U, ou mesmo T). Pela descrição seguiam o contorno das áreas do terminal. Ficou claro nos relatos que existem esteiras de tamanhos diferentes, umas muito grandes e outras pequenas. Assim, surgiu a Figura 10, um esboço do desenho das possíveis esteiras. Tal peculiaridade deve seguir alguma pesquisa de concentração nas esteiras e fluxos de deslocamento dentro do terminal, provavelmente essas formas se adaptaram melhor.

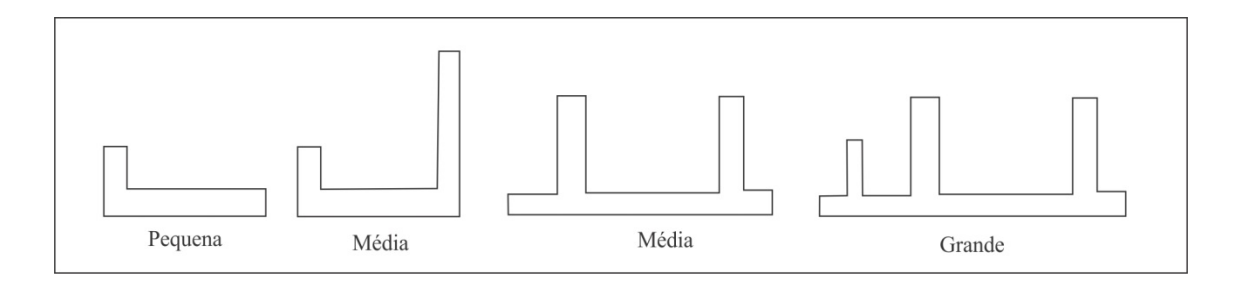

Figura 10. Formato proposto para as esteiras.

Para esse ponto da pesquisa, foi considerado que as esteiras variam sua capacidade estática (número de bagagens que a esteira comporta no seu estado parado) de 100 a 200 bagagens. Assim, em questão de operação, a escolha vai depender de o gestor alocar a melhor esteira para certo voo, com base no seu volume de passageiros, ou seja, para um voo comum teríamos uma esteira de 100 bagagens e no caso do A380 teríamos a esteira para 200 bagagens.

### **7.3 OBSERVAÇÃO DOS PASAGEIROS E SEUS HABITOS**

As duas etapas anteriores trouxeram um esclarecimento sobre a dinâmica que se passa no TPS 1, mas ainda faltavam alguns pontos importantes sobre as características do viajante e seus hábitos no desembarque, tema abordado no capítulo 4. Este seria o ponto determinante para o correto funcionamento do sistema modelado.

Na simulação foram encontrados alguns pontos que são decisórios, ou seja,
determinam se o PAX seguirá para um ou outro processo/etapa no desembarque. Esses pontos no *Arena*, são definidos por opções de probabilidade. São elas:

- Qual a porção de passageiros brasileiros e estrangeiros. Qual a nacionalidade do passageiro. Tal dado não foi encontrado nos canais oficiais;
- Quantos passageiros não têm bagagens para recolher na esteira, ou seja, não passam pela esteira e vão direto para as compras ou para a aduana;
- E, por fim, quantos vão para o Freeshop.

Então, mais uma vez, retornou-se ao terminal, a iniciativa foi avaliar o passageiro que saía pelo portão de desembarque. Analisar suas características físicas, observar etiquetas de malas, jeitos e língua para definir sua nacionalidade. Determinar a quantidade de brasileiros e estrangeiros foi proposta por ASHFORD, N.J. *et al.*(2011). Na proporção de 40% para 60%. Respectivamente 40% para os viajantes nacionais, que retornam ao país, e os outros 60% de estrangeiros que vem visitar o país.

O mesmo autor também analisa a quantidade de malas transportadas e encontra uma média de 2 bagagens (que passaram pela esteira) por passageiro. Nesse ponto excluem-se as malas de mão.

Um dado, não encontrado na pesquisa, foi o perfil para as compras no desembarque. Através de pesquisa com especialistas do SNEA – Sindicato Nacional das Empresas Aéreas, a existência do Freeshop no desembarque só ocorre no Brasil. Em nenhum outro país do mundo temos tal configuração. Logo, não encontraria esse dado em lugar algum.

Para obter este dado retornou-se ao campo munido com a tabela do Anexo 1, sobre a análise do perfil do passageiro. Nessa observação foram levantados 414 avaliações de perfil. Que após tratamento gerou a Tabela 10.

| <b>VARIÁVEL</b>                | <b>PAX</b> | $\frac{0}{0}$ |
|--------------------------------|------------|---------------|
| <b>PAX TOTAL AVALIADO</b>      | 414        |               |
| <b>TOTAL PAX SEM MALA</b>      | 12         | 3%            |
| <b>SOMA BAGAGENS</b>           | 736        |               |
| <b>MÉDIA BAG/PAX</b>           | 1,8        |               |
| <b>PAX FREESHOP **</b>         | 104        | 25%           |
| <b>FREESHOP ERRO</b>           | 58         | 14%           |
| <b>BRASILEIROS*</b>            | 124        | 30%           |
| <b>ESTRANGEIROS*</b>           | 277        | 67%           |
| ** ERRO 14% PARA MAIS OU MENOS |            |               |
| OU SEJA 25% <= PAXFREE <= 39%  |            |               |
| *ERRO 3% PARA MAIS OU MENOS    |            |               |

Tabela 10. Resultado compilado da análise do perfil do passageiro.

Com a formulação dessa tabela, as análises preliminares se confirmaram, o passageiro, entidade principal do sistema, e sua bagagem têm destinos diferenciados dentro do processo de desembarque. Aqui segue uma observação: o "ERRO" na tabela 10 representa a imprecisão na coleta dos dados, ou seja, foi impossível precisar o dado a ser coletado.

Dos passageiros avaliados tivemos uma média de 30% de brasileiros retornando, com um ERRO de 3%. Para o modelo os dados da literatura foram aproximados, devido a pequena amostra coletada. Na simulação foi usado 33% para brasileiros.

Já no quesito bagagem, o valor encontrado está muito perto da média, assim para facilitar, a lógica da simulação foram definidas duas bagagens por passageiro.

Já o Freeshop é uma variável que depende da característica do voo, se com mais brasileiros ou estrangeiros; ou um voo em um feriado que tem uma concentração altíssima de estrangeiros (ver tabela Anexo 2). É fato, em voos com mais brasileiros temos mais paradas no Freeshop, o brasileiro voltando ao seu país, para e realiza compras, já o turista está maravilhado e ansioso para conhecer a cidade do Rio de Janeiro. As compras ficam para o retorno a casa.

 Então essa pesquisa, mostra que no caso de aeroportos brasileiros, o Freeshop tem impacto em todo o sistema. Quando o passageiro passa de 30 a 60 minutos fazendo compras em voos normais, aumenta o *Tempo de Desembarque,* mais precisamente afetando o tempo máximo de permanência no sistema de desembarque e impactando diretamente no processo da Aduana, pois além dos passageiros com fluxo regular, tem que processar os passageiros que se prolongaram nas compras, aumentando desta forma a fila. Gerando um acúmulo de passageiros de voos diferentes, e congestionando o final do sistema.

 Logo, a inclusão dessa variável, mesmo fugindo da matriz de operação do terminal, traz uma clareza sobre a importância que todos os envolvidos que compõem o sistema de desembarque possuem no processo.

Todos os atores ou agentes do sistema são responsáveis por ele e determinam o ritmo de atendimento e fluxo. Gerando a conclusão que todos são responsáveis pelo nível de serviço observado pelo passageiro.

De posse desses dados o modelo foi concebido e validado para o estado atual do sistema de desembarque, dados esses que ajudaram nas proposições do caso do A380. No próximo capítulo será abordado detalhadamente cada seguimento que compõem o sistema de desembarque, sua estrutura diagramática no *Arena* e sua validação em confronto com os dados obtidos na coleta de dados da pesquisa.

# **CAPÍTULO 8 – MODELO PROPOSTO E VALIDAÇÃO**

Nesse capítulo é defendido e apresentado o uso da simulação para a resolução de problemas de planejamento, no caso de um terminal de desembarque. Seu conceito, seus elementos básicos, seu desenvolvimento e validação.

#### **8.1 CONCEITO DO MODELO PROPOSTO**

A construção do modelo foi concebida através da adequação e transcrição para o modelo lógico matemático dos sistemas e processos observados na vida real. Assim, foram conceituados em 8 subsistemas, alguns dos quais principais geradores de resultados e outros acessórios para o correto fluxo da lógica do modelo.

Desta forma, cada subsistema pode ser definido como apresentado na Figura 11, onde temos visíveis os elementos que o compõem.

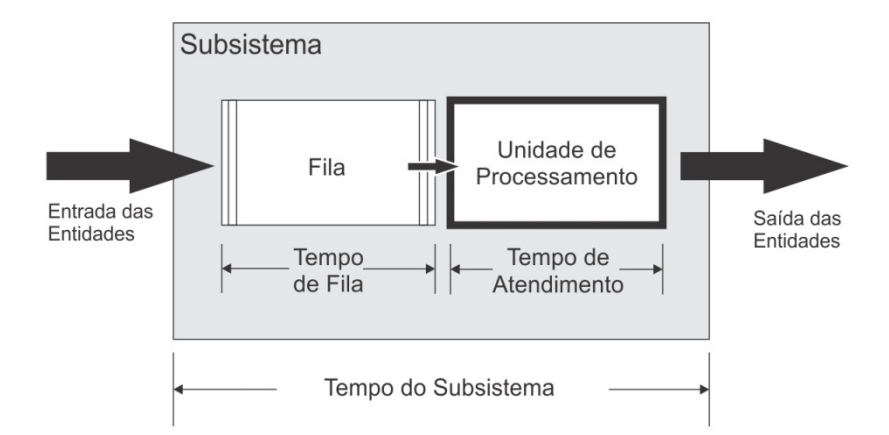

Figura 11. Diagrama do funcionamento de um subsistema do modelo

Para o caso da Imigração, como exemplo, temos os elementos Fila e Unidade de Processamento, no caso guichês de atendimento. Esses dois elementos principais do subsistema, são os que geram impacto sobre o tempo gasto em cada subsistema, sendo que, a Unidade de Processamento é o motor que dita a velocidade do atendimento no processo e gera ou não a fila.

Deste conceito são coletados os dados dos três tempos principais, que trouxeram a tona os resultados desse trabalho: tempo de fila, tempo de atendimento e tempo do subsistema. Sendo que apenas esse último era de conhecimento e os outros foram determinados pelas ferramentas do *Arena*. Ainda foram acrescentados tempos adicionais de deslocamento das entidades na entrada e saída do subsistema.

Esse conceito, baseado na teoria das filas, foi o catalisador para a determinação do *Tempo de Desembarque* e de um *Indicador de Desempenho*, que pudesse medir o desempenho atual e futuro do TPS 1 do Galeão.

 O *Tempo de Desembarque* foi obtido seguindo o conceito da Figura 11, onde temos englobado todos os subsistemas no Sistema de Desembarque.

Já o *Indicador de Desempenho* foi construído através da combinação do fator

tempo e do contingente de entidades processadas, ou seja, para o caso do indicador de fila, teríamos as entidades atendidas ou que deixaram o susbsistema, multiplicadas pelo tempo médio de espera em fila. Similar para o caso do tempo de atendimento da unidade de processamento, onde teríamos as entidades atendidas ou que deixaram o subsistema, multiplicadas pelo tempo médio do atendimento.

 Dá união do indicador de fila com o indicador de atendimento, temos um indicador para cada subsistema, que pode guiar a criação de um indicador de nível de serviço. É básico, que o nível de serviço percebido aqui apresentado é determinado, prioritariamente, pelo tempo de fila e atendimento. Caso esses dois tempos sejam excelentes, o nível de serviço apresentado por um processo, no caso do desembarque, ganha excelentes qualificações.

 Tal *Indicador de Desempenho* é tratado como esboço para determinar o nível de serviço, pois não leva em conta inúmeros aspectos, tais como: limpeza, segurança, disposição da informação, facilidade de acesso, espaço livre, origem do viajante, qualidade do atendimento, dentre outros.

 Assim, para clarificar o entendimento dos subsistemas do modelo, temos na próxima sessão cada um detalhadamente comentado.

#### **8.2 SUBSISTEMAS DO DESEMBARQUE**

### *8.2.1SAÍDA DA AERONAVE*

 A saída dos passageiros foi construída no *Arena*, por esses três elementos, também chamados de blocos, em amarelo (Figura 12).

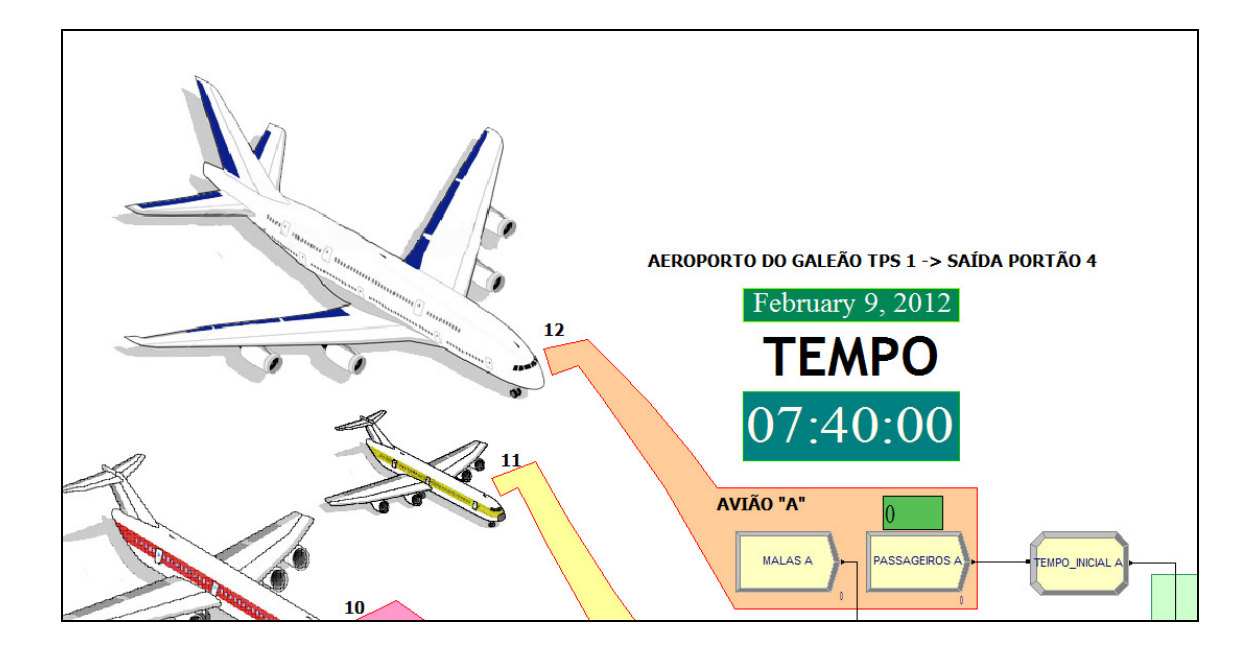

Figura 12. Elementos da saída dos passageiros da aeronave.

 Temos a representação ilustrativa da aeronave A380, sempre referenciado no trabalho como o AVIÃO A. No caso temos assinalado a ponte de desembarque de número 12, para ele. Os blocos representados em amarelo têm funções distintas, os dois primeiros da esquerda para a direita, são os blocos responsáveis pela geração das entidades, no caso as malas do avião A e os passageiros. Esses blocos receberam seus dados baseados na contagem dos PAX saídos da aeronave e entradas de malas no terminal. O terceiro e ultimo bloco é responsável pela marcação do instante inicial, ou seja, o momento que o PAX entra no sistema de desembarque, e é fundamental para a contagem do *Tempo de Desembarque*.

### *8.2.2 IMIGRAÇÃO*

 Os blocos vermelhos no programa representam os pontos de entra e saída de processos, no caso a entrada na imigração se dá com o bloco vermelho da esquerda e tem sua saída do sistema de imigração com os blocos SAÍDA ESTEIRA E SAGUÃO. O *Arena* não permite acentuação nos blocos.

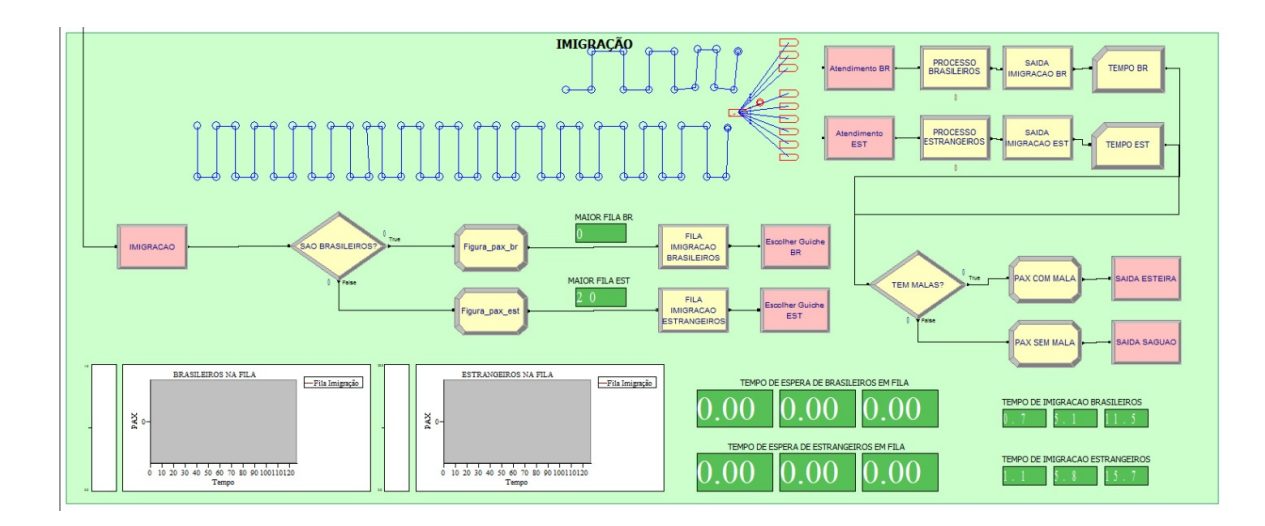

Figura 13. Sistema de Imigração

 Na imigração temos dois pontos de decisão que foram gerados pela análise dos hábitos dos passageiros (Figura 13).

 Logo entrando na imigração temos a primeira decisão lógica sobre os passageiros, SÃO BRASILEIROS?, nesse bloco em forma de losango, temos a adição da variável 33% sendo brasileiros, gerada pela pesquisa de perfil do passageiro. Com isso temos os passageiros divididos em duas filas (FILA IMIGRAÇÃO BRASILEIROS E FILA IMIGRAÇÃO ESTRANGEIROS), cada qual recebe um destino diferente com relação ao número de guichês, no caso três para brasileiros e seis para estrangeiros, cada qual com o seu tempo de atendimento diferenciado.

 Após o atendimento temos outro ponto de decisão, TEM MALAS?, onde entramos com o valor de 3% não tendo malas (Tabela 10), que gera o caminho, ir para o recolhimento de bagagens na esteira ou ir para o "saguão", esse último um atalho para resolver o problema de lógico. Mais a frente será abordada a função desse elemento.

 Os outros elementos ajudam na mudança de ícones, gráficos em tempo real das filas e utilização dos processos. Fundamentais, para a determinação dos tempos de processamento tanto da imigração, quanto em todos os outros sistemas.

## *8.2.3 TRANSFERÊNCIA DE BAGAGENS – ÁREA RESTRITA*

 A transferência de bagagens consiste no retirar da bagagem da aeronave, passar pela segurança (RX, caso exista), acondicionar e depositar na esteira. Essa área também contempla a área não visível da esteira de recolhimento que dá acesso aos passageiros (Figura 14).

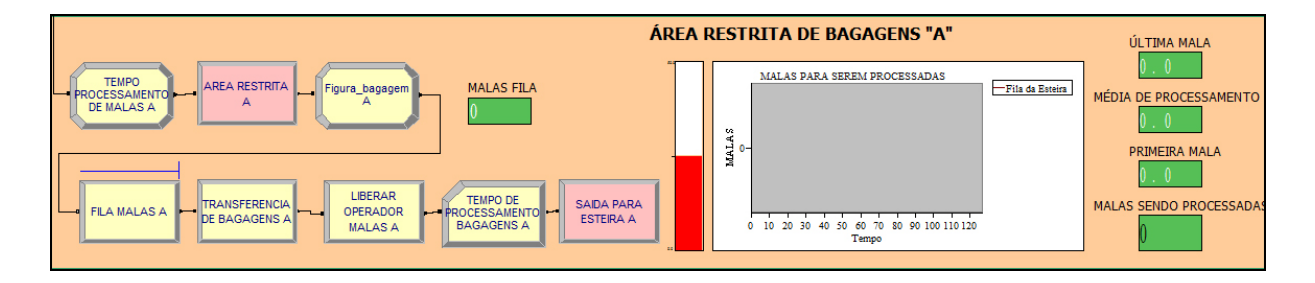

Figura 14. Sistema de transferência de bagagens.

 O primeiro bloco da esquerda para direita representa a marcação do tempo inicial da entrada da bagagem na área e o penúltimo bloco a sua contagem. O *Arena* faz essa marcação para todas as entidades, e o intervalo de tempo gerado, tanto nesse processo, quanto nos outros processos do sistema de desembarque, é computado da entrada da primeira entidade até a saída da última. Com isso, temos o tempo que o sistema em questão gasta para processar as entidades de um voo, no caso da figura, as bagagens do AVIÃO A.

 Temos também o bloco responsável por computar a fila de malas (bagagens) e o bloco responsável por liberar a utilização dos operadores de bagagens, no caso de um voo convencional temos 3 operadores por voo. A alocação dos operadores é atribuída ao bloco TRANSFERÊNCIA DE BAGAGENS A, e facilmente editável via ferramenta *Recurso* do programa.

 Para cada avião teremos um sistema independente, ou seja, o grupo de operadores é responsável apenas pelas bagagens do avião que eles estão processando.

#### *8.2.4 RECOLHIMENTO DE BAGAGENS (ESTEIRA)*

 No recolhimento das bagagens, temos a junção do passageiro e das suas malas, os passageiros vêm da imigração e as bagagens da área restrita. A saída do processo leva ao saguão. Nesse sistema é definido o tamanho (ou espaço) que cada esteira dispõe para as malas. Aqui também é atribuído um tempo de processo das malas e do passageiro. Ao final do processo, temos a junção de duas malas para facilitar a lógica, pois o passageiro não sairá da fila da esteira sem suas duas malas, e disposto das mesmas o PAX sai do sistema (Figura 15).

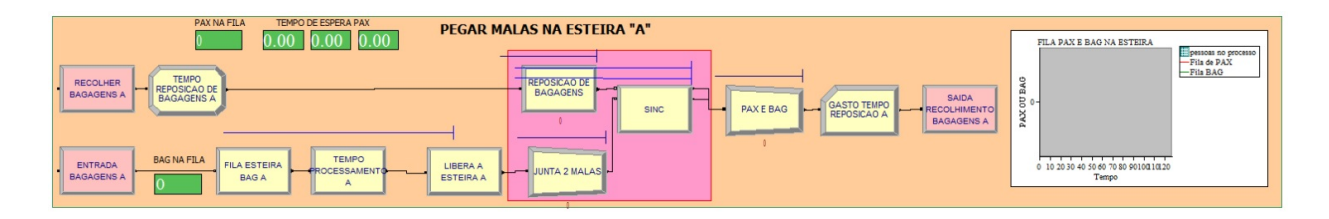

Figura 15. Sistema de recolhimento de bagagens.

 Este também será um sistema independente para cada aeronave, com a sua própria esteira e espaço disponível para as bagagens, lembrando aqui, poderá ter capacidade de 100 a 200 bagagens. Essa informação foi extraída via entrevista com o operador de esteiras.

 Sendo esse o processo central de todo o sistema de desembarque, que recebe entidades de dois outros subsistemas, cabe aqui uma ressalva mais detalhada sobre a questão da definição da fila.

A fila foi definida como os passageiros que não possuem acesso direto a esteira (atendente do subsistema). Assim, o impacto se dá quando alteramos o tamanho da esteira, permitindo que mais pessoas sejam atendidas simultaneamente ou não. Logo o sistema foi esquematizado conforme Figura 16.

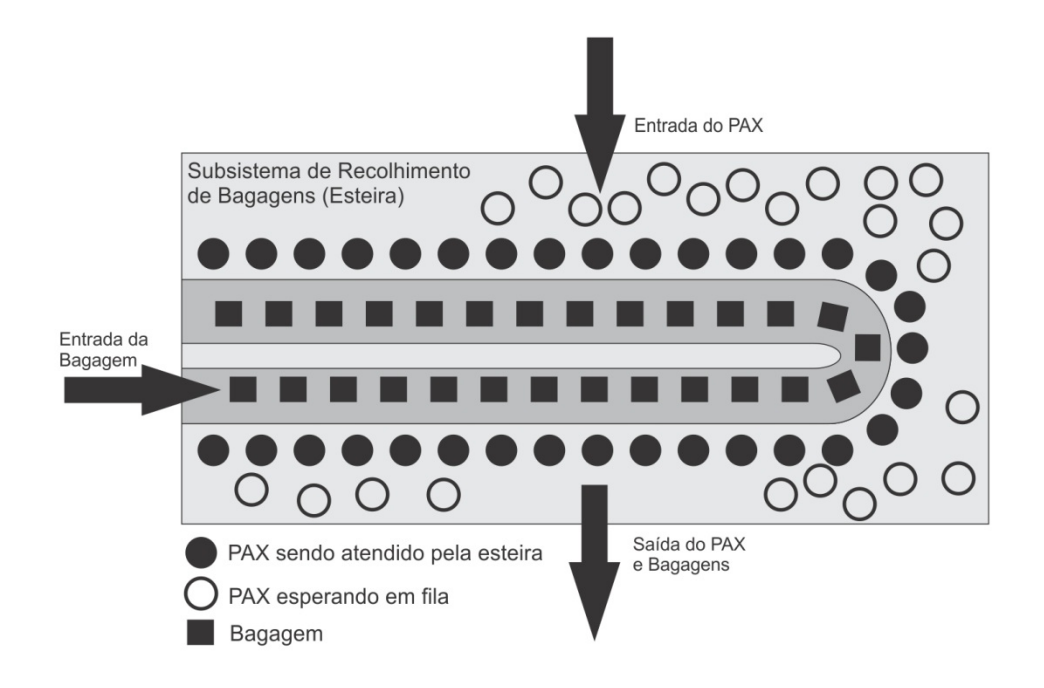

Figura 16. Detalhamento do sistema de recolhimento de bagagens (esteira)

## *8.2.5 "SAGUÃO" – IR OU NÃO PARA O FREESHOP?*

 O saguão (Figura 17) foi criado como estrutura lógica de decisão para a escolha de ir ou não para o Freeshop ou serviços correlatos. O losango na figura 13 mostra esse ponto. No caso do modelo proposto, baseado nas observações do terminal, foi utilizada a proporção 25% dos PAX se dirigindo para o Freeshop. Pois se tratou da distribuição mais uniforme para voos de maior quantidade de passageiros brasileiros ou estrangeiros. Esse valor representa bem a atual realidade, no dia de quinta-feira no TPS 1, com seus voos e passageiros regulares (brasileiros viajantes a negócio).

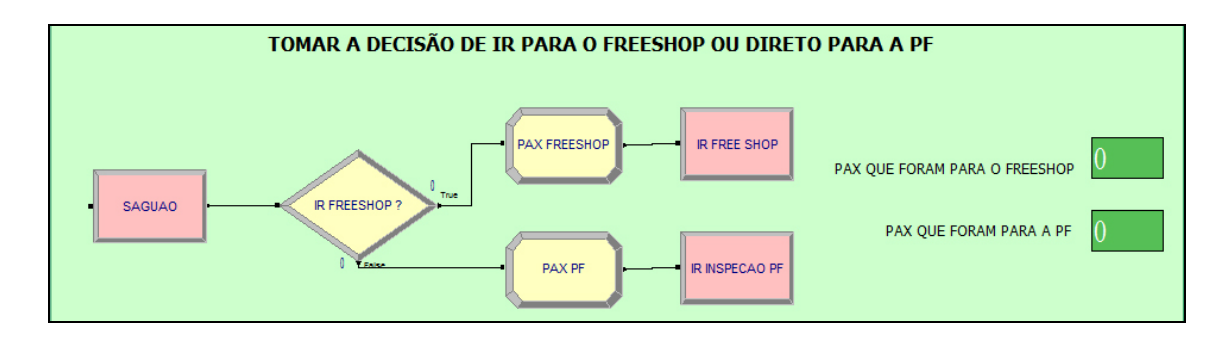

Figura 17. Sistema do Saguão.

#### *8.2.6 SISTEMA DO FREESHOP*

 O Freeshop é um ponto de grande impacto para o sistema, é onde o passageiro pode perder mais tempo, dependendo do voo. Claro um tempo que ele escolhe perder fazendo compras, pois em seu consciente a loja faz parte do terminal, em um nível de hierarquia ao pé de paridade com os processos vitais do desembarque. Portanto, caso demore demasiadamente no atendimento o nível de serviço geral percebido será afetado negativamente. O tempo de desembarque aumentará e o acúmulo de passageiros de muitos voos será uma das consequências sentidas pelo próximo subsistema.

No caso de grandes volumes de fluxo de PAX, será criada uma fila no atendimento (ou pagamento) no Freeshop. No que tange ao planejamento da operação do A380 no terminal, tal fato deverá ser levado em conta, pois como abordado anteriormente, a demora nesse sistema trará consequências para o sistema posterior e final a Aduana (Figura 18).

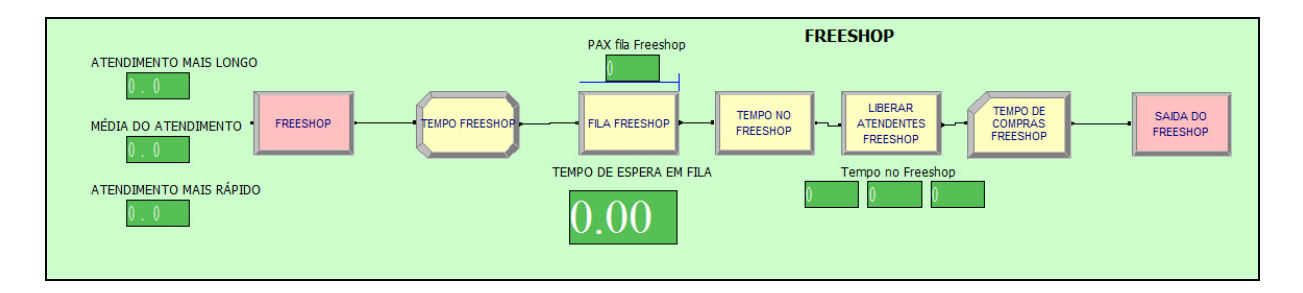

Figura 18. Sistema do Freeshop.

#### *8.2.7 ADUANA*

Nesse sistema também temos grandes variações de tempo de processamento, caso de segundos para o processamento pelo *Green Button*, ou botão verde, onde o PAX declara não passar da cota de compras permitidas no exterior, e o fiscal aciona a liberação ou não do mesmo. Por outro lado, o tempo da revista de bagagem, que consiste da passagem em um aparelho de RX e a possível abertura da bagagem, esse processo pode demorar até uma hora.

Temos então o último ponto de decisão, que seria a "escolha" do passageiro a passar pelos aparelhos de RX, no caso temos dois aparelhos. Nesse ponto de decisão tivemos 5% para cada aparelho de RX, que seria o mesmo 1/20 PAX ser escolhido por fila (Figura 19).

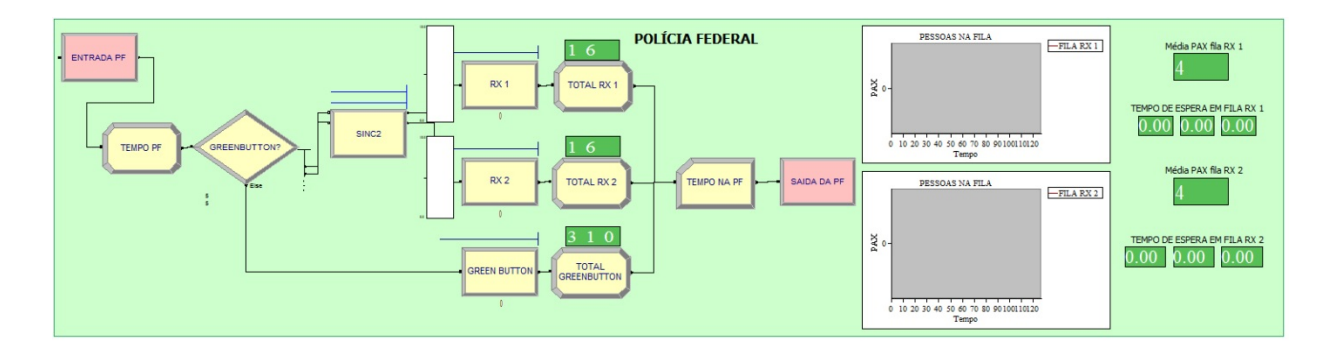

Figura 19. Sistema da Aduana (GREEN BUTTON, RX 1 E RX 2).

## *8.2.8 SAÍDA DO SISTEMA – SAÍDA PELO PORTÃO*

A saída pelo portão é outra estrutura lógica criada para determinar a saída das entidades do sistema, e desta forma computar os intervalos de tempo que resultarão o *Tempo de Desembarque* (Figura 20)*.* 

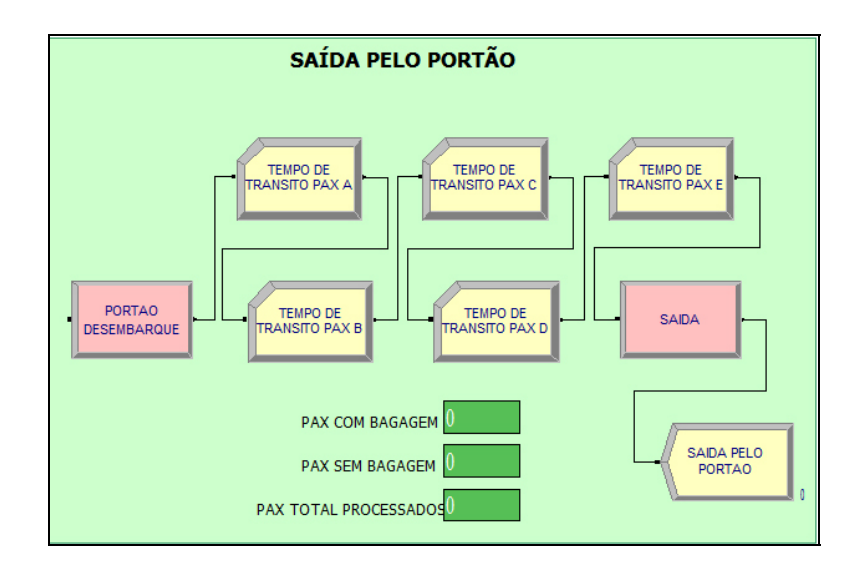

Figura 20. Sistema de saída pelo portão.

Lembrando que entre os subsistemas temos tempos de trânsito, estipulados pelas dimensões medidas das áreas de desembarque e entrevistas com os passageiros.

Para cada subsistema principal (excluindo saguão e saída pelo portão) temos a determinação do intervalo de tempo gasto pelas entidades.

Os resultados gerados pelo *Arena* são determinados através do método Monte Carlo. PRADO (2009) "trata-se de uma técnica capaz de recriar o funcionamento de um sistema real dentro de um modelo teórico". Desta forma não podemos somar os intervalos de tempo de cada subsistema e esperar dar o valor do *Tempo de Desembarque*.

# **8.3 VALIDAÇÃO DO MODELO E ANÁLISE DO INDICADOR DE DESEMPENHO DO ATUAL SISTEMA DE DESEMBARQUE DO TPS 1**

### *8.3.1 VALIDADAÇÃO DO MODELO*

A validação do modelo seguiu as premissas levantadas por FEITOSA (2000) e PRADO (2009). O modelo construído reproduz fielmente o sistema analisado, baseado nos dados reais coletados dos processos e tempo gasto. Com esses dados o modelo nos gera resultados que foram confrontados com os dados reais captados em campo. Como eles são correspondentes, o modelo mostrou-se válido.

Os primeiros resultados do modelo, baseados nos tempos reais, podem ser vistos na Tabela 11, onde temos o *Tempo de Desembarque* e o Tempo dos subsistemas. Os tempos balizadores foram os tempos médio e máximo.

| <b>PAX</b><br>no<br>Avião | Intervenção       |     | Tempo de | Desembarque |     | Imigração para<br><b>Brasileiros</b> |             |     | Imigração para<br>Estrangeiros |     |     | Transferência<br>de Bagagens |                |     | Restituição de<br>Bagagens<br>(Esteira) |     | Freeshop |     |     |          | Aduana (PF) |     |
|---------------------------|-------------------|-----|----------|-------------|-----|--------------------------------------|-------------|-----|--------------------------------|-----|-----|------------------------------|----------------|-----|-----------------------------------------|-----|----------|-----|-----|----------|-------------|-----|
|                           |                   | МİМ | MÉD      | MÁX         | MÍN | MÉD                                  | <b>MÁX</b>  | MÍN | MÉD                            | MÁX | MÍN | MÉD                          | <b>XY</b><br>Σ | MÍN | MÉD                                     | MÁX | MÍN      | MÉD | MÁX | MÍN      | MÉD         | MÁX |
| 185                       | $img: 3br + 6est$ |     | 36       | 90          |     | 3                                    | 8           |     |                                | 8   | 13  | 21                           | 32             | 20  | 26                                      | 32  | $\Omega$ | 12  | 31  | $\theta$ | 3           | 56  |
| 224                       | $img: 3br + 6est$ | 3   | 37       | 91          |     | 3                                    | $\mathbf Q$ |     | 4                              | 10  | 13  | 21                           | 32             | 19  | 26                                      | 32  | $\Omega$ | 14  | 35  | $\theta$ | 3           | 53  |
| 352                       | img: 3br+6est     |     | 42       | 127         |     | 5                                    | 12          |     | 5                              | 21  | 13  | 22                           | 35             | 8   | 24                                      | 34  |          | 22  | 57  | $\theta$ | $\mathbf b$ | 80  |

Tabela 11. Resultados da validação do modelo com relação ao sistema real (Tempos em minutos).

A Tabela 11, assim como as subsequentes, mostra os intervalos de tempo que o grupo de passageiros (exemplo 352 PAX) demorou para percorrer o sistema de desembarque. Lembrando que os dados coletados na pesquisa e disponíveis eram o instante da saída dos passageiros da aeronave e o momento de saída do passageiro pelo portão do terminal. Para o caso de 352 PAX o tempo máximo de desembarque foi de 127 minutos, com média de 42 minutos. A comparação dos tempos dos subsistemas da Tabela acima com a Tabela 9 (que apresentam tempos coletados na pesquisa de campo), apresentam semelhanças que foram validadas com inúmeros testes do modelo e vários experimentos realizados.

A coluna "Intervenção" (Tabela 11) mostra detalhes da configuração dos operadores, atendentes, espaço na esteira, número de guichês da imigração dentre outras informações que serão reforçadas mais a frente. No caso apresentado, seguindo a literatura, a imigração consta com 9 operadores (o Galeão apresenta até 15 guichês conforme pesquisa), e a distribuição que melhor se enquadrou a realidade foi 3 guichês para processar brasileiros e 6 para estrangeiros. Lembrando também que o desembarque normal de bagagens de um avião com 352 PAX tem a necessidade de 3 operadores na área restrita de transferência de bagagens.

Outro dado interessante, para planejamento, é a quantidade de passageiros (ou bagagens) em fila. Esse recurso determina as dimensões e possíveis intervenções em um *layout* de terminal para que áreas de fila ou labirinto, não interfiram na circulação (fluxo) das áreas comuns aos processos (Tabela 12).

| <b>PAX</b><br>no<br>Avião | Intervenção        |            | Imigração<br><b>Brasileiros</b><br>(pax) | Imigração<br>Estrangeiros<br>(pax) |     |     | Transferência<br>de bagagens<br>(bag) |                | Restituição de<br>bagagens<br>(pax) |              | Freeshop<br>(pax) |    | Green<br><b>Button</b> | RX1(pax) |               | RX 2(pax)  |            |  |
|---------------------------|--------------------|------------|------------------------------------------|------------------------------------|-----|-----|---------------------------------------|----------------|-------------------------------------|--------------|-------------------|----|------------------------|----------|---------------|------------|------------|--|
|                           |                    | <b>MÉD</b> | <b>MÁX</b>                               | <b>MÉD</b>                         | MÁX | MÉD | MÁX                                   | MÉD            | MÁX                                 |              | MÉD   MÁX   MÉD   |    | MÁX I                  |          | MED MÁX       | <b>MED</b> | <b>MÁX</b> |  |
| 185                       | img:<br>$3br+6est$ |            | 43                                       | 4                                  | 73  |     | 319                                   |                | 71                                  | 4            | 42                | 4  | 62                     |          | 10            |            | 10         |  |
| 224                       | img:<br>$3br+6est$ |            | 48                                       |                                    | 84  |     | 346                                   | $\overline{0}$ | 85                                  | <sub>b</sub> | 49                |    | 74                     |          |               |            | 11         |  |
| 352                       | img:<br>$3br+6est$ |            | 72                                       | 10                                 | 87  | 16  | 495                                   | 19             | 34                                  | ۱4           | 80                | 12 | 145                    |          | $\mathcal{I}$ |            |            |  |

Tabela 12. Entidades na fila, por processo.

Verificado a média, temos um grande número de passageiros na restituição de bagagens, muitas bagagens para processar-se, concentração no Freeshop e Green Button, ou seja, a imigração foi eficiente, mas a operação das bagagens deixou a desejar, causando a fila nesses subsistemas. Esse cenário é muito comum nos aeroportos brasileiros.

Nas entrevistas, o último passageiro a sair do voo foi ao Freeshop e teve problemas na Aduana, ou seja, o caso limite do sistema, e perceptivamente saiu irritado pelo portão. Ele pegou uma fila grande no Freeshop e depois sofreu com os fiscais da Aduana, ou seja, para ele o nível de serviço ou qualidade do terminal é péssimo, não importando a eficiência com a imigração e com o recolhimento das bagagens. O passageiro não sabe de quem é a culpa e muitas vezes culpa o primeiro órgão que vem a mente, ou seja, a Infraero, e na verdade a Infraero não teve culpa pela ineficiência que ocorreu no seu processamento.

 Tal fato pode ser reforçado pela Tabela 13, onde temos a apresentação dos tempos de fila para os casos acima. Nessa tabela fica mais fácil avaliar o impacto da mudança no processo de 224 PAX para 352 PAX, e em alguns processos o tempo de fila quase chega a dobrar, como é o caso da Imigração de Estrangeiros.

| <b>PAX</b><br>no<br>Avião | Intervenção          | Imigração<br><b>Brasileiros</b><br>$(\text{pax})$ |     | Imigração<br>Estrangeiros<br>$(\text{pax})$ |     | Transferência<br>de bagagens<br>(bag) |     | Restituição<br>de bagagens<br>$(\text{pax})$ |     | Freeshop<br>(pax) |     | Green<br><b>Button</b> |            |            | RX1(pax) | RX 2(pax)  |            |  |
|---------------------------|----------------------|---------------------------------------------------|-----|---------------------------------------------|-----|---------------------------------------|-----|----------------------------------------------|-----|-------------------|-----|------------------------|------------|------------|----------|------------|------------|--|
|                           |                      | <b>MÉD</b>                                        | MÁX | <b>MED</b>                                  | MÁX | <b>MED</b>                            | MÁX | <b>MÉD</b>                                   | MÁX | <b>MÉD</b>        | MÁX | MÉD                    | <b>MÅX</b> | <b>MED</b> | MÁX      | <b>MÉD</b> | <b>MÁX</b> |  |
| 185                       | img:<br>$3br + 6est$ |                                                   |     | ◠                                           |     |                                       |     | 19                                           | 26  | h                 | 24  |                        |            |            | 37       | 8          | 46         |  |
| 224                       | img:<br>$3br + 6est$ |                                                   | 8   |                                             |     |                                       |     | 18                                           | 25  |                   | 27  |                        |            |            | 47       |            | 47         |  |
| 352                       | img:<br>$3br + 6est$ |                                                   | 12  |                                             |     |                                       |     | 14                                           | 27  | 15                | 47  |                        | 3          | 20         | 69       | 19         | 74         |  |

Tabela 13. Tempos em fila, em minutos.

## *8.3.1 ANÁLISE DO INDICADOR DE DESEMPENHO*

 Munido dessas informações, após a validação do modelo, chegou a hora de caracterizar o desempenho do atual sistema de desembarque através do *Indicador de Desempenho.*

 Como abordado anteriormente, o indicador foi construído através da soma dos tempos de fila e atendimento pelo número de entidades processadas. Tal conjunto de informações permitiu a elaboração de gráficos comparativos que mostram o atual estado do sistema e também permitiu definir o processo que leva maior tempo para se concretizar, conseguindo desta forma encontrar um nível de serviço ligado ao tempo total.

 A seguir são mostrados os gráficos (Gráficos 5, 6 e 7) para o caso do avião com 352 PAX: o gráfico dos tempos de fila, tempos de atendimento, seu gráfico combinatório e um percentual para, por fim, creditar a maior dependência do sistema a determinado processo em específico.

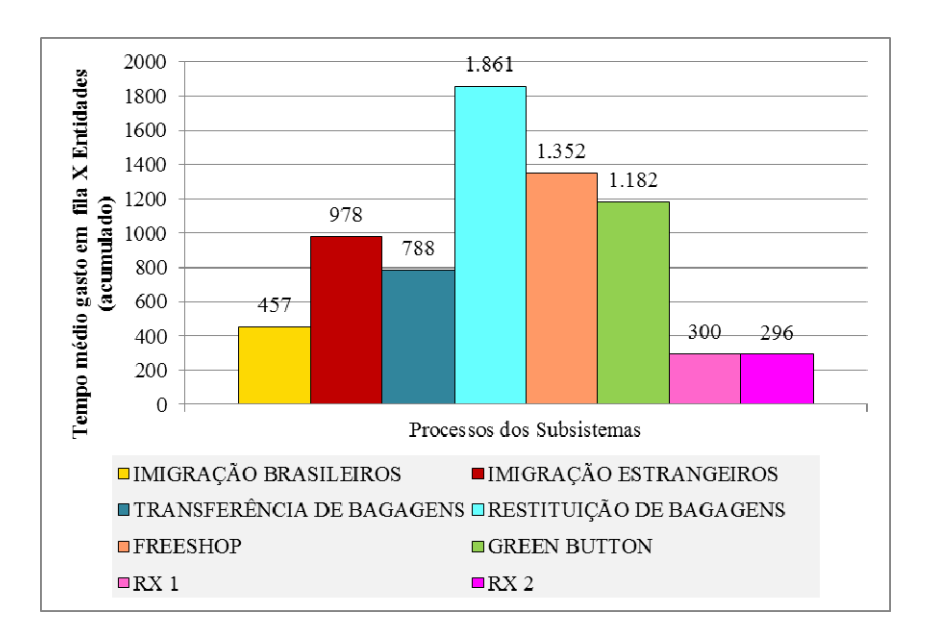

Gráfico 5. Tempo médio em fila por entidades processadas (352 PAX).

 Vemos claramente que nos subsistemas acima o processo que tem mais impacto no tempo gasto na fila é a restituição de bagagens, seguido pelo Freeshop, Green Button e Imigração de Estrangeiros.

 Já para o caso do tempo do atendimento, ou seja, tempo médio que um processo gasta para atender uma entidade pode ser visto no Gráfico 6.

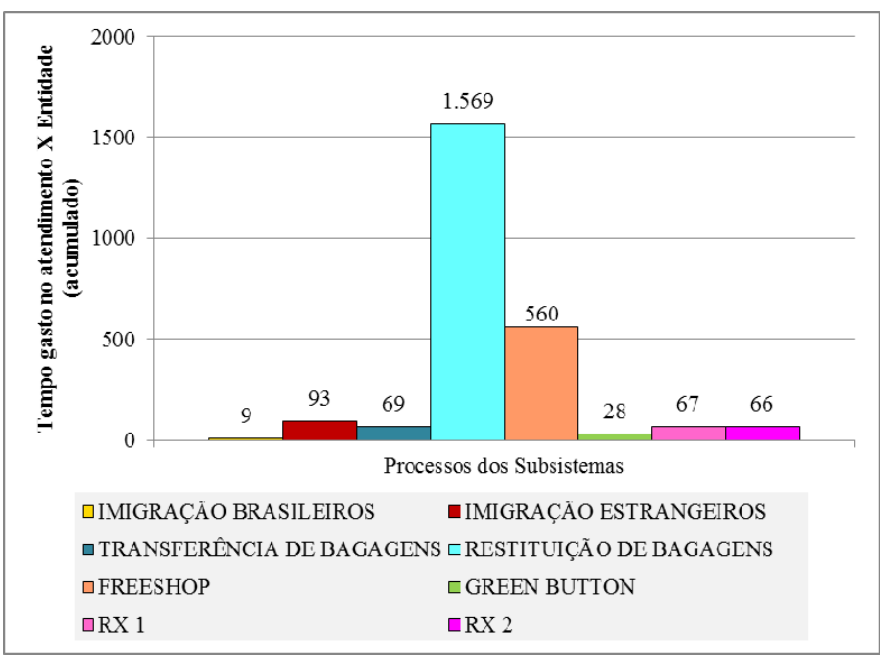

Gráfico 6. Tempo gasto no atendimento por entidade.

 Observamos claramente que o tempo para atendimento no recolhimento de bagagens é expressivamente impactante sobre o sistema e, em segundo plano, temos o Freeshop. Dado que confirma a percepção do passageiro, onde esses subsistemas são o alvo das maiores reclamações.

 Tal comprovação foi dada com a combinação desses dois indicadores, gerando o atual *Indicador de Desempenho* do TPS 1 do Galeão, visto no Gráfico 7.

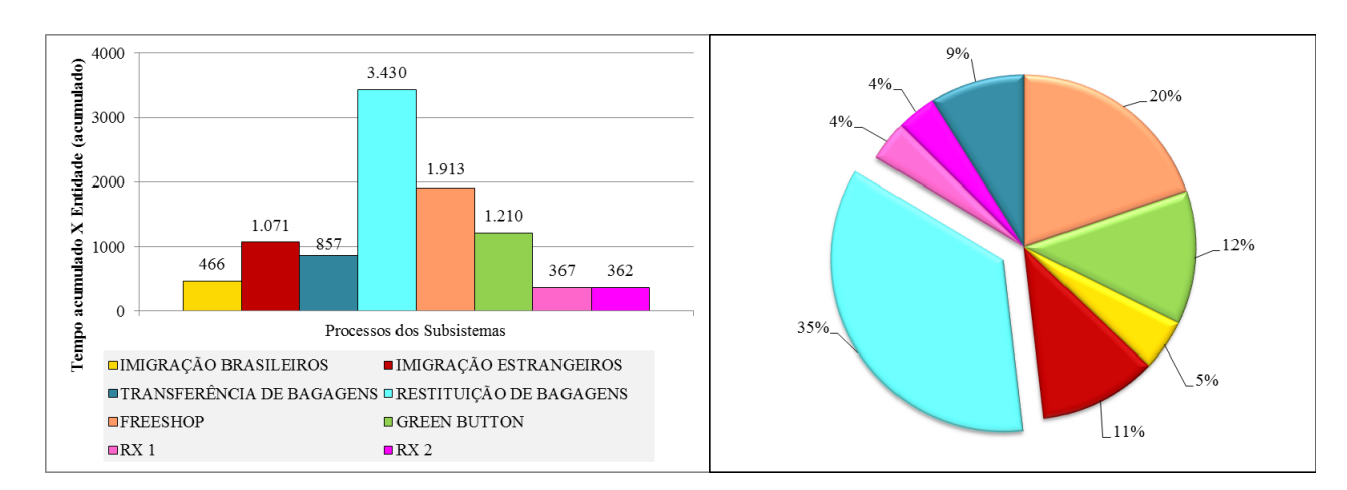

Gráfico 7. Atual Indicador de Desempenho do TPS 1 do Galeão.

 O impacto sobre o sistema de desembarque para o caso de 352 PAX é de mais de 1/3 (35%) para o subsistema de RESTITUIÇÃO DE BAGAGENS e empatados, em 20% temos o FREESHOP e a ADUANA. IMIGRAÇÃO (16%) e TRANSFERÊNCIA DE BAGAGENS (9%) vêm por ultimo.

 Olhando pelo prisma de cada processo que compõem os subsistemas vemos que a IMIGRAÇÃO sofre maior impacto no processamento de estrangeiros do que de brasileiros. E, que o Green Button, mesmo sendo um processo rápido, tem maior impacto sobre o tempo que os RX 1 e RX 2, já que recebe uma maior quantidade de passageiros.

 Com essas observações são comprovadas as hipóteses que a RESTITUIÇÃO DE BAGAGENS é o carro motriz de todo o sistema, que por sua vez é alimentado pelos subsistemas da IMIGRAÇÃO e TRANSFERÊNCIA DE BAGAGENS; e que a melhora de todo sistema, a priori, está vinculada a melhoria desses três subsistemas que impactam drasticamente no *tempo médio* gasto no desembarque. Já os tempos de Freeshop e Aduana são determinantes para o *tempo máximo* gasto no desembarque, esses dois por sua vez são alimentados por todos os processos anteriores.

 Encontrar a correta configuração dos recursos (unidades de processamento) para o pouso do A380 será tema do próximo capítulo.

# **CAPÍTULO 9 – RESULTADOS E DISCUSSÃO**

Sendo assim, com base nesses estudos preliminares e modelo verificado, esse capítulo apresentará os resultados do estudo para o caso do pouso do A380, em sua configuração com três classes, ou 540 PAX e em classe única como 840 PAX. Lembrando que a aeronave tem capacidades definidas pela fabricante para 555 e 853 PAX, mas para ficar mais próximo a realidade, onde dificilmente teríamos lotação e para facilitar a construção lógica do modelo foram adotadas amostras de 540 e 840 PAX.

### **9.1 O A380 É OPERACIONAL NO GALEÃO?**

 A pergunta fundamental dessa pesquisa, só foi respondida após diversos testes e proposições de intervenções nas unidades do sistema de desembarque. Pela variável *Tempo de Desembarque***,** os casos foram formulados e as intervenções no sistema acabaram definidas para a manutenção do atual nível de serviço.

 O nível de serviço, como explicado anteriormente, tem como principal variável nesse trabalho o tempo gasto nos processos. Portanto se o atual sistema processa, em média, 352 PAX em 42 minutos e o último PAX ao sair leva um pouco mais de duas horas (127 minutos), o nível de serviço percebido pelo PAX tem seus padrões definidos por esses valores. E cabe no caso da operação de um A380, a manutenção de no mínimo esse nível de qualidade.

 As tabelas a seguir mostram as hipóteses encontradas com o modelo de simulação e as respostas a essas perguntas.

Na primeira, Tabela 14, temos a amostragem dos tempos para o A380 na modalidade com 540 PAX. Nela foram propostos diversos experimentos alterando a disposição das unidades de processamento no sistema até que os tempos médio e máximo da variável *Tempo de Desembarque* ficassem similares aos padrões atuais.

| Caso            | Intervenção                                                  |                          | Tempo de | Desembarque |              | Imigração para<br><b>Brasileiros</b> |     |              | Imigração para<br>Estrangeiros |     |     | Transferência<br>de Bagagens |     |                         | Restituição de<br><b>Bagagens</b><br>(Esteira) |            |          | Freeshop |     | Aduana (PF)    |                         |     |
|-----------------|--------------------------------------------------------------|--------------------------|----------|-------------|--------------|--------------------------------------|-----|--------------|--------------------------------|-----|-----|------------------------------|-----|-------------------------|------------------------------------------------|------------|----------|----------|-----|----------------|-------------------------|-----|
|                 |                                                              | MÍN                      | MÉD      | MÁX         | MÍN          | MÉD                                  | MÁX | MÍN          | MÉD                            | MÁX | MÍN | MÉD                          | MÁX | MÍN                     | MÉD                                            | <b>MÁX</b> | MÍN      | MÉD      | MÁX | МİМ            | MÉD                     | MÁX |
| $\mathbf{1}$    | img: 3br+6est<br>$+3$ ope                                    | 3                        | 51       | 180         | $\mathbf{1}$ | 5                                    | 14  | $\mathbf{1}$ | $\overline{7}$                 | 35  | 13  | 24                           | 43  | $\mathbf{1}$            | 26                                             | 37         | $\Omega$ | 31       | 76  | $\overline{0}$ | 9                       | 121 |
| $\overline{2}$  | img: 3br+6est<br>$+6$ ope                                    | 3                        | 47       | 160         | $\mathbf{1}$ | 5                                    | 14  | $\mathbf{1}$ | $\overline{7}$                 | 35  | 13  | 20                           | 31  | $\mathbf{1}$            | 21                                             | 32         | $\Omega$ | 32       | 75  | $\overline{0}$ | 9                       | 116 |
| 3               | img: 3br+9est<br>$+6$ ope                                    | $\overline{3}$           | 47       | 171         | $\mathbf{1}$ | 5                                    | 15  | $\mathbf{1}$ | $\overline{3}$                 | 16  | 13  | 20                           | 30  | 16                      | 24                                             | 40         | $\theta$ | 32       | 76  | $\overline{0}$ | 10                      | 112 |
| $\overline{4}$  | img: 3br+9est<br>+6ope+2esteiras                             | 3                        | 46       | 179         | $\mathbf{1}$ | 5                                    | 15  | $\mathbf{1}$ | $\overline{3}$                 | 15  | 13  | 20                           | 31  | 5                       | 23                                             | 36         | $\Omega$ | 32       | 79  | $\mathbf{0}$   | 11                      | 127 |
| 5               | img: 3br+9est<br>+6ope+2esteiras<br>$+2$ gb                  | 3                        | 41       | 169         | 1            | 5                                    | 15  |              | 3                              | 15  | 13  | 20                           | 31  | 5                       | 23                                             | 36         | $\Omega$ | 32       | 82  | $\theta$       | 5                       | 129 |
| 6               | img: 3br+9est<br>+6ope+2esteiras<br>$+2gb +2rx$              | 3                        | 39       | 114         | 1            | 5                                    | 15  | 1            | 3                              | 15  | 13  | 20                           | 31  | 5                       | 23                                             | 36         | $\Omega$ | 32       | 78  | $\Omega$       | 3                       | 82  |
| $7\phantom{.0}$ | img: 3br+9est<br>+6ope+2esteiras<br>$+2gb + 2rx + 2fs$       | 3                        | 35       | 97          | $\mathbf{1}$ | $\overline{5}$                       | 15  | $\mathbf{1}$ | $\overline{3}$                 | 15  | 13  | 20                           | 31  | 5                       | 23                                             | 36         | $\Omega$ | 15       | 39  | $\overline{0}$ | $\overline{\mathbf{3}}$ | 59  |
| 8               | img: 3br+8est<br>$+6$ ope                                    | $\mathcal{E}$            | 47       | 158         | $\mathbf{1}$ | 6                                    | 15  | $\mathbf{1}$ | $\overline{\mathbf{4}}$        | 16  | 13  | 20                           | 31  | 15                      | 23                                             | 33         | $\Omega$ | 32       | 75  | $\theta$       | 10                      | 117 |
| 9               | img: 3br+8est<br>+6ope +2esteiras                            | $\overline{\mathcal{E}}$ | 47       | 164         | $\mathbf{1}$ | 6                                    | 15  | $\mathbf{1}$ | $\overline{\mathbf{4}}$        | 17  | 13  | 20                           | 30  | 5                       | 21                                             | 33         | $\Omega$ | 33       | 79  | $\overline{0}$ | 11                      | 123 |
| 10              | img: 3br+8est<br>$+6$ ope $+2$ esteiras<br>$+2rx$            | 3                        | 44       | 124         | $\mathbf{1}$ | 6                                    | 15  |              | $\overline{\mathbf{4}}$        | 17  | 13  | 20                           | 30  | $\overline{\mathbf{4}}$ | 21                                             | 33         | $\theta$ | 33       | 82  | $\mathbf{0}$   | $\boldsymbol{9}$        | 81  |
| 11              | img: 3br+8est<br>$+6$ ope $+2$ esteiras<br>$+2rx +2fs$       | 3                        | 42       | 104         | $\mathbf{1}$ | 6                                    | 15  | $\mathbf{1}$ | $\overline{\mathbf{4}}$        | 16  | 13  | 20                           | 30  | $\overline{4}$          | 21                                             | 33         | $\theta$ | 15       | 38  | $\overline{0}$ | 11                      | 62  |
| 12              | img: 3br+8est<br>+6ope+2esteiras+2<br>gb                     | 3                        | 41       | 188         | $\mathbf{1}$ | 6                                    | 16  |              | $\overline{\mathbf{4}}$        | 16  | 13  | 20                           | 30  | $\overline{4}$          | 21                                             | 33         | $\Omega$ | 33       | 78  | $\theta$       | 5                       | 150 |
| 13              | img: 3br+8est<br>$+6$ ope $+$<br>2esteiras+2gb+2rx           | $\mathcal{E}$            | 39       | 115         | $\mathbf{1}$ | 6                                    | 15  |              | $\overline{\mathbf{4}}$        | 16  | 13  | 20                           | 30  | $\overline{4}$          | 21                                             | 33         | $\Omega$ | 33       | 80  | $\Omega$       | $\overline{3}$          | 79  |
| 14              | img: 3br+8est<br>$+6$ ope $+$<br>2esteiras+2gb+2rx<br>$+2fs$ | 3                        | 35       | 97          | 1            | 6                                    | 16  |              | $\overline{\mathbf{4}}$        | 16  | 13  | 20                           | 30  | $\overline{4}$          | 21                                             | 33         | $\theta$ | 15       | 40  | $\theta$       | 3                       | 58  |

Tabela 14. Possíveis intervenções para o caso do A380 com 540 PAX.

 Aqui cabe uma explicação sobre os termos usados na coluna "Intervenção". Como informado anteriormente "img" representa Imigração, e nos casos acima temos testes com as combinações de 3-6, 3-8 e 3-9, sendo o primeiro para os guichês brasileiros e o segundo para estrangeiros. A sigla "ope" significa operadores de bagagens na área restrita. A sigla "2esteiras" determina o uso da esteira de maior capacidade, ou seja, de 200 bagagens, ou ainda, para avaliação do gestor sempre o uso da esteira de maior capacidade (esteira "Grande" representada na figura 10). Já "2gb", significa deixar o processo do Green Button duas vezes mais rápido, ou aumentando o número de atendentes ou adicionado novos equipamentos. O mesmo caso para "2rx", duas vezes o número de raios X. Finalmente, "2fs" significa melhorar o atendimento na loja do Freeshop também em duas vezes.

As Intervenções podem ser representadas pela Figura 21, onde temos as Unidades de Processamento alteradas em quantidade (ou espaço no caso da esteira) de atendentes para analisar os impactos sobre o sistema de desembarque. Fica aqui exposto que o tempo de processamento da unidade não foi alterado e sim, considerado uniforme.

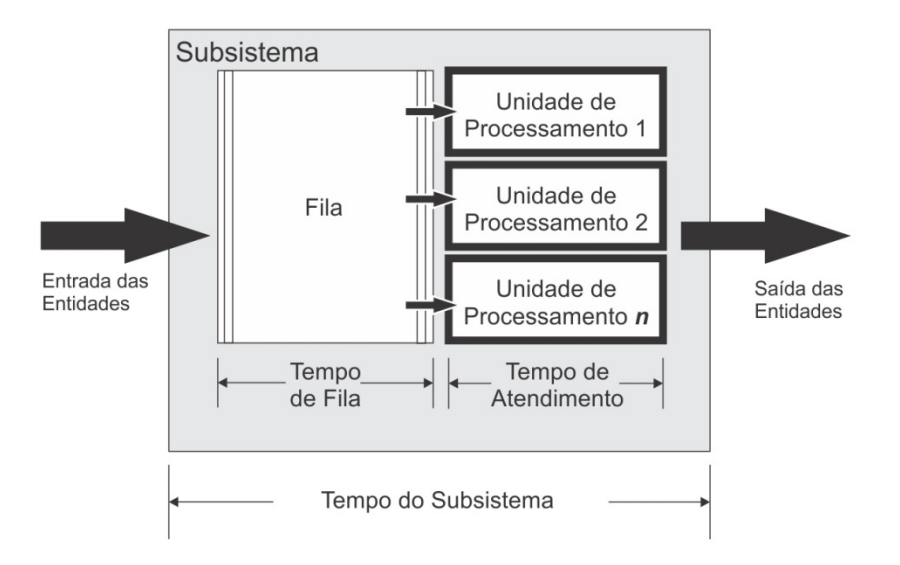

Figura 21. Esquema das Intervenções nos Subsistemas

 Exemplificando, para o caso 1 (o termo caso, pode ser encarado por cenário), teríamos os atuais recursos, sem alterar o operacional do sistema em nada, isso acarretaria um impacto direto no subsistema de transferência de bagagens e não menos importante na restituição de bagagens.

 Essas observações ficam mais claras na observação do Gráfico 8, onde o *Indicador de Desempenho* sofre grande impacto para os subsistemas em questão.

Gráfico 8. *Indicador de Desempenho* para o caso do A380 com 540 PAX, na atual configuração do sistema de desembarque do TPS 1 do Galeão.

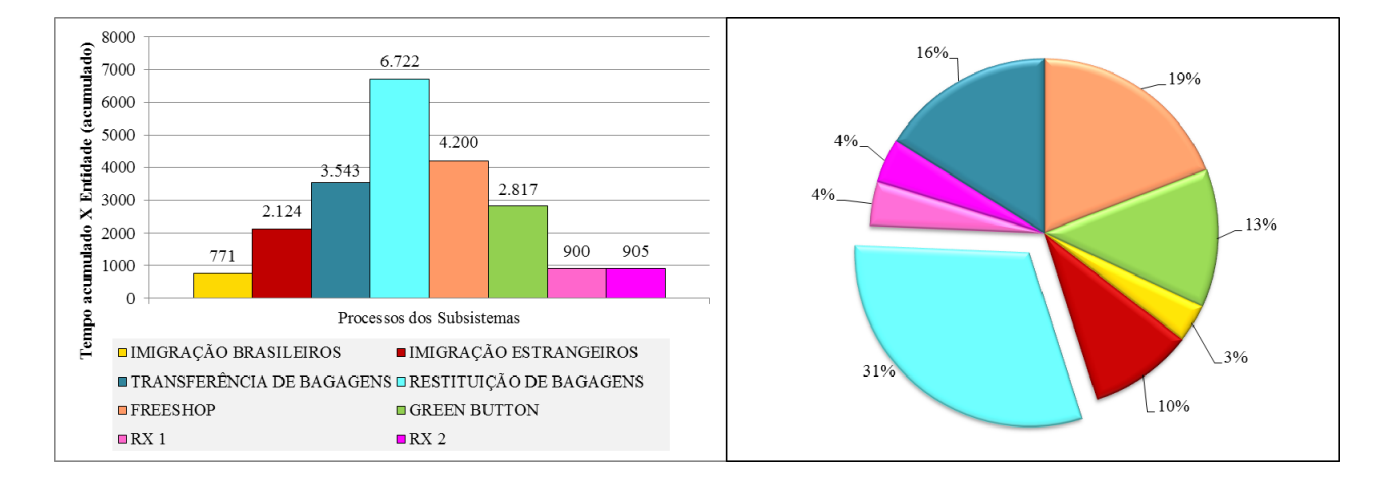

É notório o impacto sobre o subsistema de TRANSFERÊNCIA DE BAGAGENS quando comparado o gráfico 7 com o gráfico 8. Percebe-se um aumento de 4 vezes na sua influência sobre o sistema. Os outros subsistemas sofrem um acréscimo no indicador de o dobro ou o triplo.

Após diversos estudos os casos 6 e 10, pareceram promissores, sendo o primeiro com uma pequena melhoria do nível de serviço e o segundo praticamente respeitando o nível atual de qualidade oferecido pelo terminal. Ambos os casos não envolvem a intervenção no Freeshop, consideravelmente a mais difícil de executar, pois não está vinculada a nenhum órgão público ou das companhias aéreas. É fato que a melhora do subsistema do Freeshop, impacta positivamente sobre a Aduana e o tempo máximo gasto no desembarque. Tal melhora seria uma possível meta de cooperação entre as entidades atuantes no sistema para melhorar o nível de serviço entregue ao passageiro, casos 11, 13 e 14

Assim, respondendo a pergunta que faz título a essa sessão, sim o A380 com 540 pax pode operar no Galeão, seguindo o caso 6 ou 10 como parâmetro. Para melhorias mais profundas as metas seriam os casos 11, 13 e 14. A seguir temos a Tabela 15, que reforçam as conclusões acima.

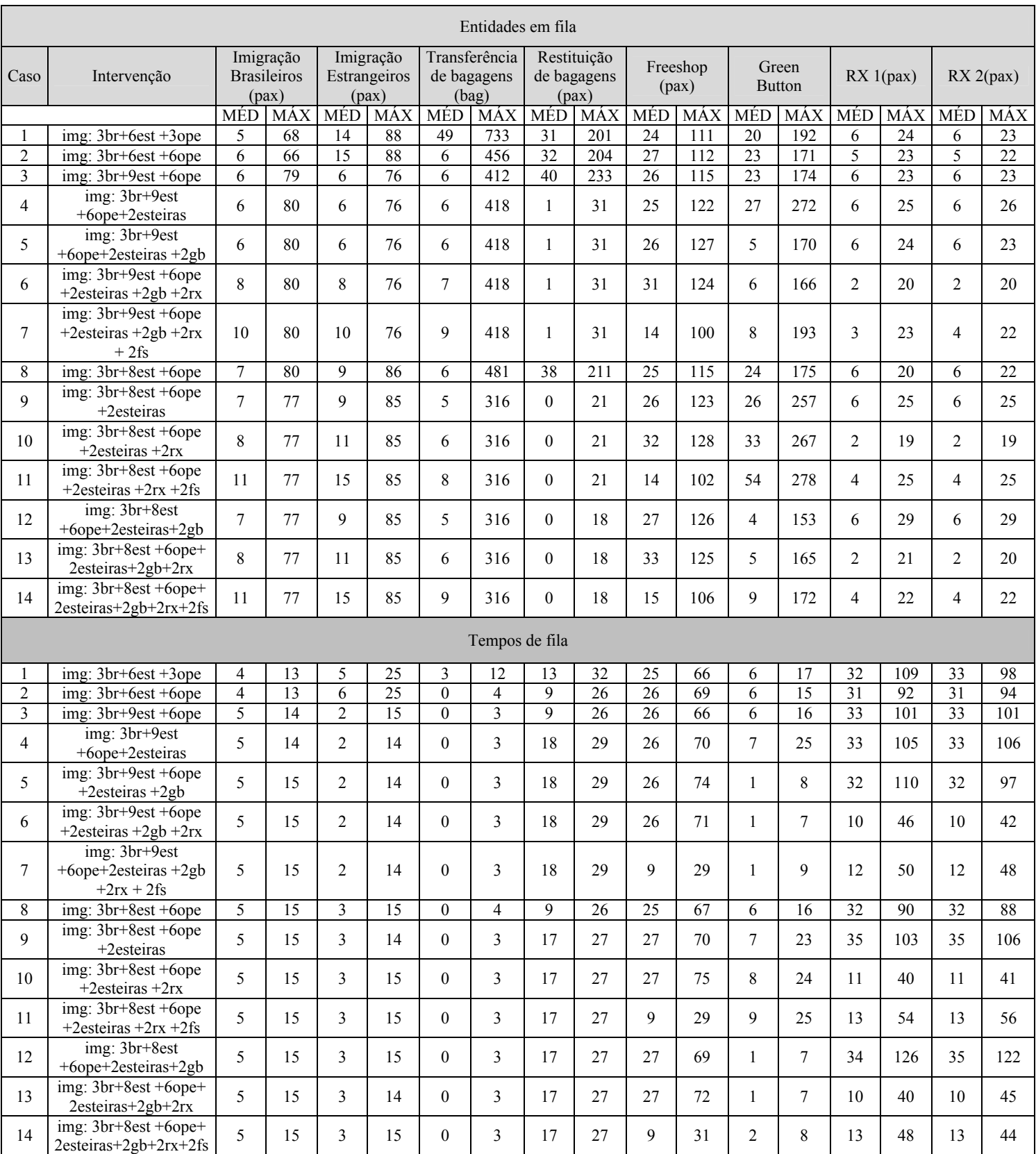

# Tabela 15. Entidades em fila e tempos de fila, para o A380 (540 PAX).

Foi provada a operação do A380 na configuração de 553 PAX, mas para sua versão com maior capacidade, ainda faltavam estudos. Para isso, foram feitos casos similares apresentados na Tabela 16.

| Caso | Intervenção                                                |               | Tempo de<br>Desembarque |     |              | Imigração para<br><b>Brasileiros</b> |     |     | Imigração para<br>Estrangeiros |     |     | Transferência<br>de Bagagens |     |                | Restituição de<br>Bagagens<br>(Esteira) |     |                | Freeshop |     | Aduana (PF) |     |     |
|------|------------------------------------------------------------|---------------|-------------------------|-----|--------------|--------------------------------------|-----|-----|--------------------------------|-----|-----|------------------------------|-----|----------------|-----------------------------------------|-----|----------------|----------|-----|-------------|-----|-----|
|      |                                                            | MÍN           | MÉD                     | MÁX | MİN          | MÉD                                  | MÁX | MÍN | MÉD                            | MÁX | MÍN | MÉD                          | MÁX | МŃ             | MÉD                                     | MÁX | MÍN            | MÉD      | MÁX | MÍN         | MÉD | MÁX |
| 15   | img: 3br+6est<br>$+3$ ope                                  | $\mathcal{E}$ | 74                      | 237 | $\mathbf{1}$ | 6                                    | 14  |     | 45                             | 149 | 13  | 30                           | 54  | 1              | 26                                      | 46  | $\overline{0}$ | 32       | 84  | $\theta$    | 9   | 175 |
| 16   | img: 3br+6est<br>$+6$ ope                                  | $\mathcal{L}$ | 68                      | 245 | $\mathbf{1}$ | 6                                    | 15  |     | 45                             | 150 | 13  | 21                           | 33  | $\mathbf{1}$   | 18                                      | 36  | $\Omega$       | 34       | 86  | $\theta$    | 10  | 139 |
| 17   | img: 3br+6est<br>$+9$ ope                                  | $\mathcal{E}$ | 68                      | 247 |              | 6                                    | 15  |     | 45                             | 149 | 13  | 20                           | 30  | $\mathbf{1}$   | 18                                      | 34  | $\theta$       | 34       | 82  | $\Omega$    | 10  | 149 |
| 18   | img: 3br+6est<br>$+6$ ope $+2$ esteiras                    | $\mathcal{E}$ | 68                      | 238 | $\mathbf{1}$ | 6                                    | 15  |     | 45                             | 151 | 13  | 21                           | 34  | $\mathbf{1}$   | 16                                      | 33  | $\Omega$       | 36       | 88  | $\theta$    | 11  | 163 |
| 19   | img: 3br+6est<br>+9ope+2esteiras                           | 3             | 68                      | 238 | 1            | 6                                    | 15  |     | 46                             | 150 | 13  | 20                           | 30  | $\mathbf{1}$   | 16                                      | 32  | $\Omega$       | 36       | 91  | $\Omega$    | 11  | 144 |
| 20   | img: 3br+8est<br>+6ope+2esteiras                           | $\mathcal{E}$ | 64                      | 266 | $\mathbf{1}$ | 8                                    | 22  |     | 18                             | 56  | 13  | 21                           | 33  | $\mathbf{1}$   | 19                                      | 35  | $\Omega$       | 50       | 111 | $\theta$    | 17  | 179 |
| 21   | img: 3br+8est<br>$+9$ ope $+2$ esteiras                    | $\mathcal{L}$ | 63                      | 240 |              | 8                                    | 22  |     | 18                             | 59  | 13  | 20                           | 30  | $\mathbf{1}$   | 18                                      | 37  | $\Omega$       | 51       | 110 | $\Omega$    | 17  | 168 |
| 22   | img: 4br+9est<br>+6ope+2esteiras                           | $\mathcal{E}$ | 63                      | 252 | $\mathbf{1}$ | 6                                    | 14  |     | 9                              | 30  | 13  | 21                           | 33  | $\overline{4}$ | 25                                      | 40  | $\theta$       | 50       | 118 | $\theta$    | 17  | 167 |
| 23   | img: 4br+9est<br>$+9$ ope $+2$ esteiras                    | $\mathcal{L}$ | 63                      | 244 | $\mathbf{1}$ | 6                                    | 14  |     | $\boldsymbol{q}$               | 29  | 13  | 20                           | 31  | 3              | 24                                      | 38  | $\Omega$       | 50       | 127 | $\Omega$    | 17  | 182 |
| 24   | img: 4br+9est<br>$+9$ ope $+2$ esteiras<br>$+2rx+2gb$      | $\mathcal{E}$ | 50                      | 161 |              | 6                                    | 14  |     | 9                              | 29  | 13  | 20                           | 31  | 3              | 24                                      | 38  | $\Omega$       | 50       | 118 | $\Omega$    | 5   | 123 |
| 25   | img: $4br+10est$<br>+9ope +2esteiras<br>$+2rx + 2gb + 2fs$ | 3             | 44                      | 128 |              | 6                                    | 14  |     | 9                              | 29  | 13  | 20                           | 31  | 3              | 24                                      | 38  | $\Omega$       | 22       | 60  | $\Omega$    | 5   | 75  |

Tabela 16. Possíveis intervenções para o caso do A380 com 840 PAX.

Já para o caso do A380 nessa configuração os cenários levantados não são muito favoráveis. No caso 15, que seria o estado atual do sistema de desembarque, teríamos um acréscimo ao tempo médio de aproximadamente 30 minutos, e o tempo máximo de processamento poderia chegar a 4 horas. Tal impacto fica mais evidente com o gráfico 9, com o *Indicador de Desempenho* para o A380 com 840 PAX.

Gráfico 9. *Indicador de Desempenho* para o caso do A380 com 840 PAX, na atual configuração do sistema de desembarque do TPS 1 do Galeão.

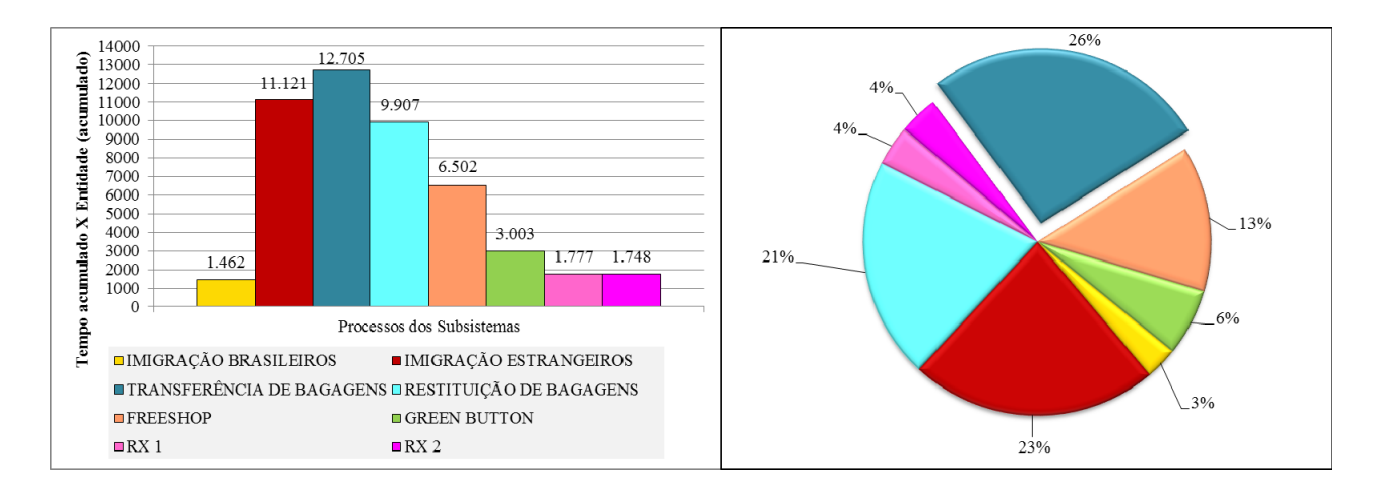

É perceptível a evolução do impacto sobre a TRANSFERÊNCIA DE BAGAGENS e da IMIGRAÇÃO PARA ESTRANGEIROS, chegando a ultrapassar em importância o sistema de RESTITUIÇÃO DE BAGAGENS.

Apenas no caso 25, com a intervenção em todos os processos, com 4 guichês para brasileiros e 10 para estrangeiros, 9 operadores de bagagens e a dobra das outras unidades operacionais o nível de serviço estaria mantido. A tabela 17 pode atestar tal fato. Até o momento, os cenários aqui apresentados são válidos para o pouso da aeronave em um horário isolado. Tal quantidade de passageiros (840 PAX) pode assemelhar-se com a atual hora pico de movimento do terminal, onde temos uma sobrecarga dos subsistemas, que não estão na configuração do caso 25, gerando permanência dos passageiros no sistema de desembarque em até 03h30min, conforme relatos.

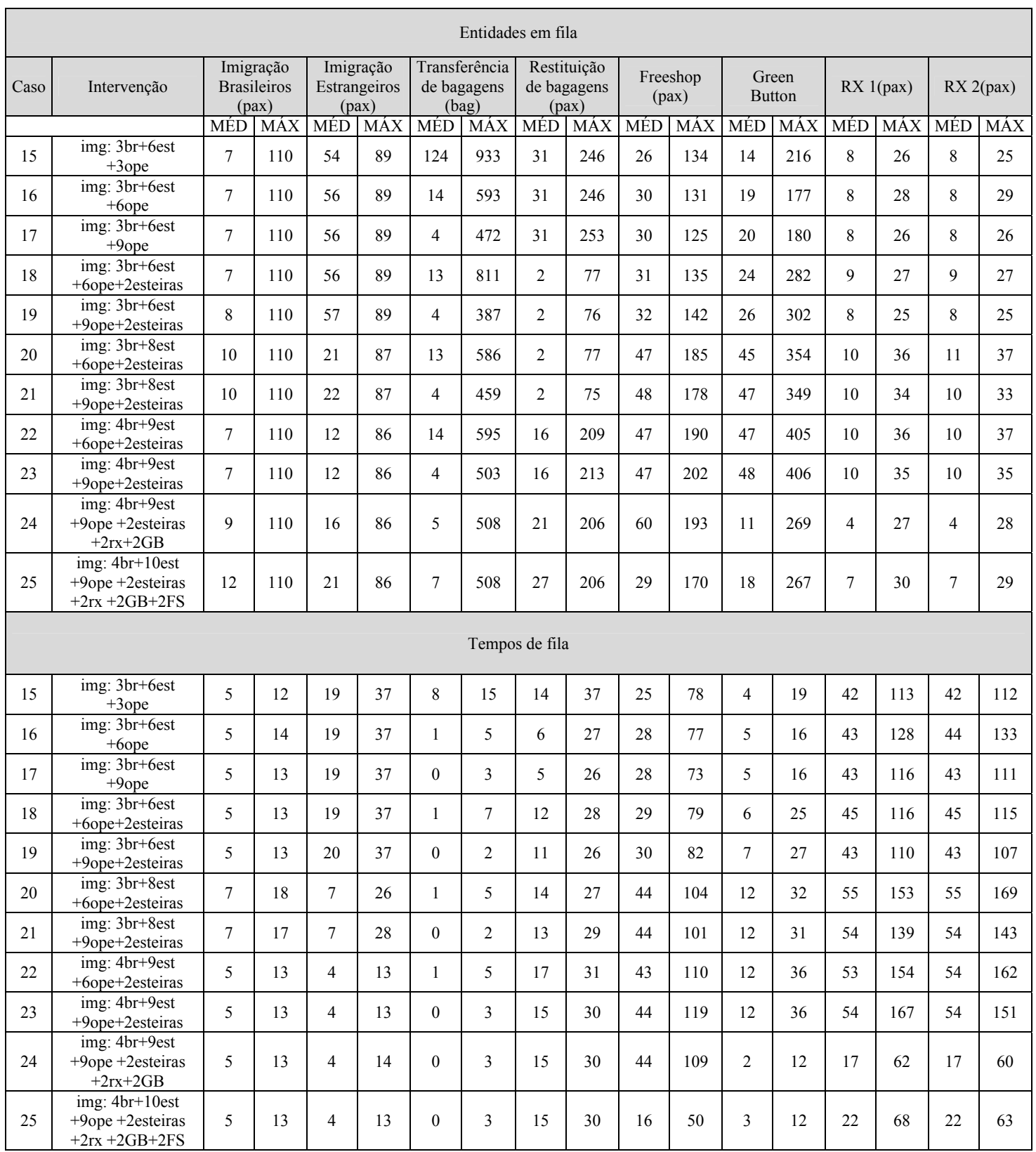

# Tabela 17. Entidades em fila e tempos de fila, para o A380 (840 PAX).

#### **9.2 OPERAÇÃO DO A380 EM CONJUNTO COM OUTRAS AERONAVES**

 É fato, para que a operação do A380 dê lucro máximo, esta deverá ocorrer em um horário atrativo para o passageiro, mas observando os dados da sessão anterior, fica evidente que tal aspecto fica complicado de ser alcançado.

 Para embasar esse dado foram feitas hipóteses com pouso de múltiplas aeronaves, sendo apenas uma delas o A380 (540 PAX) em uma mesma hora, a fim de avaliar os impactos para o sistema de desembarque. Tais impactos podem ser visualizados nas tabelas do Anexo 3.

 As tabelas mostram casos para disposição do A380 com uma outra aeronave de 352 PAX. O grupo dos casos pesquisados deu-se com lapsos de 10, 25, 35 e 50 minutos entre as aberturas de portas, ou seja, sendo um A380 a primeira aeronave a abrir a porta após dez minutos seguiria uma menor com 352 PAX, isso se repetiria para um intervalo de 25 minutos e assim sucessivamente.

 Para os casos de 10 e 25 minutos de lapso, temos uma fusão do fluxo de PAX ou Bagagens no sistema, ou seja, devido a aproximação dos momentos de entrada destas entidades no sistema o *Arena* calcula como se fosse uma única amostra, levando a resultados semelhantes para as intervenções propostas (Anexo 3). Apenas, com 35 minutos notamos um afastamento dos tempos de desembarque das duas aeronaves. Por fim, com 50 minutos, na configuração com 9 operadores de bagagens para o A380, 6 para a outra aeronave, 4 guichês para brasileiros e 9 para estrangeiros, além do dobro dos recursos dos outros sistemas, permitiria ser viável a operação em tal caso.

 Assim, chegamos a conclusão que a operação do A380 é viável combinada a uma aeronave menor com o mínimo de 50 minutos de afastamento entre a abertura das portas destas. Mas isso exigiria um envolvimento na melhoria de todos os subsistemas, incluindo recursos não prioritários do terminal, como o Freeshop. Para aproximar os horários de abertura de porta, ou mesmo operar três aeronaves na mesma hora (sendo uma delas um A380), intervenções mais drásticas ou mesmo nos espaços físicos e aquisição de novos equipamentos seriam necessários.

### **9.3 DISCUSSÃO**

 A operação não é impossível, apenas exigirá uma cooperação entre todas as partes integrantes do sistema de desembarque. Para a resposta a essa afirmação, podemos comparar os *Indicadores de Desempenho* para as diversas quantidades de passageiros, seguindo a configuração atual do terminal. Tal observação pode ser vista no Gráfico 10.

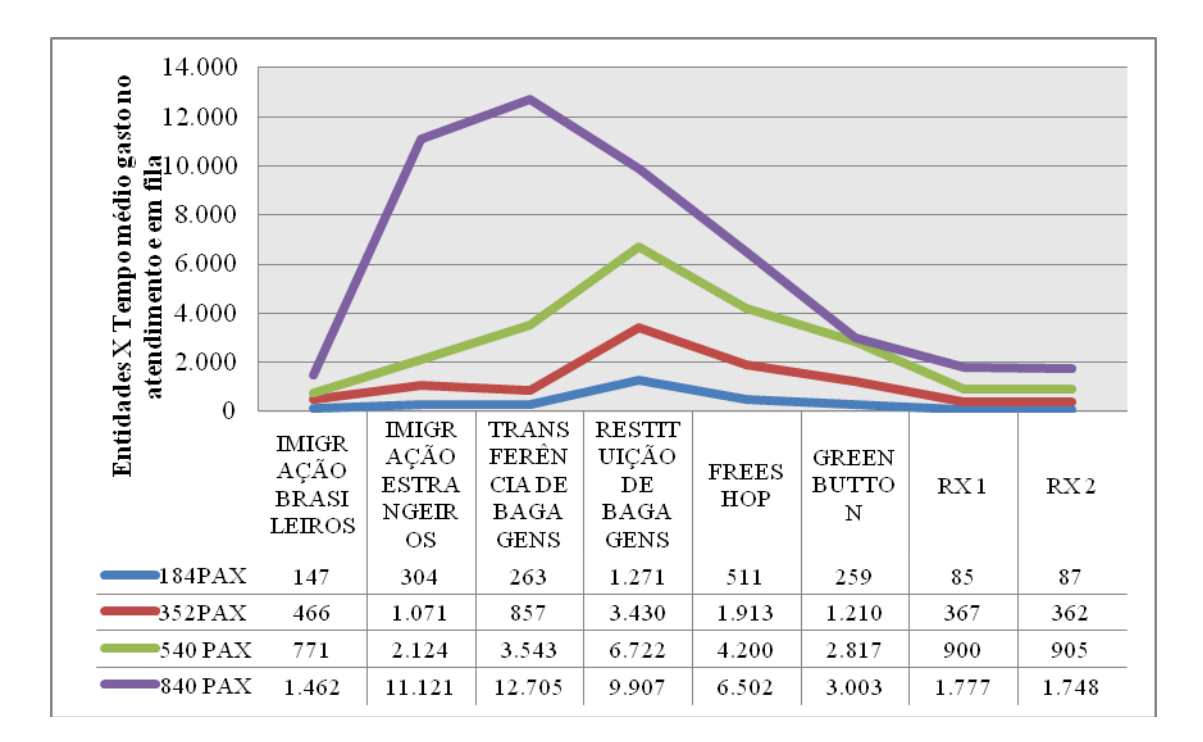

Gráfico 10. Comparativo dos indicadores de desempenho.

As curvas do gráfico 10 referem-se ao número de PAX de cada caso formulado pela pesquisa. A tabela que segue ao lado do numero de PAX refere-se ao indicador daquela posição em relação a sua legenda superior.

Na primeira linha da tabela abaixo do gráfico, seguindo a quantidade de PAX (184) encontramos a posição 147 para indicador da IMIGRAÇÃO DE BRASILEIROS, relacionada àquela quantidade de PAX referida anteriormente. Esta posição indica a quantidade de entidades x o tempo médio gasto no atendimento e em fila, o que denota o quanto um subsistema está tolhido feito uma comparação com outro ou com uma maior quantidade de PAX. Esta situação de constrangimento pode ser agravada com um aumento da posição do indicador, depreciando o nível de serviço percebido pelo PAX.

É perceptível o salto na posição do indicador a medida que o número de PAX desembarcados cresce. Em nenhum dos casos ocorre uma relação inversa entre o número de PAX e a posição do indicador para cada subsistema que integra o sistema de desembarque do aeroporto.

Observando o gráfico, o processo mais impactante até 540 PAX é a RESTRIÇÃO DE BAGAGENS. É o subsistema que mantém a maior posição no indicador logo pode torna-se o gargalo de ineficiência de todo o processo de desembarque para aquela determinada quantidade de PAX.

Para o número de 184 PAX e 352 PAX desembarcados os quatro subsistemas mais impactantes seriam RESTRIÇÃO DE BAGAGEM, FREESHOP, IMIGRAÇÃO DE ESTRANGEIROS e TRANSFERÊNCIA DE BAGAGENS, respectivamente.

Para o caso de 540 PAX desembarcados a terceira posição mais impactante deixa de pertencer a IMIGRAÇÃO DE ESTRANGEIROS e passa a TRANSFERÊNCIA DE BAGAGENS, e a quarta posição é assumida pelo GREENBUTON.

Para 840 PAX desembarcados ocorre um salto na curva em direção ao subsistema de TRANSFERÊNCIA DE BAGAGENS que assume como o primeiro subsistema mais impactante, seguido pela IMIGRAÇÃO DE ESTRANGEIROS, RESTITUIÇÃO DE BAGAGENS, e FREESHOP.

Este é o caso para a maior configuração de um A380, todos estes subsistemas seriam fortemente impactados, nesta ordem, necessitando de intervenções na sua infraestrutura.

Na tabela 18 temos esse impacto demostrado em números, abordando a falta de proporcionalidade entre as alterações do indicador no processo de desembarque.

| <b>SUBSISTEMA</b>                          | <b>PAX</b> |       | $\frac{0}{0}$<br>Aumento<br>352-540 |        | $\frac{0}{0}$<br>Aumento<br>352-840 |
|--------------------------------------------|------------|-------|-------------------------------------|--------|-------------------------------------|
|                                            | 352        | 540   | 53%                                 | 840    | 139%                                |
| <b>IMIGRAÇÃO BRASILEIROS</b>               | 466        | 771   | 65%                                 | 1.462  | 214%                                |
| <b>IMIGRAÇÃO ESTRANGEIROS</b>              | 1.071      | 2.124 | 98%                                 | 11.121 | 939%                                |
| <b>TRANSFERÊNCIA DE</b><br><b>BAGAGENS</b> | 857        | 3.543 | 313%                                | 12.705 | 1.382%                              |
| RESTITUIÇÃO DE BAGAGENS                    | 3.430      | 6.722 | 96%                                 | 9.907  | 189%                                |
| <b>FREESHOP</b>                            | 1.913      | 4.200 | 120%                                | 6.502  | 240%                                |
| <b>GREEN BUTTON</b>                        | 1.210      | 2.817 | 133%                                | 3.003  | 148%                                |
| RX <sub>1</sub>                            | 367        | 900   | 145%                                | 1.777  | 384%                                |
| RX <sub>2</sub>                            | 362        | 905   | 150%                                | 1.748  | 383%                                |

Tabela 18. Desproporcionalidade do Sistema de Desembarque do TPS 1

 Observando o aumento nos dois casos (de 352 PAX para 540 PAX e 352 PAX para 840 PAX), percebemos uma não uniformidade nestes crescimentos. Desta forma aquele subsistema que mais se mostra impactado em relação a todos os outros e o que deve receber o primeiro foco de intervenção é a TRANSFERÊNCIA DE BAGAGENS, adicionando operadores, passando no mínimo do número de 3 para 6, para a operação de um A380 com 540 PAX. Quanto mais rápido esse processo for executado, menos impacto o subsistema de RESTITUIÇÃO DE BAGAGENS ira sofrer. Para ter condições de futuramente receber um A380 com 840 PAX, serão necessários investimentos em recursos físicos permanentes, atualmente para viabilizar o pouso e desembarque do mesmo avião com capacidade para 540 PAX é no mínimo necessário o aumento do contingente de recursos humanos que atuam nos processos ligados ao desembarque.

 Outro ponto que deve ser observado é o processo de IMIGRAÇÃO DE ESTRANGEIROS, quanto mais rápido for executado, melhor será para todo o desempenho do sistema. O provável sincronismo entre esse processo e a TRANSFERÊNCIA DE BAGAGENS, traz um ganho para a eficiência. Logo, quando forem alterados os recursos das unidades de processamento, para um desses dois processos, deve-se tentar buscar soluções harmônicas para gerar resultados mais satisfatórios, ou seja, companhias aéreas e órgãos públicos, trabalhando juntos.

 Outro subsistema que gera grande impacto é o FREESHOP, para a possibilidade de operação do A380 em horários mais atrativos, intervenções deverão ser efetuadas, pois esse subsistema afeta diretamente o tempo máximo de permanência do passageiro. E o passageiro não pode permanecer acumulado no final do sistema de desembarque, pois afetará os próximos voos.

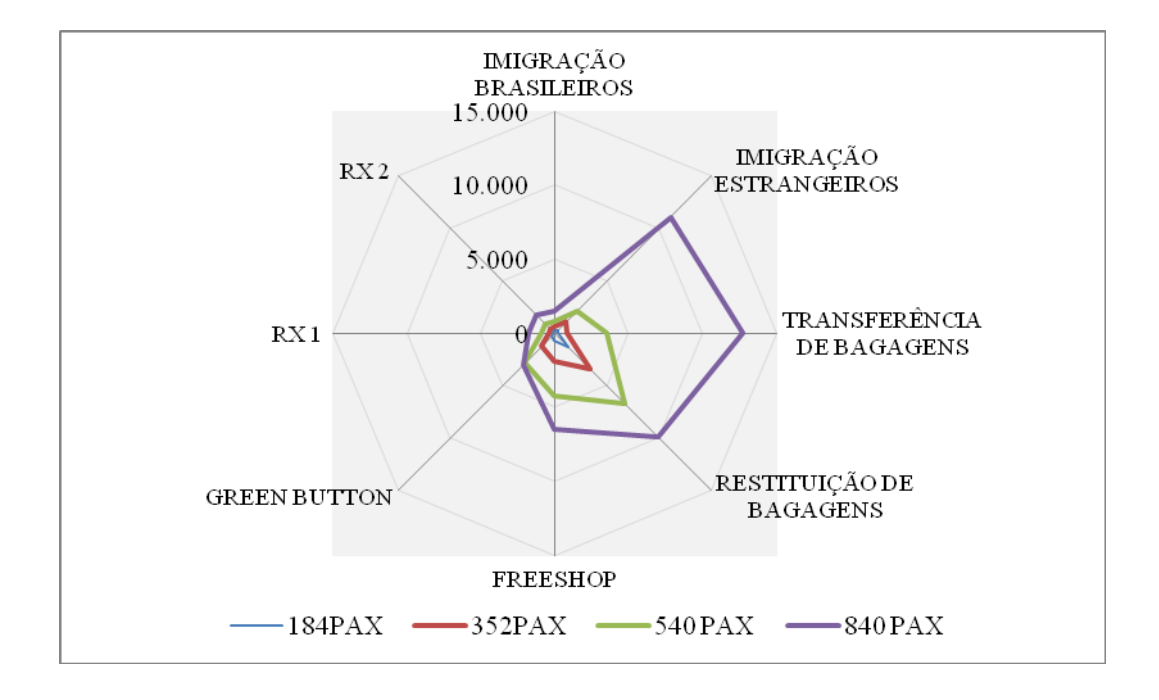

Gráfico 11. Importância dos processos para o sistema de desembarque.

# **CAPÍTULO 10 – CONCLUSÕES E RECOMENDAÇÕES**

Os casos levantados, com base no atual sistema, foram pensados para a capacidade que o aeroporto do Galeão dispõe na área do TPS 1. O Galeão se destaca em comparação com outros aeroportos, pois seus sistemas não estão estrangulados e ainda há áreas livres para expansão. Com a melhor pista do país para pousos comerciais e um sítio aeroportuário livre de concentrações urbanas, o Galeão pode ser considerado como

um dos melhores do Brasil.

Sobre a avaliação do passageiros um quesito deve ser pensado pelos gestores, os banheiros da área de desembarque internacional, que fogem aos padrões de qualidade e dimensões dos aeroportos internacionais.

Com as visitas ao terminal, foi analisado que as áreas de circulação interna não apresentavam estrangulamentos, e os recursos de infraestrutura estavam satisfatórios. Assim a operação do A380 estaria garantida apenas, em primeiro momento, com a intervenção nos recursos humanos que tangem o sistema de desembarque. Tal estratégia manteria o nível de serviço nos padrões atuais, para operação em horários isolados.

Tal conclusão vem com a ressalva de adequações no sistema de pista e pátio mencionados anteriormente. Suas execuções determinam a correta operação da aeronave. Já no lado do terminal, os atores (ou gestores), seriam os responsáveis pela correta e eficiente operação da aeronave. Todos seriam responsáveis pela manutenção do nível de serviço

 Com relação ao uso da ferramenta de simulação como metodologia de planejamento, mostrou-se adequada e eficiente, com resultados precisos e determinantes para o sucesso dessa pesquisa.

A pesquisa pretendeu responder as premissas básicas a seguir:

- Avaliar os impactos do sistema de desembarque para o estudo de caso do A380;
- Propor/Estipular as melhorias para o sistema de desembarque para comportar a aeronave;
- Ver os impactos do tempo: total e médio, fluxo pessoas e bagagens;
- Qualificar os impactos para o nível de serviço, para essa parte do sistema do TPS.

Ferramentas como a simulação deveriam ser largamente difundidas, principalmente em obras públicas e em planejamento, a fim de evitar os gastos desnecessários.

Fica aqui também a recomendação da continuidade de pesquisas similares para outras dependências do terminal, a fim de criar um perfil geral de um aeroporto, que seria a base para padronização dos serviços e balizador para a definição do nível de serviço entregue aos usuários de um terminal, passageiros, funcionários e visitantes.

 Por fim, para melhorar a agilidade dos atendimentos nos sistemas do terminal de desembarque, não está descartada a utilização de serviços acessórios, que teriam como prioridade manter o fluxo das operações. Atualmente, a Infraero, mantem o projeto "Wecome to Brazil", que tem por finalidade auxiliar o estrangeiro na fila da imigração e aduana, pois esses passageiros normalmente preenchem o formulário errado ou esquecem documentos, atitude que atrasa a fila. Esse projeto conta com estagiários do curso de turismo e vem sendo mantido há anos. Talvez esse projeto também deva fazer parte do plano operacional para receber o A380.

 Já no viés das companhias aéreas, temos a figura do operador que retira as bagagens da esteira (para manter o fluxo vindo do processo de transferência de bagagem), normalmente não está presente nos desembarques. Mas a sua atuação no caso dessa aeronave poderia gerar um ganho de eficiência no subsistema de recolhimento de bagagem, desonerando outros sistemas posteriores, além de diminuir a fila no próprio processo.

 Como afirmado em algumas passagens deste trabalho, e percebido com a pesquisa, todos os atores do sistema são responsáveis e devem trabalhar em conjunto para buscar uma opção customizada para a operação do A380.

 Somente, desta forma, seria possível operar o A380 com um nível de serviço aceitável. Em um primeiro momento na configuração de 553 PAX e em um segundo, com grandes intervenções, com 850 PAX.

### **REFERÊNCIAS**

ANAC, 2008, *Resistência de Pavimentos dos Aeródromos*. In: IAC 157-1001, Agência Nacional de Aviação Civil, Brasília, Brasil.

ANAC, *Hotran – Horário de Transportes*, Disponível em: < http://www2.anac.gov.br /hotran/ >, Acesso em: 19 set. 2011.

- ASHFORD, N. J., MUMAYIZ, S. A., WRIGHT, P. H., 2011, *Airport Engineering: Planning, Design and Development of 21st Century Airports*. 4 ed, New Jersey, John Wiley & Sons, Inc.
- AVIAÇÃO BRASIL, *Airbus A380 poderá operar no Rio de Janeiro*, Disponível em: < http://www.aviacaobrasil.com.br/wp/noticias/airbus-a380-podera-operar-no-riode-janeiro > Acesso em: 21 mar. 2012.
- BARROS, A. G., 2001, *Planning of Airports for the New Large Aircraft*. Thesis of D.Sc., University of Calgary, Alberta, Canada.
- BARROS, A.G., WIRASINGHE, S.C., 1998, "Sizing the airport passenger departure lounge for the NLA", *Transportation Research Record* , n. 1622, pp. 13-21.
- BARROS, A. G., WIRASINGHE, S. C., 2002, "Designing the airport airside for the new large aircraft"*, Journal of Air Transport Management*, v.1, n. 8, pp. 121-127.
- BRUNETTA, L., RIGHI, L., ANDREATTA, G., 1998, "An Operations Research for the Evaluation of an Airport Terminal: SLAM (Simple Landside Aggregate Model)", *Journal of Air Transport Management*, v. 5, n. 3, pp. 161–175.
- CHIU, C. Y., WALTON, M., 2003, *Impact of New Large Aircraft on Passenger Flows at InternationaL.* In: Report SWUTC/03/167530-1. 1 ed, Austin, Texas, USA, Center for Transportation Research, University of Texas at Austin.
- CONAERO, 2011, *Comitê Técnico para Estabelecimento e Acompanhamento de Indicadores de Desempenho dos Aeroportos Brasileiros.* Disponível em: < http://jurcaib.com/comunicados/2011/83.html> Acesso em: 21 mar. 2012.
- FAA, 1998, *Impact of New Large Aircraft on Airport Design*. In: Final Report DOT/FAA/AR-97/26, U. S. Department of Transportation, USA.
- FEITOSA, M. V. M., 2000, *Um modelo de simulação para terminais de passageiros em Aeroportos Regionais Brasileiros*. Dissertação de M.Sc., ITA, São José dos Campos, SP, Brasil.
- HORONJEFF, R., MCKELVEY, F. X., SPROULE, W. J., *et al.,* 2010, *Planning & Design of Airports.* 5 ed. USA, The McGraw-Hill Companies, Inc.
- IATA/AACC, 1981, *Guidelines for Airport Capacity/Demand Management.* 1 ed. Geneva, Switzerland.
- ICAO, 1999, *Aerodrome Design and Operations*. In: Aerodrome Standards, COSCAP, South Asia.
- INFRAERO, 2010, *Termo de Referência, Aeroporto Internacional do Rio de Janeiro, Terminal de Passageiros 2 – TPS 2, Sistema de Transporte e Manuseio de Bagagem (STMB)*, Disponível em: <http://licitacao.infraero.gov.br/arquivos\_licitacao/ 2011/SEDE/02\_DALC\_SBGL\_2011\_RDC/Anexo\_XIII\_TR.pdf> Acessado em: 7 fev. 2012.
- INFRAERO, 2011, *Site oficial do Aeroporto Internacional do Rio de Janeiro*, Disponível em: <http://www.infraero.gov.br/index.php/br/aeroportos/rio-de-janeiro/aeroportointernacional-do-rio-de-janeiro.html > Acesso em: 18 jul. 2011.
- KAZDA, A., CAVES, R. E., 2007, *Airport Design and Operation*. 2 ed. UK, Elsevier Ltd.
- KELTON, W. D., SADOWSKI, R. P., SWETS, N. B., 2010, *Simulation with Arena*. 5 ed. USA, The McGraw-Hill Companies, Inc.
- MENDONÇA, F. V. T., 2009, *Nível de Serviço nos Terminais de Passageiros dos Aeroportos*. Dissertação de M.Sc. PET/COPPE/UFRJ, Rio de Janeiro, Brasil.
- OLIVEIRA, A. V. M., 2007, *A Experiência Brasileira na Desregulamentação do Transporte Aéreo: Um Balanço e Propositura de Diretrizes para Novas Políticas*. Secretaria de Acompanhamento Econômico – SEAE, Brasília.
- PRADO, D., 2009, *Teoria das Filas e Simulação*. 4 ed. Nova Lima, INDG Tecnologia e Serviços Ltda.
- PRADO, D., 2004, *Usando o Arena em Simulação.* 2 ed. Belo Horizonte, INDG Tecnologia e Serviços Ltda.
- ROVIRIEGO, L. F. V., SILVA, V. B., SILVA, A. N. R., "Explorando Recursos de um SIG-T para Avaliação do LAYOUT de Terminais de Transporte", *Anais do XVIII Congresso de Pesquisa e Ensino em Transportes*, ANPET, Santa Catarina, Brasil, 1225–1236 Novembro 2004.
- SETTI, J.R.A., 1995, "Um Método para Agrupamento de Dados para Simulação de Terminais de Passageiros", *Revista Transporte*, v.3 n.1, pp. 49-67.
- TGL, 2010, *Boletim de Indicadores do Transporte Aéreo*, vol.2 nº 1, COPPE/ UFRJ. Disponível em: < http://www.tgl.ufrj.br/projetos/relatorios/BITA\_jan10.pdf > Acesso em: 10 mar. 2012.
- TGL, 2011a, *Boletim de Indicadores do Transporte Aéreo*, vol.3 nº 1, COPPE/ UFRJ, Disponível em: < http://www.tgl.ufrj.br/projetos/relatorios/08-BITA\_ABRIL11\_final.pdf > Acesso em: 10 mar. 2011.
- TGL, 2011b, *Boletim de Indicadores do Transporte Aéreo,* vol.3 nº 2, COPPE/ UFRJ, Disponível em: < http://www.tgl.ufrj.br/projetos/relatorios/08-BITA\_ABRIL11\_final.pdf > Acesso em 18 jul. 2011.
- TGL, 2011c, "Copa do Mundo de 2014: Uma Análise da Capacidade e Demanda dos Aeroportos Brasileiros"*. IX Congresso Rio de Transporte*, Rio de Janeiro, Brasil.
- TRANSPORTATION RESEARCH BOARD, 2003, *Transit Capacity and Quality of Service Manual.* In: Report TCRP 100. 2 ed. Transit Cooperative Research Program, Washington, USA.
- WELLS, A. T., YOUNG, S., 2004, *Airport Planning & Management*. 5 ed, New York, USA, The McGraw-Hill Companies, Inc.

# **ANEXOS**

# **ANEXO 1 – TABELAS COLETADAS EM OBSERVAÇÃO NO TERMINAL**

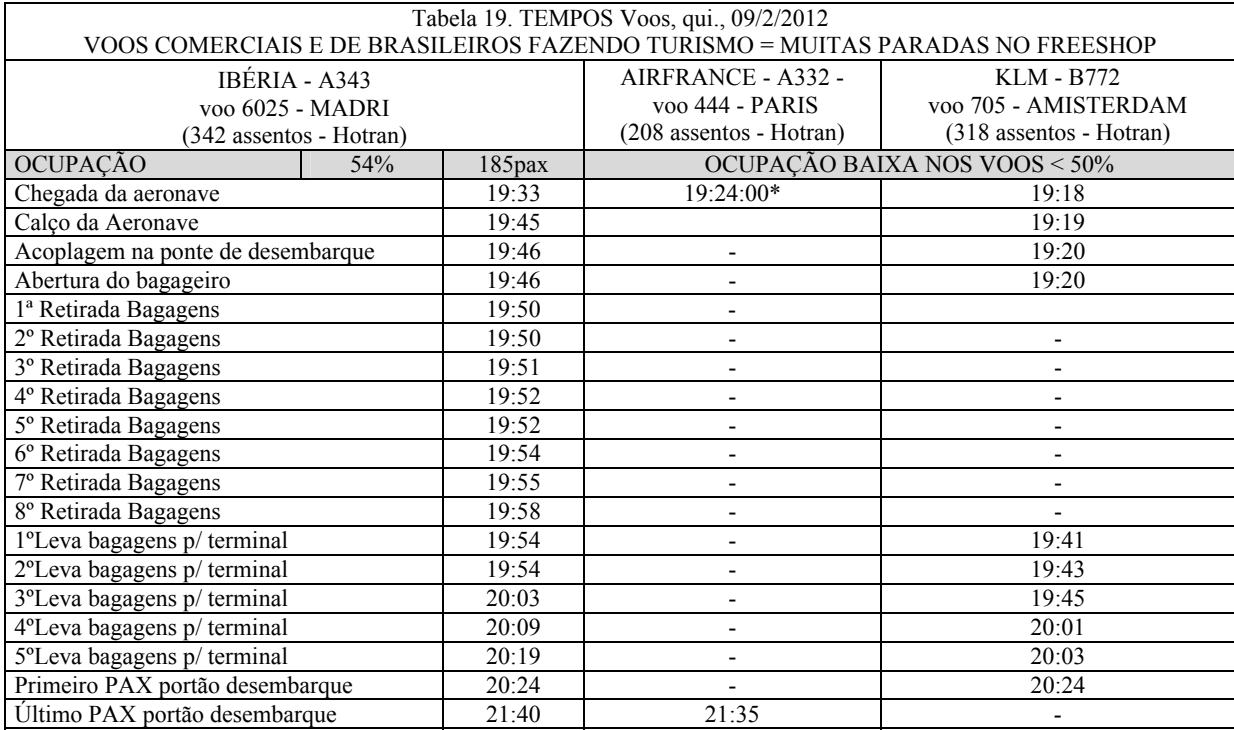

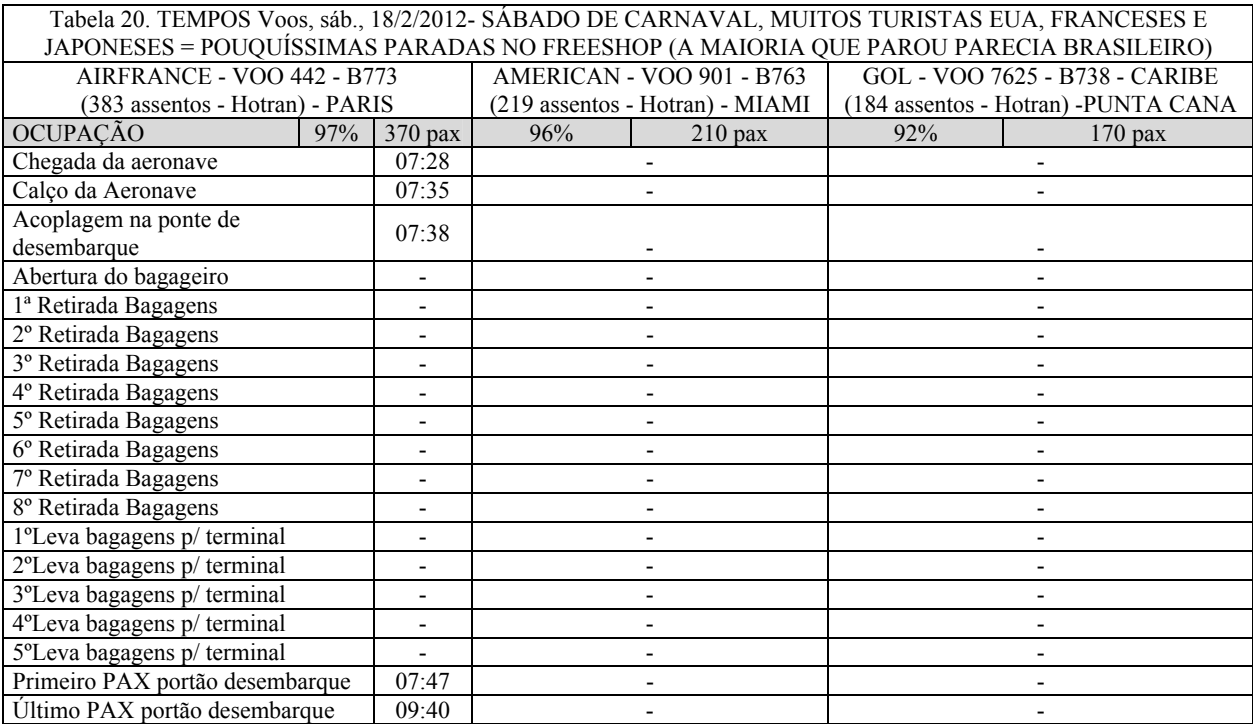

| Tabela 21. TEMPOS Voos, qui., 23/2/2012- QUINTA POS DE CARNAVAL, MUITOS BRASILEIROS VOLTANDO |                |        |                                                           |                                                                      |  |  |  |  |  |  |  |  |  |
|----------------------------------------------------------------------------------------------|----------------|--------|-----------------------------------------------------------|----------------------------------------------------------------------|--|--|--|--|--|--|--|--|--|
| DE FÉRIAS == MUITAS PARADAS NO FREESHOP, OCUPAÇÃO BAIXÍSSIMA                                 |                |        |                                                           |                                                                      |  |  |  |  |  |  |  |  |  |
| AIRFRANCE - VOO 444 - A332<br>(208 assentos Hotran) - PARIS                                  |                |        | Ibéria - VOO 6025 - A343<br>(342 assentos Hotran) - MADRI | KLM - VOO 705 - B773<br>(318 assentos Hotran) -<br><b>AMISTERDAM</b> |  |  |  |  |  |  |  |  |  |
| <b>OCUPAÇÃO</b>                                                                              | VAZIO < $50\%$ | 66,67% | $228$ pax                                                 | VAZIO < $50\%$                                                       |  |  |  |  |  |  |  |  |  |
| Chegada da aeronave                                                                          | 18:43          |        | 21:07                                                     | ~18:50                                                               |  |  |  |  |  |  |  |  |  |
| Calço da Aeronave                                                                            |                |        | 21:13                                                     | 18:57                                                                |  |  |  |  |  |  |  |  |  |
| Acoplagem na ponte de<br>desembarque                                                         | 18:52          |        | 21:15                                                     | 18:59                                                                |  |  |  |  |  |  |  |  |  |
| Abertura do bagageiro                                                                        |                |        | 21:16                                                     |                                                                      |  |  |  |  |  |  |  |  |  |
| 1ª Retirada Bagagens                                                                         |                |        |                                                           |                                                                      |  |  |  |  |  |  |  |  |  |
| 2º Retirada Bagagens                                                                         |                |        |                                                           |                                                                      |  |  |  |  |  |  |  |  |  |
| 3º Retirada Bagagens                                                                         |                |        |                                                           |                                                                      |  |  |  |  |  |  |  |  |  |
| 4º Retirada Bagagens                                                                         |                |        |                                                           |                                                                      |  |  |  |  |  |  |  |  |  |
| 5º Retirada Bagagens                                                                         |                |        | -                                                         |                                                                      |  |  |  |  |  |  |  |  |  |
| 6° Retirada Bagagens                                                                         |                |        |                                                           |                                                                      |  |  |  |  |  |  |  |  |  |
| 7º Retirada Bagagens                                                                         |                |        |                                                           |                                                                      |  |  |  |  |  |  |  |  |  |
| 8º Retirada Bagagens                                                                         |                |        |                                                           |                                                                      |  |  |  |  |  |  |  |  |  |
| 1°Leva bagagens p/ terminal                                                                  |                |        |                                                           |                                                                      |  |  |  |  |  |  |  |  |  |
| 2°Leva bagagens p/ terminal                                                                  |                |        |                                                           |                                                                      |  |  |  |  |  |  |  |  |  |
| 3°Leva bagagens p/ terminal                                                                  |                |        |                                                           |                                                                      |  |  |  |  |  |  |  |  |  |
| 4°Leva bagagens p/ terminal                                                                  |                |        |                                                           |                                                                      |  |  |  |  |  |  |  |  |  |
| 5°Leva bagagens p/ terminal                                                                  |                |        |                                                           |                                                                      |  |  |  |  |  |  |  |  |  |
| Primeiro PAX portão desembarque                                                              |                |        | 21:20                                                     |                                                                      |  |  |  |  |  |  |  |  |  |
| Último PAX portão desembarque                                                                |                |        |                                                           | 20:50                                                                |  |  |  |  |  |  |  |  |  |

Tabela 22. Análise do perfil do passageiro que desembarca no TPS 1 do Galeão.

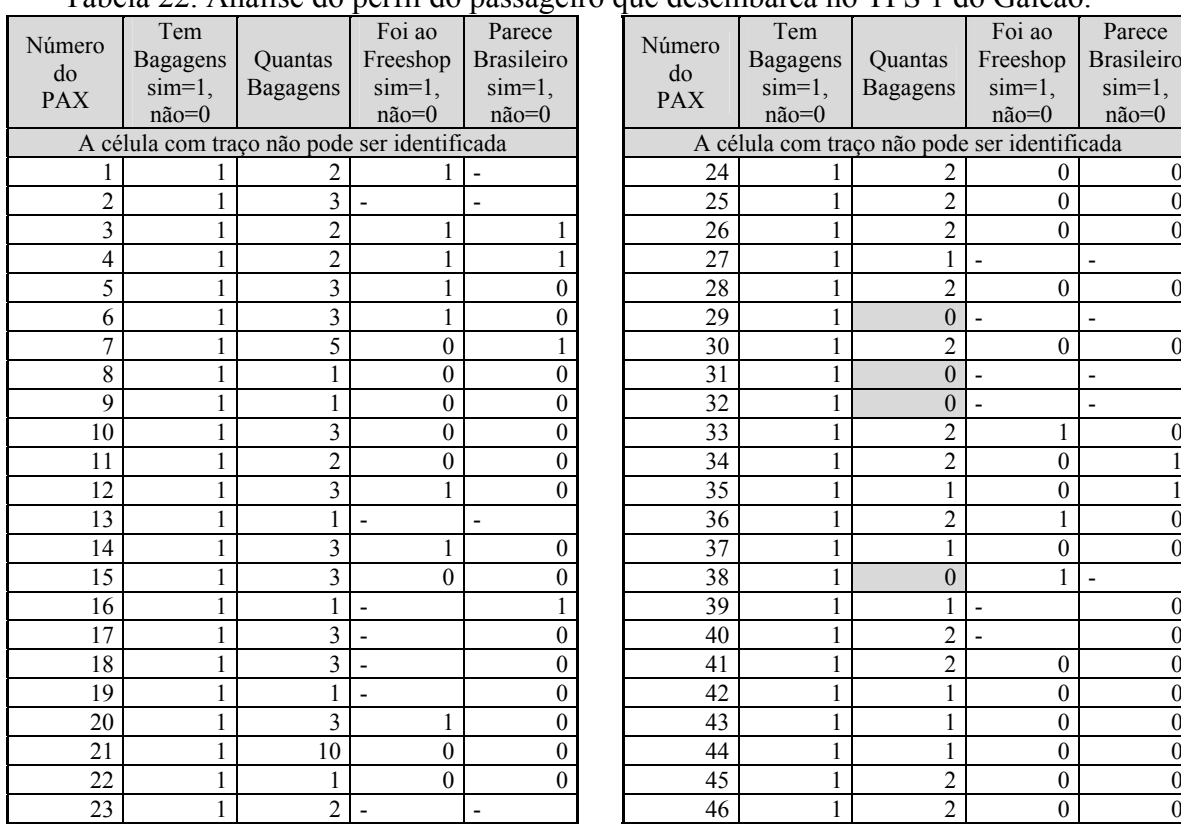

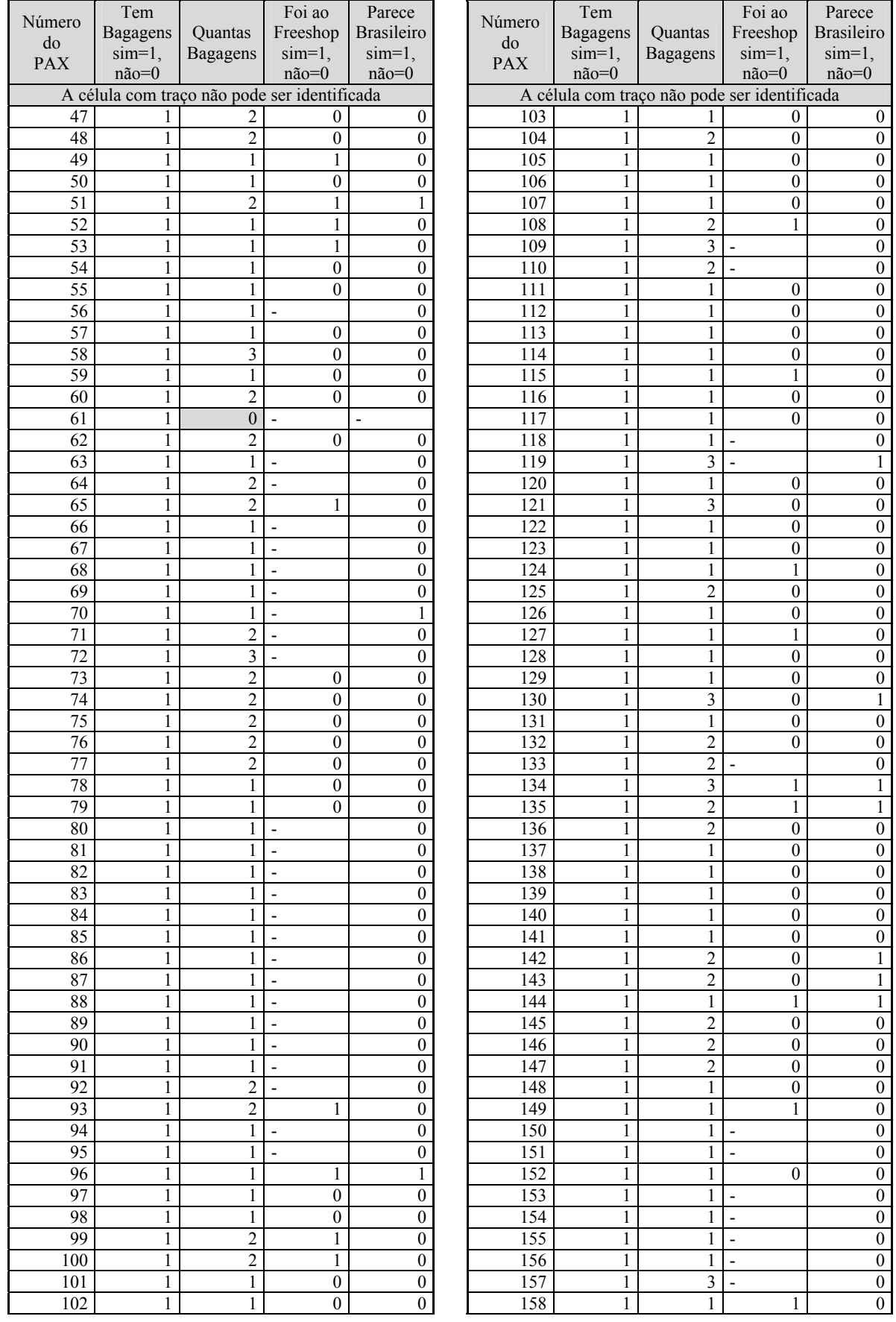

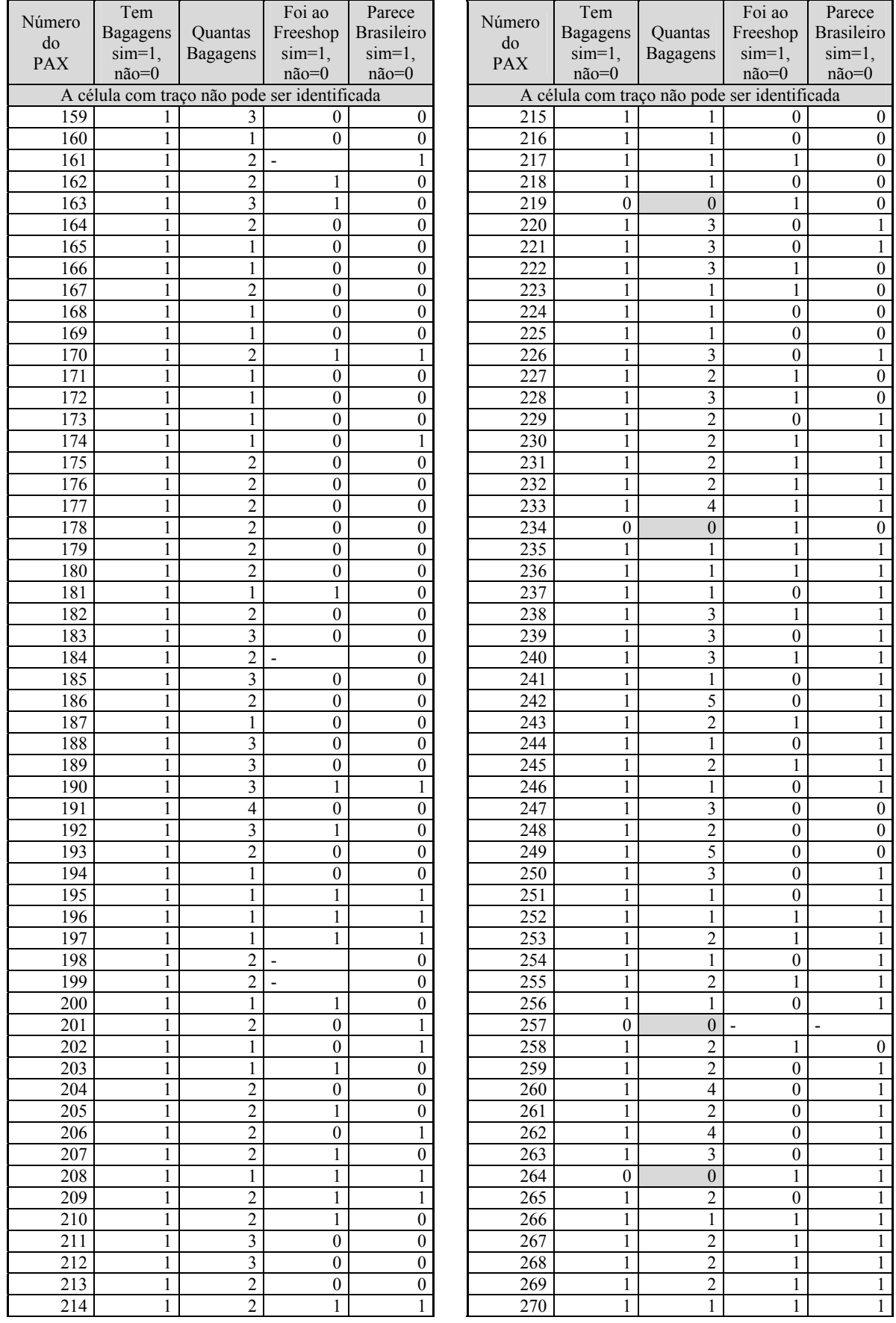

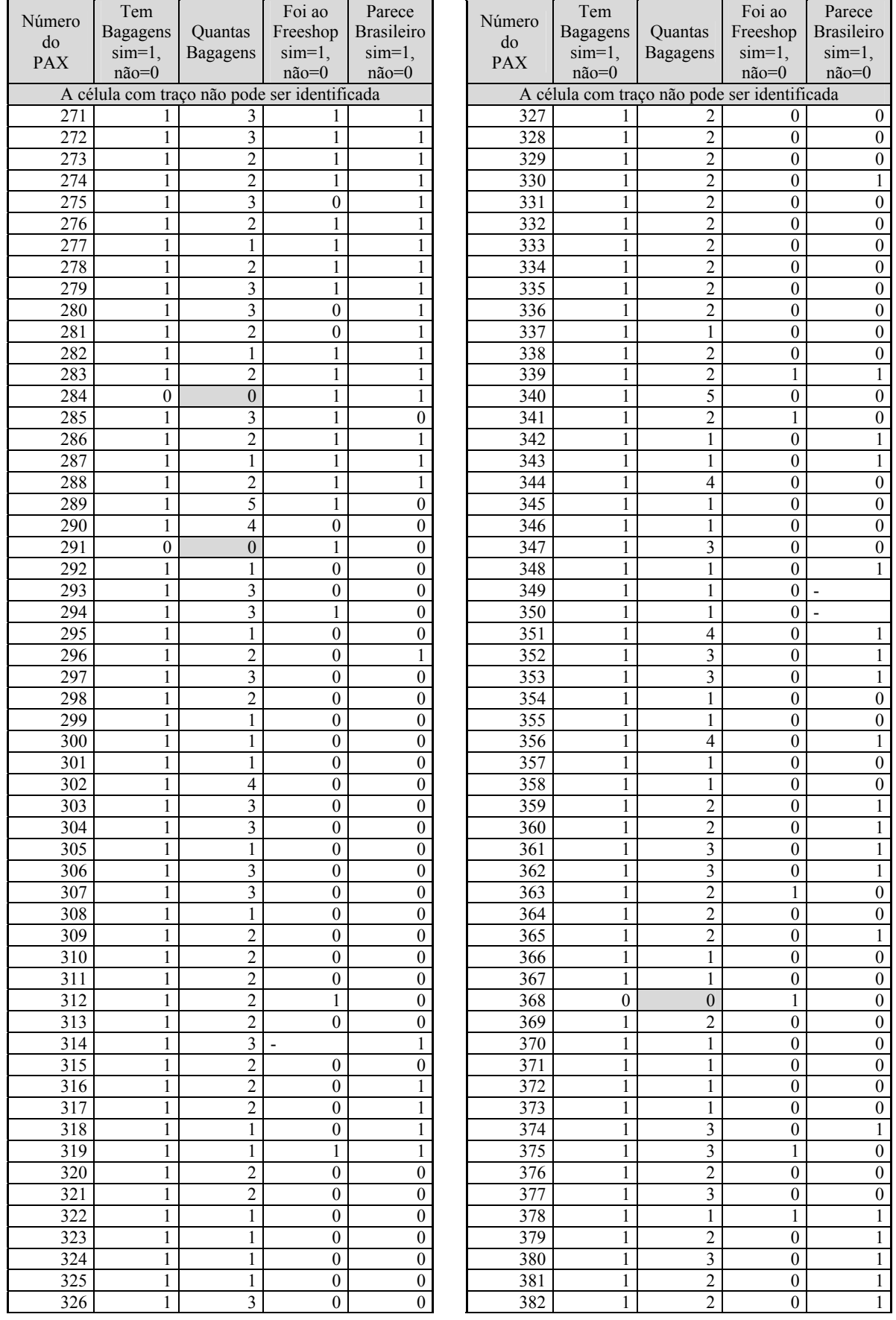

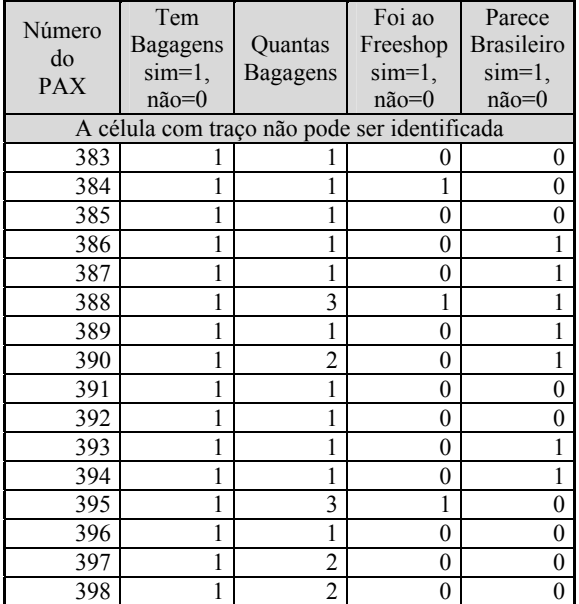

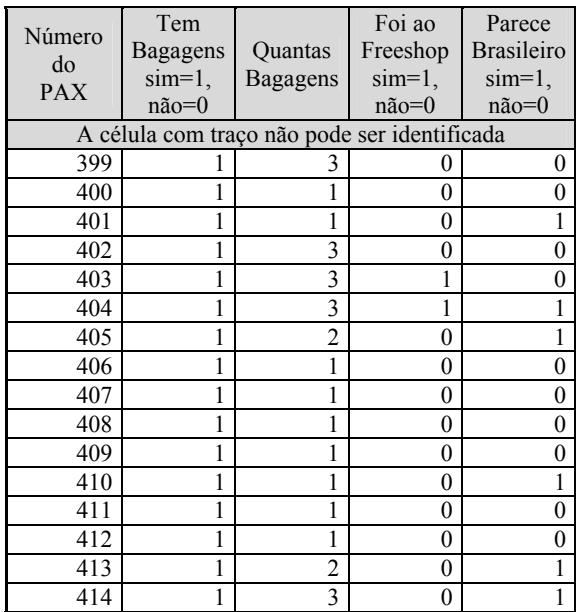

## **ANEXO 2 – FOTOS ACESSÓRIAS A PESQUISA**

Pouso do A380 no Galeão no dia 23/03/2012, por volta de 10:00h

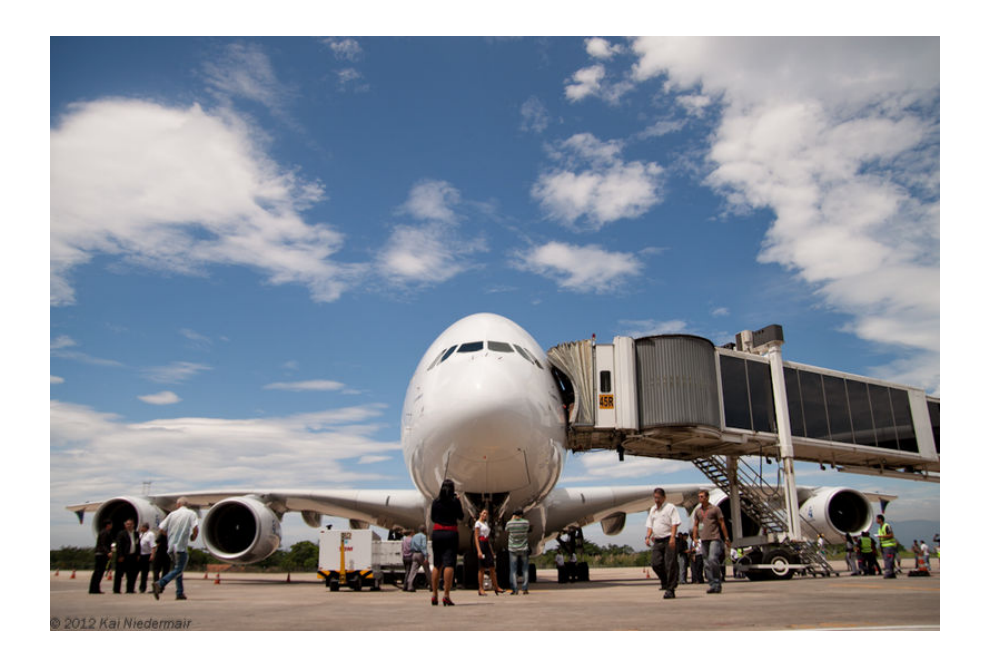

Figura 21. Acoplagem na ponte 45R do Galeão (TPS 2). *Foto: Kai Niedemair*

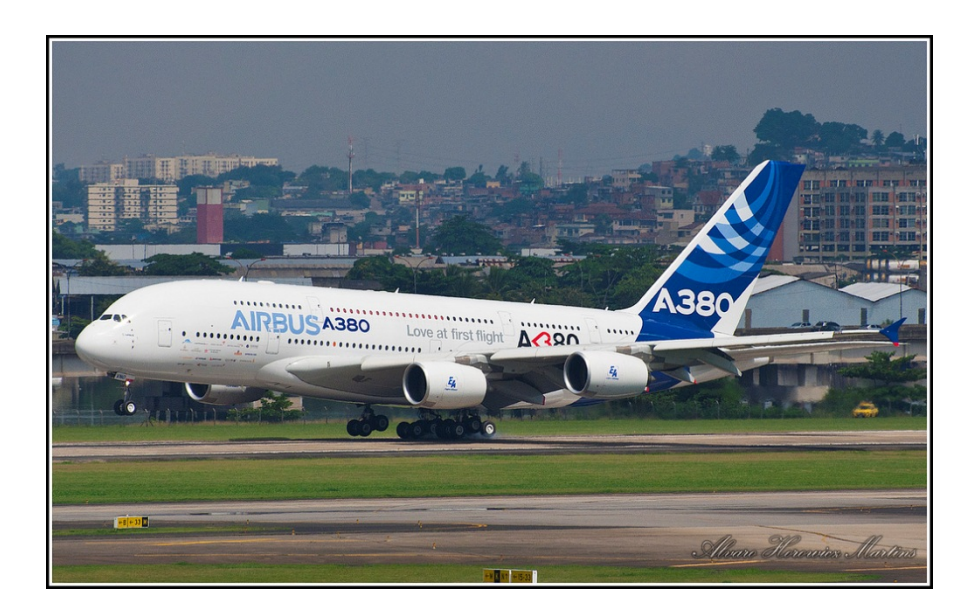

Figura 22. Momento do Pouso do A380. *Foto: Álvaro Martins* 

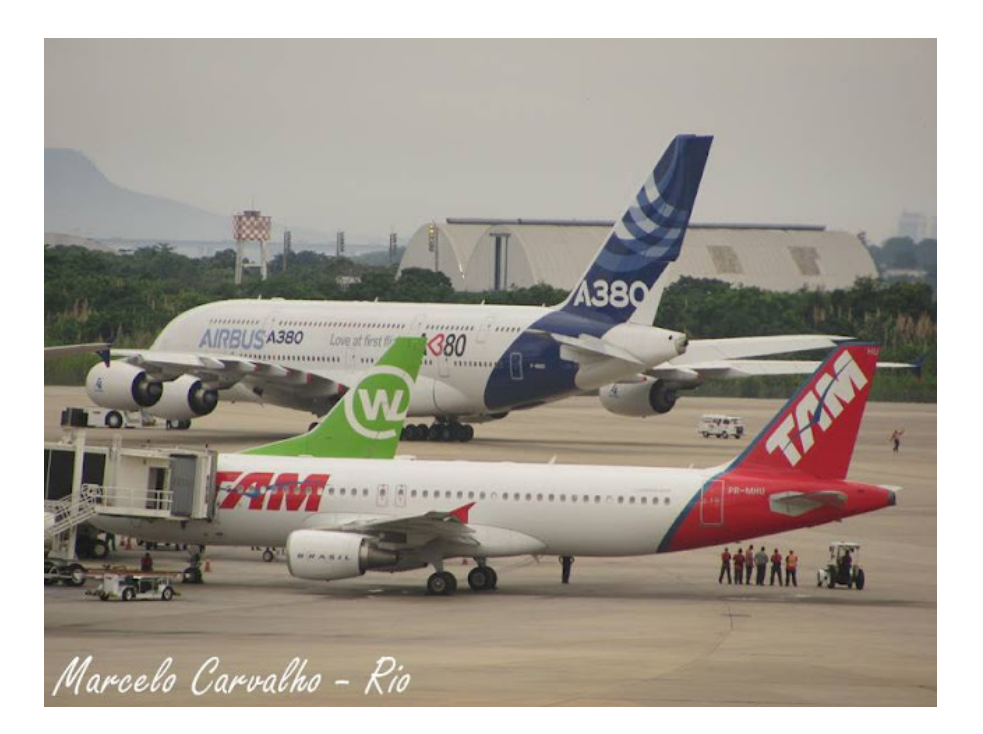

Figura 23. A380 em direção ao *Gate.* Visível a diferenciação do porte da aeronave. *Foto: Marcelo Carvalho* 

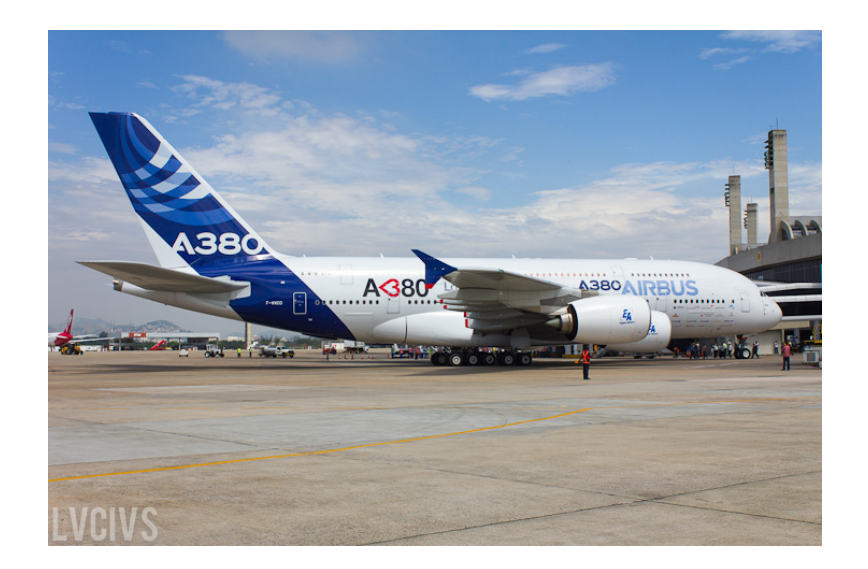

Figura 24. A380 no Gate. *Foto: LVCIVS*

Processos de desembarque de passageiros, processamento de bagagens e aproximação da ponte de desembarque/embarque*.*

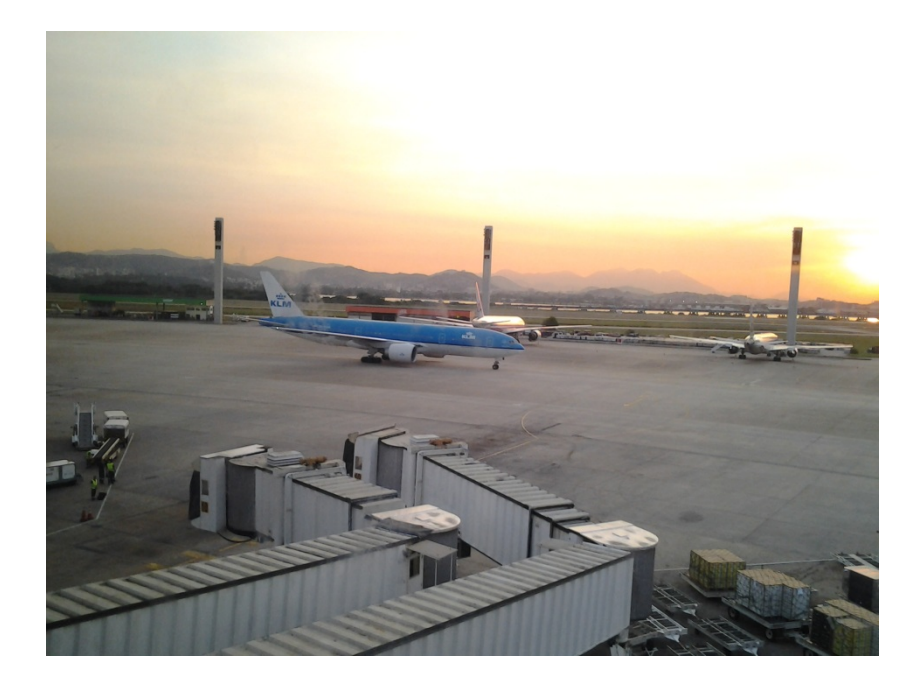

Figura 25. Vista do Saguão Panorâmico do TPS 1 do Galeão. Destaque para a chegada do voo 705 da empresa KLM e sua aproximação a ponte de número 10.

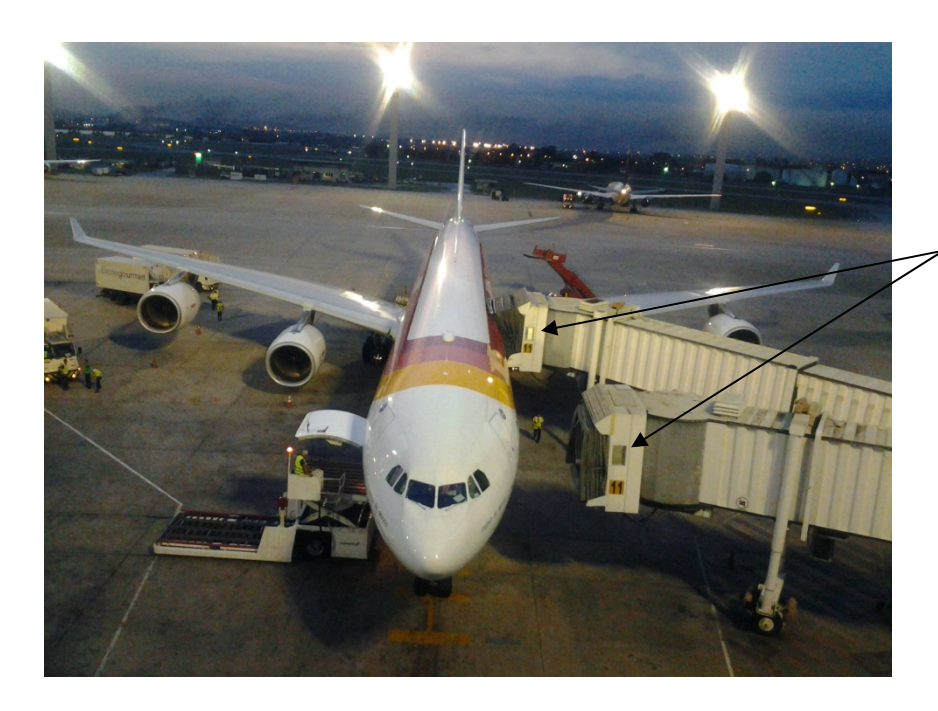

Janela que permitiu a contagem dos pax saindo da aeronave.

Figura 26. Acoplagem a ponte de número 11. Destaque para a janela no túnel da ponte que permitiu a contagem dos passageiros. Detalhe também para a abertura do bagageiro e a operação de retirada das bagagens sendo executada.

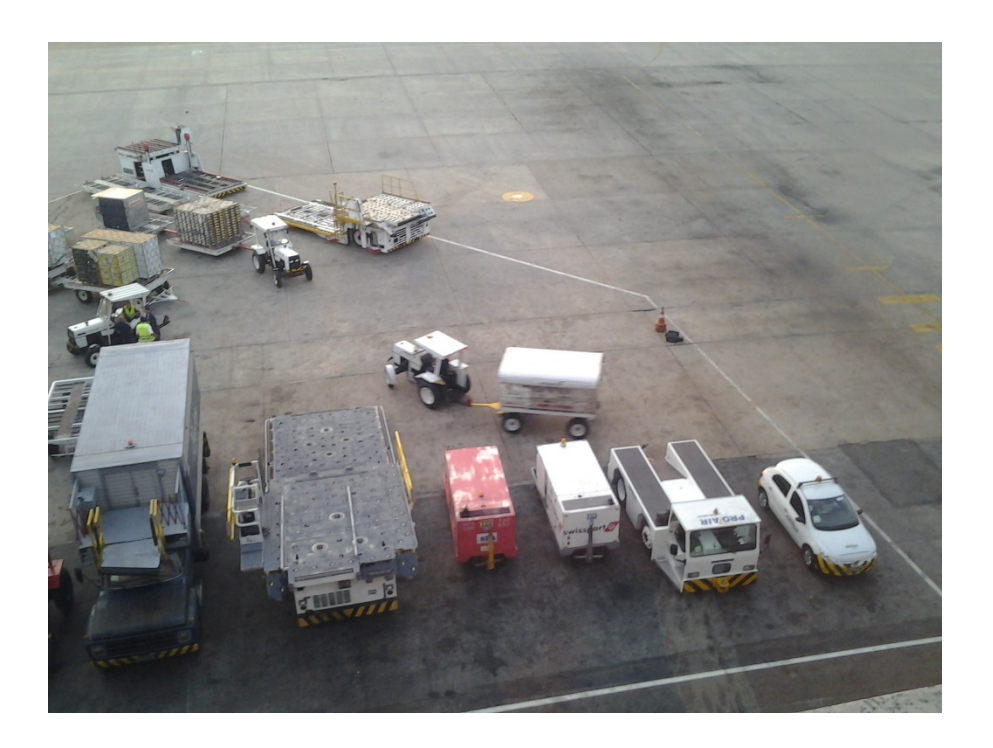

103 Figura 27. Área para manuseio de bagagens. Área onde as bagagens são armazenadas após serem retiradas da aeronave. Logo após elas são levadas em grupo para o terminal.

Fotos de algumas dependências do sistema de desembarque encontradas em um canal oficial da Infraero (fonte: http://www.flickr.com/photos/infraero, acessado em 08/02/2012).

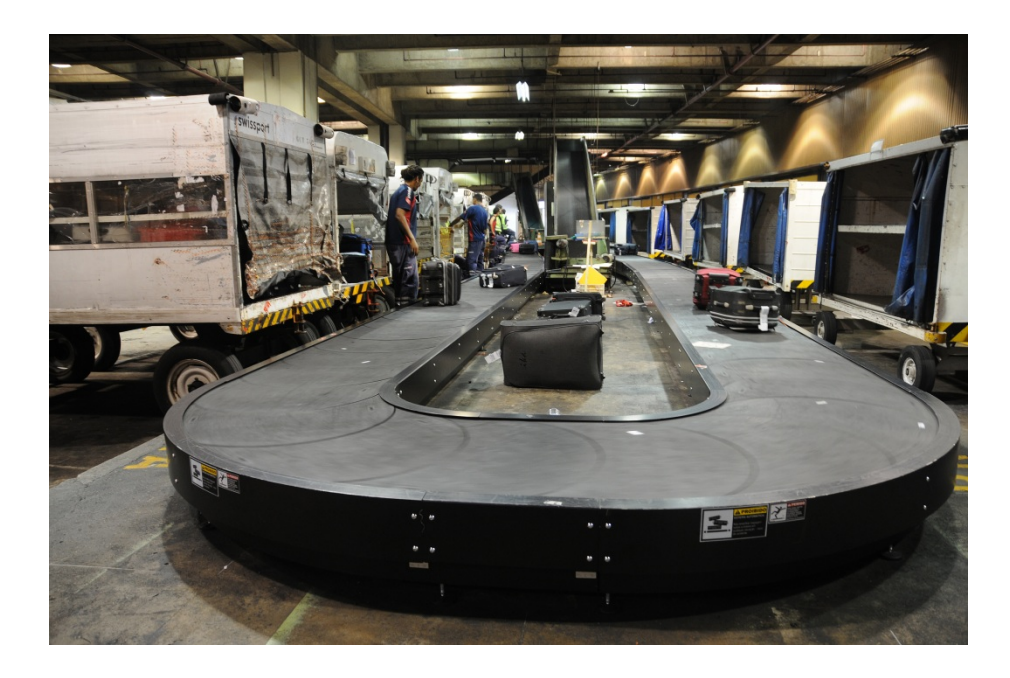

Figura 28. Esteira restrita, que recebe as malas do embarque, com destaque para os transportes e operadores. Existe um esteira similar para o desembarque.

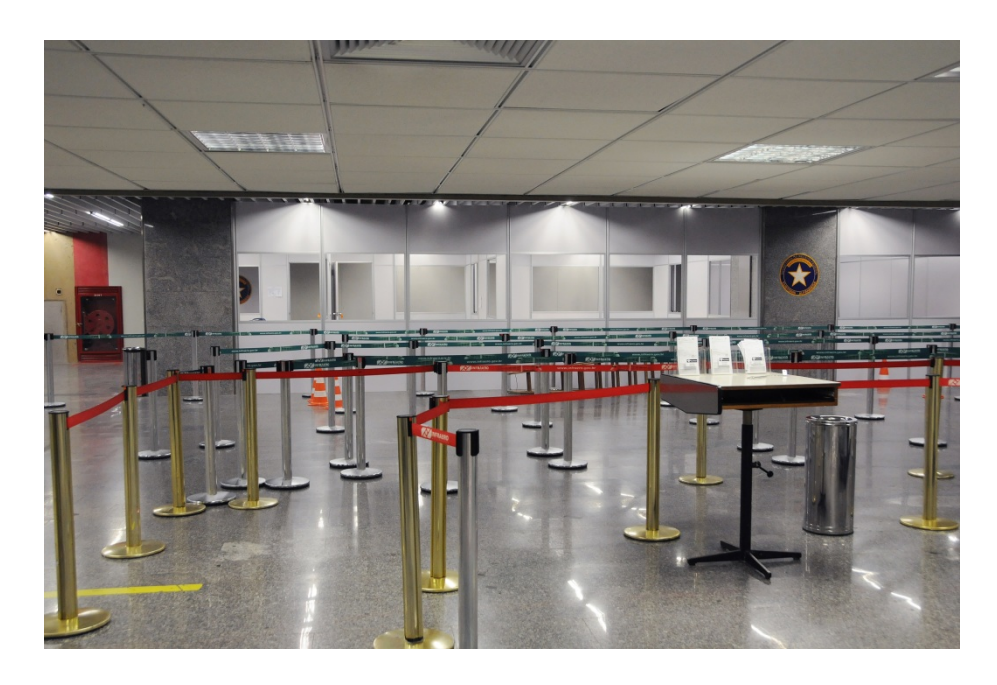

Figura 29. Alfandega reformada.

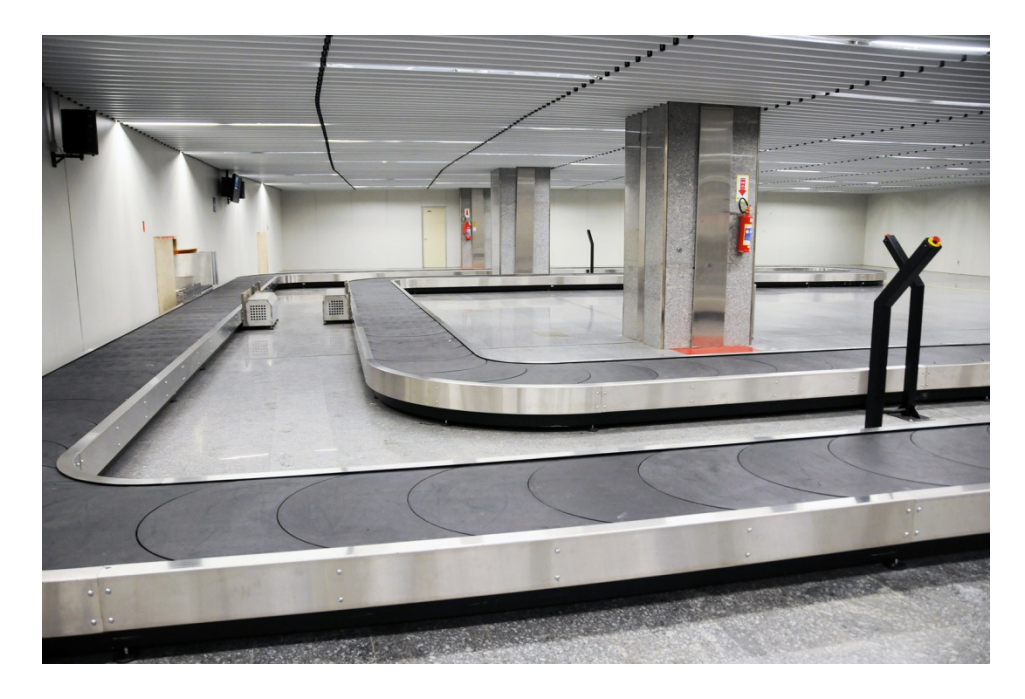

Figura 30. Esteira de bagagens com o destaque para o botão de parada de emergência.

 Saída do portão 4 do TPS 1, setor B, desembarque internacional. Local onde foi traçado o perfil do passageiro.

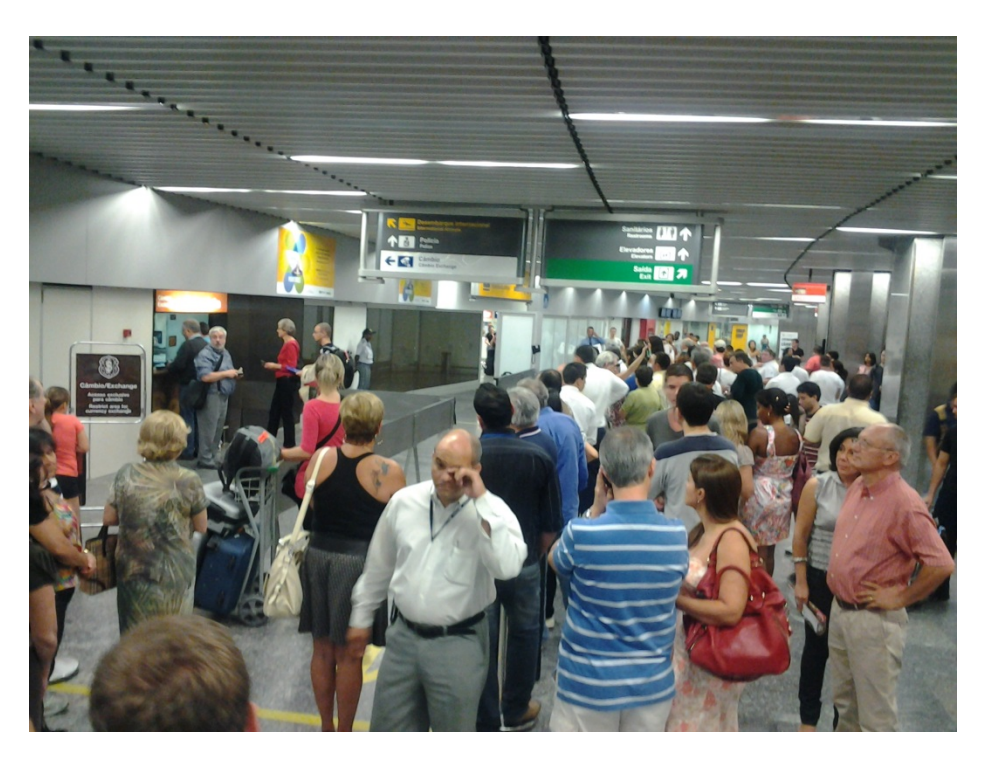

Figura 31. Portão 4 e saguão de desembarque.

### **ANEXO 3 – TABELAS COM O RESULTADO DA OPERAÇÃO DO A380 COM OUTRAS AERONAVES**

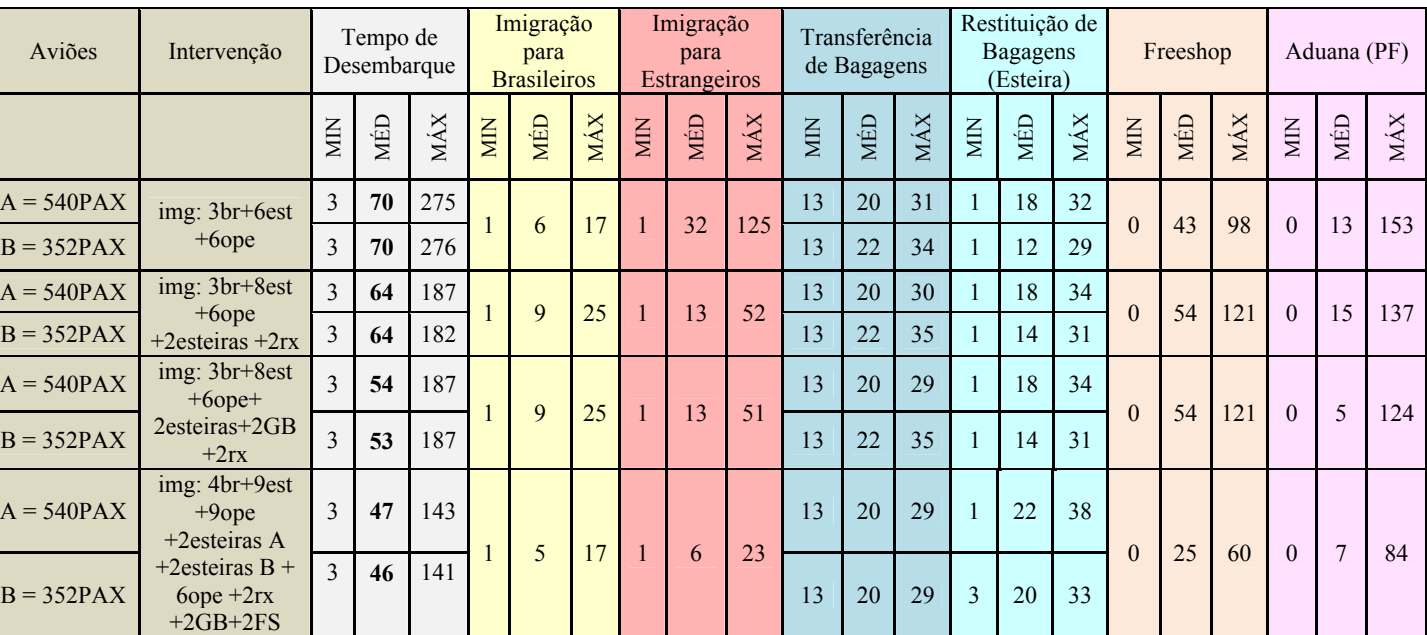

#### Tabela 23. Intervalos de Tempo para o caso de um B773 (352pax) e um A380 (540pax) - *Delay* de 10min

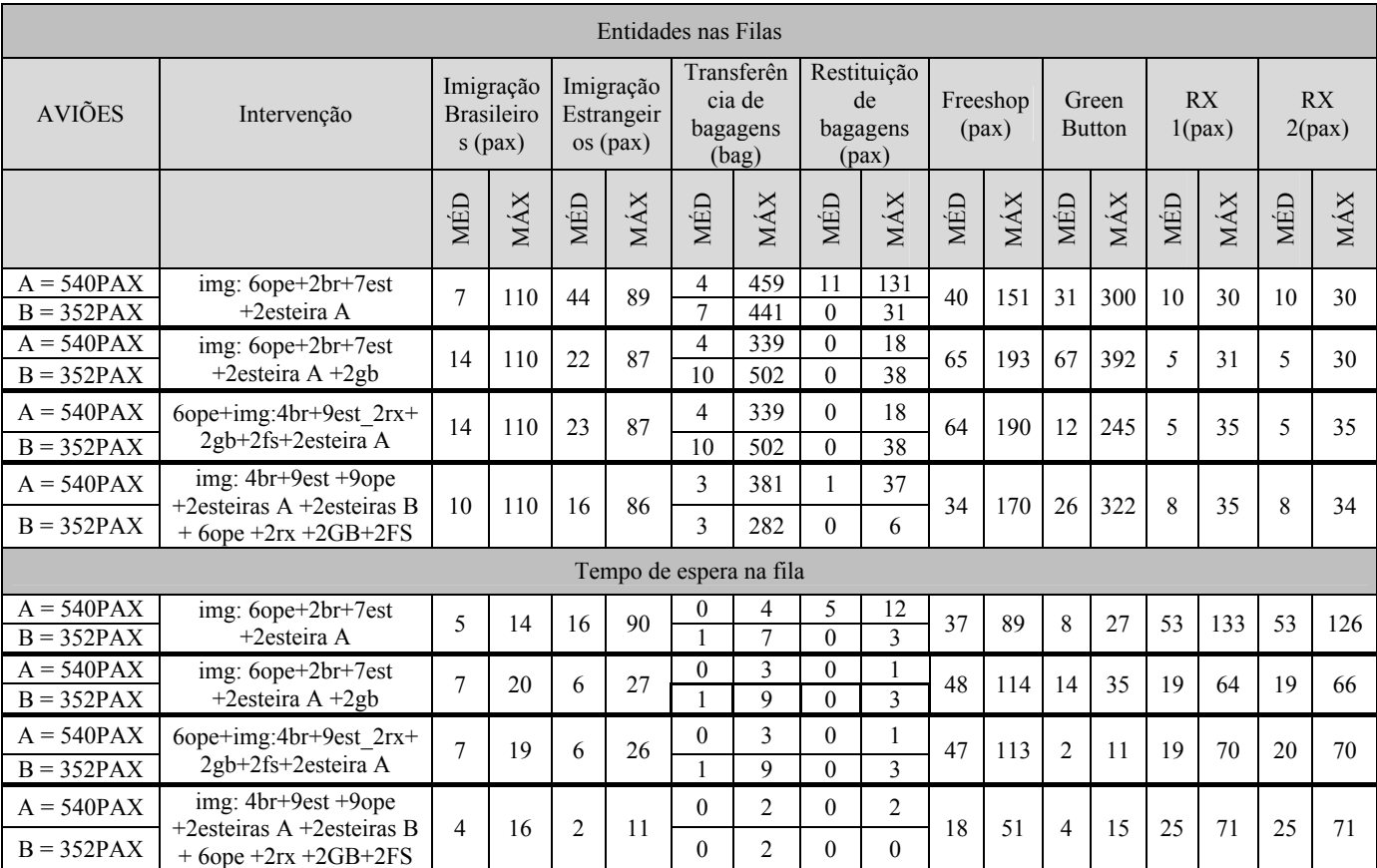

### Tabela 24. Entidades e tempo de espera de uma fila para o caso de um B773 (352pax) e um A380 (540pax) - *Delay* de 10min

| Aviões       | Intervenção                                       |                | Tempo de<br>Desembarque |     | Imigração<br>para<br><b>Brasileiros</b> |                |     | Imigração<br>para<br>Estrangeiros |                |     | Transferência<br>de Bagagens |     |     |                | Restituição de<br><b>Bagagens</b><br>(Esteira) |     |            | Freeshop |     | Aduana (PF) |                |     |
|--------------|---------------------------------------------------|----------------|-------------------------|-----|-----------------------------------------|----------------|-----|-----------------------------------|----------------|-----|------------------------------|-----|-----|----------------|------------------------------------------------|-----|------------|----------|-----|-------------|----------------|-----|
|              |                                                   | МIN            | MÉD                     | MÁX | <b>NIN</b>                              | MÉD            | MÁX | ЮM                                | MÉD            | MÁX | МIN                          | MÉD | MÁX | ЮIМ            | MÉD                                            | MÁX | <b>NIN</b> | MÉD      | MÁX | $\rm MIN$   | MÉD            | MÁX |
| $A = 540PAX$ | img: 3br+6est                                     | 3              | 69                      | 261 |                                         | $\overline{4}$ | 14  |                                   | 18             | 102 | 13                           | 20  | 31  |                | 21                                             | 32  | $\Omega$   | 45       | 111 | $\Omega$    | 13             | 157 |
| $B = 352PAX$ | $+6$ ope                                          | 3              | 63                      | 244 |                                         |                |     |                                   |                |     | 13                           | 22  | 36  |                | 14                                             | 30  |            |          |     |             |                |     |
| $A = 540PAX$ | img: 3br+8est                                     | 3              | 64                      | 180 |                                         | $\overline{7}$ | 18  |                                   | 5              | 24  | 13                           | 20  | 30  | $\overline{4}$ | 21                                             | 33  | $\Omega$   | 50       | 114 | $\theta$    | 11             | 115 |
| $B = 352PAX$ | $+6$ ope<br>$+2$ esteiras $+2rx$                  | 3              | 58                      | 170 |                                         |                |     |                                   |                |     | 13                           | 22  | 35  | 5              | 22                                             | 35  |            |          |     |             |                |     |
| $A = 540PAX$ | $img: 3br+8est$<br>$+6$ ope $+$                   | $\overline{3}$ | 56                      | 190 |                                         | $\overline{7}$ | 18  |                                   | 5              | 25  | 13                           | 20  | 30  | $\overline{4}$ | 21                                             | 33  | $\Omega$   | 49       | 120 | $\theta$    | $\overline{3}$ | 113 |
| $B = 352PAX$ | $2$ esteiras $+2GB$<br>$+2rx$                     | 3              | 50                      | 190 |                                         |                |     |                                   |                |     | 13                           | 22  | 35  | 5              | 22                                             | 35  |            |          |     |             |                |     |
| $A = 540PAX$ | img: 4br+9est<br>$+9$ ope<br>$+2$ esteiras A      | 3              | 49                      | 152 |                                         |                |     |                                   |                |     | 13                           | 20  | 29  | $\overline{4}$ | 23                                             | 37  |            |          | 46  |             |                | 78  |
| $B = 352PAX$ | $+2$ esteiras B +<br>$6$ ope $+2rx$<br>$+2GB+2FS$ | 3              | 42                      | 146 |                                         | $\overline{4}$ | 16  |                                   | $\overline{2}$ | 17  | 13                           | 20  | 29  | 9              | 24                                             | 35  | $\theta$   | 19       |     | $\Omega$    | $\overline{4}$ |     |

Tabela 25. Intervalos de Tempo para o caso de um B773 (352pax) e um A380 (540pax) - *Delay* de 25min

Tabela 26. Entidades e tempo de espera de uma fila para o caso de um B773 (352pax) e um A380 (540pax) - *Delay* de 25min

|                              |                                                                               |                |                                             |          |                                         | Entidades nas Filas  |                                           |                                  |                                                 |     |                   |                |                        |                |                 |                |                 |
|------------------------------|-------------------------------------------------------------------------------|----------------|---------------------------------------------|----------|-----------------------------------------|----------------------|-------------------------------------------|----------------------------------|-------------------------------------------------|-----|-------------------|----------------|------------------------|----------------|-----------------|----------------|-----------------|
| <b>AVIÕES</b>                | Intervenção                                                                   |                | Imigração<br><b>Brasileiro</b><br>$s$ (pax) |          | Imigração<br>Estrangeir<br>$\cos$ (pax) |                      | Transferên<br>cia de<br>bagagens<br>(bag) |                                  | Restituição<br>de<br>bagagens<br>$(\text{pax})$ |     | Freeshop<br>(pax) |                | Green<br><b>Button</b> |                | RX<br>$1$ (pax) |                | RX<br>$2$ (pax) |
|                              |                                                                               | MÉD            | MÁX                                         | MÉD      | MÁX                                     | MÉD                  | MÁX                                       | MÉD                              | MÁX                                             | MÉD | MÁX               | MÉD            | MÁX                    | MÉD            | MÁX             | MÉD            | MÁX             |
| $A = 540PAX$<br>$B = 352PAX$ | img: 6ope+2br+7est<br>+2esteira A                                             | 5              | 66                                          | 34       | 89                                      | 4<br>$\overline{7}$  | 456<br>$\overline{551}$                   | 20                               | 203<br>76                                       | 42  | 183               | 28             | 239                    | 10             | 29              | 10             | 30              |
| $A = 540PAX$<br>$B = 352PAX$ | img: 6ope+2br+7est<br>+2esteira A +2gb                                        | 11             | 95                                          | 16       | 86                                      | 4<br>10              | 316<br>493                                | $\theta$<br>9                    | 21<br>111                                       | 59  | 188               | 48             | 284                    | 4              | 25              | 4              | 25              |
| $A = 540PAX$<br>$B = 352PAX$ | 6ope+img:4br+9est 2rx+<br>2gb+2fs+2esteira A                                  | 11             | 96                                          | 15       | 86                                      | 4<br>$\mathbf{Q}$    | 316<br>503                                | $\theta$<br>$\mathbf Q$          | 18<br>106                                       | 59  | 191               | 4              | 177                    | $\overline{4}$ | 31              | 4              | 30              |
| $A = 540PAX$<br>$B = 352PAX$ | img: 4br+9est +9ope<br>+2esteiras A +2esteiras B<br>$+6$ ope $+2rx +2GB +2FS$ | $\overline{7}$ | 54                                          | 7        | 59                                      | 3<br>3               | 394<br>296                                | $\overline{4}$<br>$\overline{2}$ | 70<br>65                                        | 24  | 124               | 10             | 224                    | $\overline{7}$ | 36              | $\overline{7}$ | 33              |
|                              |                                                                               |                |                                             |          |                                         |                      | Tempo de espera na fila                   |                                  |                                                 |     |                   |                |                        |                |                 |                |                 |
| $A = 540PAX$<br>$B = 352PAX$ | $img: 6ope+2br+7est$<br>$+2$ esteira A                                        | 3              | 13                                          | 5        | 68                                      | 0                    | 4<br>$\mathbf Q$                          | 8<br>$\Omega$                    | 18<br>$\overline{7}$                            | 39  | 103               | $\tau$         | 22                     | 53             | 129             | 54             | 132             |
| $A = 540PAX$<br>$B = 352PAX$ | img: 6ope+2br+7est<br>+2esteira A +2gb                                        | 6              | 17                                          | $\theta$ | 5                                       | $\overline{0}$       | 3<br>8                                    | $\overline{0}$<br>$\overline{4}$ | 10                                              | 43  | 105               | 10             | 26                     | 15             | 54              | 15             | 54              |
| $A = 540PAX$<br>$B = 352PAX$ | 6ope+img:4br+9est 2rx+<br>2gb+2fs+2esteira A                                  | 6              | 18                                          | $\theta$ | 5                                       | $\mathbf{0}$         | 3<br>8                                    | $\mathbf{0}$<br>$\overline{4}$   | 10                                              | 43  | 112               | 1              | 8                      | 15             | 65              | 15             | 64              |
| $A = 540PAX$<br>$B = 352PAX$ | img: 4br+9est +9ope<br>+2esteiras A +2esteiras B<br>$+6$ ope $+2rx +2GB +2FS$ | 3              | 16                                          | $\theta$ | $\Omega$                                | $\theta$<br>$\Omega$ | $\overline{2}$<br>$\overline{2}$          | 1                                | 3<br>3                                          | 13  | 36                | $\overline{2}$ | 10                     | 21             | 72              | 21             | 65              |

| Aviões       | Intervenção                                       |                | Tempo de<br>Desembarque |     | Imigração<br>para<br><b>Brasileiros</b> |     |     | Imigração<br>para<br>Estrangeiros |                |     |     | Transferência<br>de Bagagens |     |                | Restituição de<br><b>Bagagens</b><br>(Esteira) |     |           | Freeshop |     | Aduana (PF)    |                |     |  |
|--------------|---------------------------------------------------|----------------|-------------------------|-----|-----------------------------------------|-----|-----|-----------------------------------|----------------|-----|-----|------------------------------|-----|----------------|------------------------------------------------|-----|-----------|----------|-----|----------------|----------------|-----|--|
|              |                                                   | Š              | MÉD                     | MÁX | MIN                                     | MÉD | MÁX | MIN                               | MÉD            | MÁX | ЮIМ | MÉD                          | MÁX | MIN            | MÉD                                            | MÁX | $\rm MIN$ | MÉD      | MÁX | $\rm MIN$      | MÉD            | MÁX |  |
| $A = 540PAX$ | img: 3br+6est                                     | 3              | 68                      | 268 |                                         | 5   |     |                                   | 8              |     | 13  | 20                           | 31  |                | 21                                             | 32  |           |          |     |                |                |     |  |
| $B = 352PAX$ | $+6$ ope                                          | 3              | 58                      | 282 |                                         |     | 14  |                                   |                | 64  | 13  | 22                           | 37  |                | 22                                             | 33  | $\theta$  | 45       | 101 | $\Omega$       | 11             | 194 |  |
| $A = 540PAX$ | img: 3br+8est                                     | 3              | 64                      | 181 |                                         | 5   | 15  |                                   | $\overline{4}$ | 17  | 13  | 20                           | 30  | $\overline{4}$ | 21                                             | 33  | $\Omega$  | 45       | 105 | $\theta$       | 9              | 102 |  |
| $B = 352PAX$ | $+6$ ope<br>$+2$ esteiras $+2rx$                  | 3              | 54                      | 176 |                                         |     |     |                                   |                |     | 13  | 22                           | 34  | 15             | 25                                             | 37  |           |          |     |                |                |     |  |
| $A = 540PAX$ | $img: 3br+8est$<br>$+6$ ope $+$                   | $\overline{3}$ | 58                      | 192 |                                         | 5   | 15  |                                   | $\overline{4}$ |     | 13  | 20                           | 30  | $\overline{4}$ | 21                                             | 33  | $\Omega$  | 45       | 113 | $\theta$       | $\overline{3}$ | 118 |  |
| $B = 352PAX$ | $2$ esteiras $+2GB$<br>$+2rx$                     | $\mathcal{E}$  | 48                      | 186 |                                         |     |     |                                   |                | 16  | 13  | 22                           | 35  | 16             | 25                                             | 35  |           |          |     |                |                |     |  |
| $A = 540PAX$ | img: 4br+9est<br>$+9$ ope<br>$+2$ esteiras A      | 3              | 51                      | 147 |                                         | 3   | 14  | $\mathbf{1}$                      | $\overline{2}$ | 14  | 13  | 20                           | 29  | $\overline{4}$ | 23                                             | 37  | $\theta$  | 16       | 42  | $\overline{0}$ | $\overline{4}$ | 69  |  |
| $B = 352PAX$ | $+2$ esteiras B +<br>$6$ ope $+2rx$<br>$+2GB+2FS$ | $\mathbf{3}$   | 41                      | 139 |                                         |     |     |                                   |                |     | 13  | 20                           | 29  | 12             | 25                                             | 35  |           |          |     |                |                |     |  |

Tabela 27. Intervalos de Tempo para o caso de um B773 (352pax) e um A380 (540pax) - *Delay* de 35min

Tabela 28. Entidades e tempo de espera de uma fila para o caso de um B773 (352pax) e um A380 (540pax) - *Delay* de 35min

| Entidades nas Filas          |                                                                                |                |                                             |          |                                     |                                  |                                           |                     |                                                 |     |                   |                |                        |               |                 |     |                 |
|------------------------------|--------------------------------------------------------------------------------|----------------|---------------------------------------------|----------|-------------------------------------|----------------------------------|-------------------------------------------|---------------------|-------------------------------------------------|-----|-------------------|----------------|------------------------|---------------|-----------------|-----|-----------------|
| <b>AVIÕES</b>                | Intervenção                                                                    |                | Imigração<br><b>Brasileiro</b><br>$s$ (pax) |          | Imigração<br>Estrangeir<br>os (pax) |                                  | Transferên<br>cia de<br>bagagens<br>(bag) |                     | Restituição<br>de<br>bagagens<br>$(\text{pax})$ |     | Freeshop<br>(pax) |                | Green<br><b>Button</b> |               | RX<br>$1$ (pax) |     | RX<br>$2$ (pax) |
|                              |                                                                                | MÉD            | MÁX                                         | MÉD      | MÁX                                 | MÉD                              | MÁX                                       | MÉD                 | MÁX                                             | MÉD | MÁX               | MÉD            | MÁX                    | MÉD           | MÁX             | MÉD | MÁX             |
| $A = 540PAX$<br>$B = 352PAX$ | img: 6ope+2br+7est<br>$+2$ esteira A                                           | 6              | 71                                          | 18       | 89                                  | 4<br>$\overline{8}$              | 456<br>586                                | 21<br>6             | 204<br>132                                      | 43  | 156               | 24             | 200                    | 10            | 36              | 10  | 34              |
| $A = 540PAX$<br>$B = 352PAX$ | img: 6ope+2br+7est<br>+2esteira A +2gb                                         | 9              | 77                                          | 12       | 85                                  | 4<br>9                           | 316<br>456                                | $\mathbf{0}$<br>13  | 21<br>137                                       | 53  | 162               | 34             | 263                    | $\mathcal{E}$ | 24              | 3   | 23              |
| $A = 540PAX$<br>$B = 352PAX$ | 6ope+img:4br+9est 2rx+<br>2gb+2fs+2esteira A                                   | 9              | 77                                          | 12       | 85                                  | $\overline{4}$<br>10             | 316<br>480                                | $\theta$<br>13      | 18<br>142                                       | 53  | 170               | $\overline{4}$ | 161                    | $\mathcal{E}$ | 26              | 3   | 25              |
| $A = 540PAX$<br>$B = 352PAX$ | img: 4br+9est +9ope<br>+2esteiras A +2esteiras B<br>$+6$ ope $+2rx +2GB +2FS$  | 6              | 50                                          | 6        | 50                                  | 3<br>3                           | 394<br>273                                | 4<br>$\overline{2}$ | 70<br>65                                        | 17  | 107               | 10             | 232                    | 6             | 27              | 6   | 27              |
|                              |                                                                                |                |                                             |          |                                     |                                  | Tempo de espera na fila                   |                     |                                                 |     |                   |                |                        |               |                 |     |                 |
| $A = 540PAX$<br>$B = 352PAX$ | img: 6ope+2br+7est<br>$+2$ esteira A                                           | $\overline{4}$ | 13                                          |          | 28                                  | $\mathbf{0}$<br>$\mathbf{1}$     | 4<br>10                                   | 8<br>$\overline{4}$ | 19<br>12                                        | 39  | 93                | 6              | 18                     | 52            | 161             | 51  | 139             |
| $A = 540PAX$<br>$B = 352PAX$ | img: 6ope+2br+7est<br>+2esteira A +2gb                                         | 5              | 15                                          | $\Omega$ | 2                                   | $\theta$                         | 3<br>$\overline{7}$                       | $\mathbf{0}$<br>6   | 13                                              | 39  | 96                | $\tau$         | 24                     | 13            | 55              | 13  | 56              |
| $A = 540PAX$<br>$B = 352PAX$ | $6$ ope+img:4br+9est 2rx+<br>2gb+2fs+2esteira A                                | 5              | 15                                          | $\Omega$ | $\overline{2}$                      | $\boldsymbol{0}$<br>$\mathbf{1}$ | 3<br>8                                    | $\Omega$<br>6       | 13                                              | 39  | 103               |                | 7                      | 12            | 56              | 12  | 49              |
| $A = 540PAX$<br>$B = 352PAX$ | img: $4br+9est+9ope$<br>+2esteiras A +2esteiras B<br>$+6$ ope $+2rx +2GB +2FS$ | $\mathcal{E}$  | 13                                          | $\Omega$ | $\Omega$                            | $\theta$<br>$\theta$             | 2<br>$\overline{2}$                       | 1                   | 3<br>3                                          | 9   | 32                | $\overline{2}$ | 11                     | 19            | 61              | 19  | 61              |

| Aviões       | Intervenção                                       |                | Tempo de<br>Desembarque |     | Imigração<br>para<br><b>Brasileiros</b> |                |     | Imigração<br>para<br>Estrangeiros |                |     |     | Transferência<br>de Bagagens |     | Restituição de<br><b>Bagagens</b><br>(Esteira) |     |     |          | Freeshop |     | Aduana (PF)             |                |     |  |
|--------------|---------------------------------------------------|----------------|-------------------------|-----|-----------------------------------------|----------------|-----|-----------------------------------|----------------|-----|-----|------------------------------|-----|------------------------------------------------|-----|-----|----------|----------|-----|-------------------------|----------------|-----|--|
|              |                                                   | MIN            | MÉD                     | MÁX | MIN                                     | MÉD            | MÁX | <b>NIN</b>                        | MÉD            | MÁX | MIN | MÉD                          | MÁX | МIN                                            | MÉD | MÁX | MIN      | MÉD      | MÁX | $\overline{\text{MIN}}$ | MÉD            | MÁX |  |
| $A = 540PAX$ | img: 3br+6est                                     | 3              | 71                      | 265 |                                         | 5              |     |                                   |                |     | 13  | 20                           | 31  | $\mathbf{1}$                                   | 21  | 32  |          |          | 92  |                         |                |     |  |
| $B = 352PAX$ | $+6$ ope                                          | $\overline{3}$ | 55                      | 255 |                                         |                | 14  | $\mathbf{1}$                      | 6              | 35  | 13  | 22                           | 35  | 9                                              | 24  | 33  | $\Omega$ | 40       |     | $\mathbf{0}$            | 10             | 158 |  |
| $A = 540PAX$ | img: 3br+8est                                     | $\overline{3}$ | 67                      | 180 | $\mathbf{1}$                            |                | 15  |                                   |                | 17  | 13  | 20                           | 30  | 4                                              | 21  | 33  | $\Omega$ | 39       | 89  | $\Omega$                | 8              |     |  |
| $B = 352PAX$ | $+6$ ope<br>$+2$ esteiras $+2rx$                  | 3              | 51                      | 165 |                                         | 5              |     | $\mathbf{1}$                      | $\overline{4}$ |     | 13  | 22                           | 34  | 15                                             | 25  | 33  |          |          |     |                         |                | 93  |  |
| $A = 540PAX$ | $img: 3br + 8est$<br>$+6$ ope $+$                 | $\overline{3}$ | 63                      | 181 | $\mathbf{1}$                            | 5              | 15  |                                   |                |     | 13  | 20                           | 30  | 4                                              | 21  | 33  | $\Omega$ | 40       | 89  |                         | $\overline{3}$ |     |  |
| $B = 352PAX$ | $2$ esteiras $+2GB$<br>$+2rx$                     | 3              | 47                      | 168 |                                         |                |     | $\mathbf{1}$                      | $\overline{4}$ | 16  | 13  | 22                           | 35  | 16                                             | 25  | 35  |          |          |     | $\mathbf{0}$            |                | 105 |  |
| $A = 540PAX$ | img: 4br+9est<br>$+9$ ope<br>$+2$ esteiras A      | 3              | 56                      | 145 |                                         | $\overline{3}$ | 14  | $\mathbf{1}$                      |                |     | 13  | 20                           | 29  | $\overline{4}$                                 | 23  | 37  |          | 14       | 42  |                         | $\overline{3}$ | 75  |  |
| $B = 352PAX$ | $+2$ esteiras B +<br>$6$ ope $+2rx$<br>$+2GB+2FS$ | 3              | 40                      | 120 | $\mathbf{1}$                            |                |     |                                   | $\overline{2}$ | 14  | 13  | 20                           | 30  | 13                                             | 25  | 34  | $\Omega$ |          |     | $\mathbf{0}$            |                |     |  |

Tabela 29. Intervalos de Tempo para o caso de um B773 (352pax) e um A380 (540pax) - *Delay* de 50min

Tabela 30. Entidades e tempo de espera de uma fila para o caso de um B773 (352pax) e um A380 (540pax) - *Delay* de 50min

| Entidades nas Filas          |                                                                               |              |                                             |          |                                               |                                |                                           |                     |                                                 |     |                            |                |                        |                |                 |                |              |
|------------------------------|-------------------------------------------------------------------------------|--------------|---------------------------------------------|----------|-----------------------------------------------|--------------------------------|-------------------------------------------|---------------------|-------------------------------------------------|-----|----------------------------|----------------|------------------------|----------------|-----------------|----------------|--------------|
| <b>AVIÕES</b>                | Intervenção                                                                   |              | Imigração<br><b>Brasileiro</b><br>$s$ (pax) |          | Imigração<br>Estrangeir<br>$\cos(\text{pax})$ |                                | Transferên<br>cia de<br>bagagens<br>(bag) |                     | Restituição<br>de<br>bagagens<br>$(\text{pax})$ |     | Freeshop<br>$(\text{pax})$ |                | Green<br><b>Button</b> |                | RX<br>$1$ (pax) |                | RX<br>2(pax) |
|                              |                                                                               | MÉD          | MÁX                                         | MÉD      | MÁX                                           | MÉD                            | MÁX                                       | MÉD                 | MÁX                                             | MÉD | MÁX                        | MÉD            | MÁX                    | MÉD            | MÁX             | MÉD            | MÁX          |
| $A = 540PAX$<br>$B = 352PAX$ | img: 6ope+2br+7est<br>$+2$ esteira A                                          | 6            | 66                                          | 15       | 88                                            | 4<br>8                         | 456<br>461                                | 21<br>9             | 204<br>138                                      | 36  | 138                        | 22             | 171                    | 9              | 35              | 9              | 35           |
| $A = 540PAX$<br>$B = 352PAX$ | img: 6ope+2br+7est<br>+2esteira A +2gb                                        | 9            | 77                                          | 12       | 85                                            | 4<br>9                         | 316<br>463                                | $\theta$<br>13      | 21<br>138                                       | 45  | 140                        | 31             | 267                    | 3              | 19              | 3              | 19           |
| $A = 540PAX$<br>$B = 352PAX$ | 6ope+img:4br+9est 2rx+<br>2gb+2fs+2esteira A                                  | $\mathbf{Q}$ | 77                                          | 12       | 85                                            | 4<br>9                         | 316<br>492                                | $\theta$<br>13      | 18<br>148                                       | 46  | 136                        | $\overline{4}$ | 165                    | 3              | 21              | 3              | 20           |
| $A = 540PAX$<br>$B = 352PAX$ | img: 4br+9est +9ope<br>+2esteiras A +2esteiras B<br>$+6$ ope $+2rx +2GB +2FS$ | 6            | 50                                          | 6        | 52                                            | 3<br>3                         | 394<br>385                                | 4<br>$\mathfrak{D}$ | 70<br>73                                        | 14  | 114                        | 9              | 232                    | $\overline{4}$ | 26              | $\overline{4}$ | 25           |
|                              |                                                                               |              |                                             |          |                                               |                                | Tempo de espera na fila                   |                     |                                                 |     |                            |                |                        |                |                 |                |              |
| $A = 540PAX$<br>$B = 352PAX$ | img: 6ope+2br+7est<br>$+2$ esteira A                                          | 4            | 13                                          | $\theta$ | 9                                             | $\overline{0}$<br>$\mathbf{1}$ | 4<br>8                                    | 8<br>5              | 19<br>13                                        | 33  | 82                         | 6              | 15                     | 46             | 137             | 46             | 148          |
| $A = 540PAX$<br>$B = 352PAX$ | img: 6ope+2br+7est<br>+2esteira A +2gb                                        | 5            | 15                                          | $\Omega$ | $\overline{c}$                                | $\theta$                       | 3<br>8                                    | $\mathbf{0}$<br>6   | 13                                              | 33  | 81                         | 6              | 24                     | 10             | 37              | 10             | 42           |
| $A = 540PAX$<br>$B = 352PAX$ | $6$ ope+img:4br+9est 2rx+<br>2gb+2fs+2esteira A                               | 5            | 15                                          | $\Omega$ | $\overline{2}$                                | $\overline{0}$<br>$\mathbf{1}$ | 3<br>8                                    | $\Omega$<br>6       | $\overline{13}$                                 | 33  | 79                         | 1              | 7                      | 10             | 45              | 10             | 44           |
| $A = 540PAX$<br>$B = 352PAX$ | img: 4br+9est +9ope<br>+2esteiras A +2esteiras B<br>$+6$ ope $+2rx +2GB +2FS$ | 3            | 13                                          | $\theta$ | $\Omega$                                      | $\Omega$<br>$\theta$           | $\overline{2}$<br>3                       |                     | 3<br>3                                          | 8   | 33                         | 1              | 11                     | 13             | 52              | 13             | 48           |

### **ANEXO 4 – GRÁFICOS DE INDICADORES DE DESEMPENHO**

 Essa métrica é definida por *entidades processadas* (*Number Out*) \* *tempo de fila do processo (Waiting Time) ou tempo de atendimento (VA Time)*.

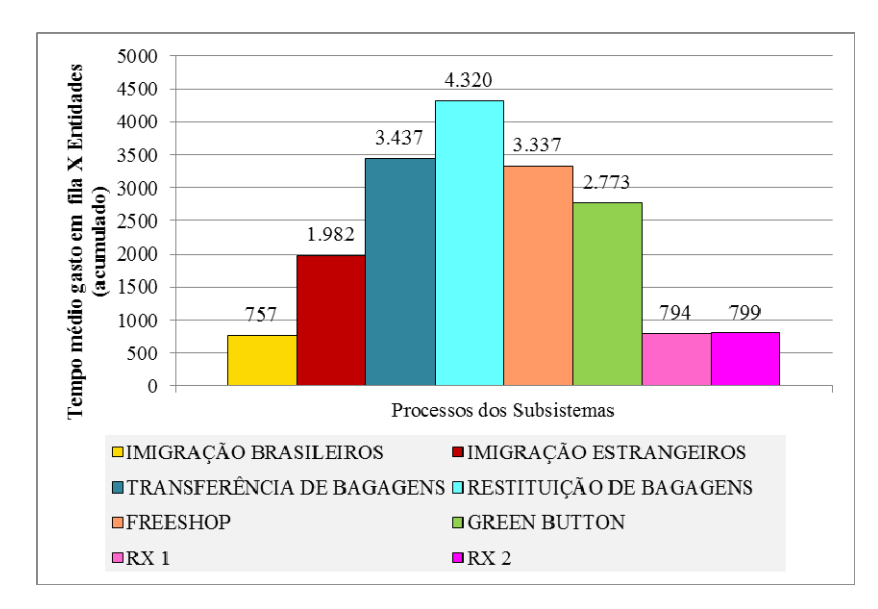

Gráfico 12. Tempo médio em fila por entidades processadas (540 PAX).

Gráfico 13. Tempo gasto no atendimento por entidade. (540 PAX).

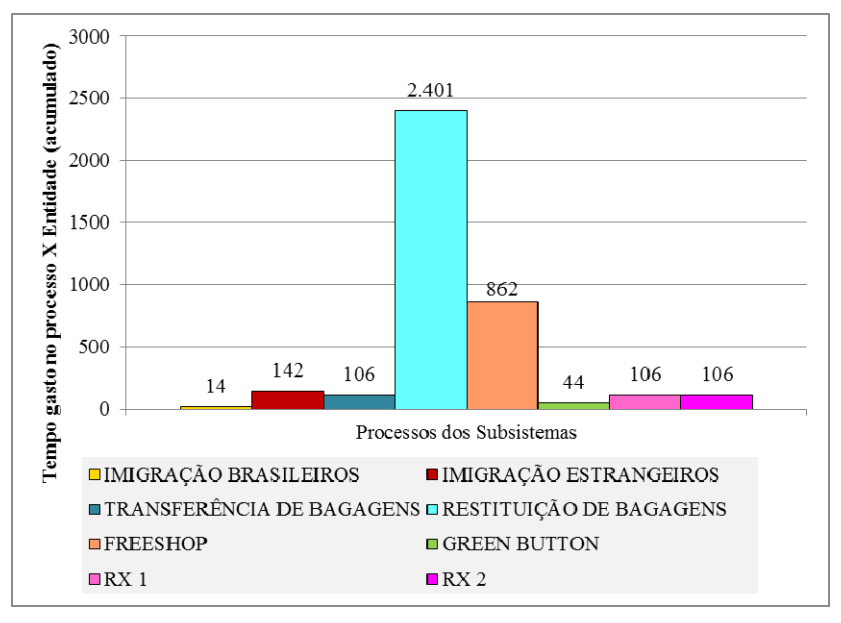

111

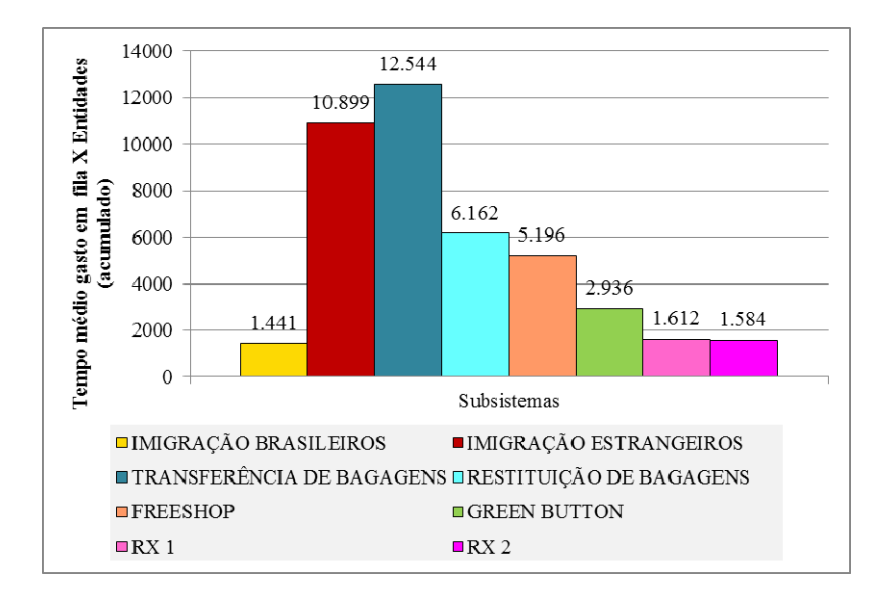

Gráfico 14. Tempo médio em fila por entidades processadas (840 PAX).

Gráfico 15. Tempo gasto no atendimento por entidade. (840 PAX).

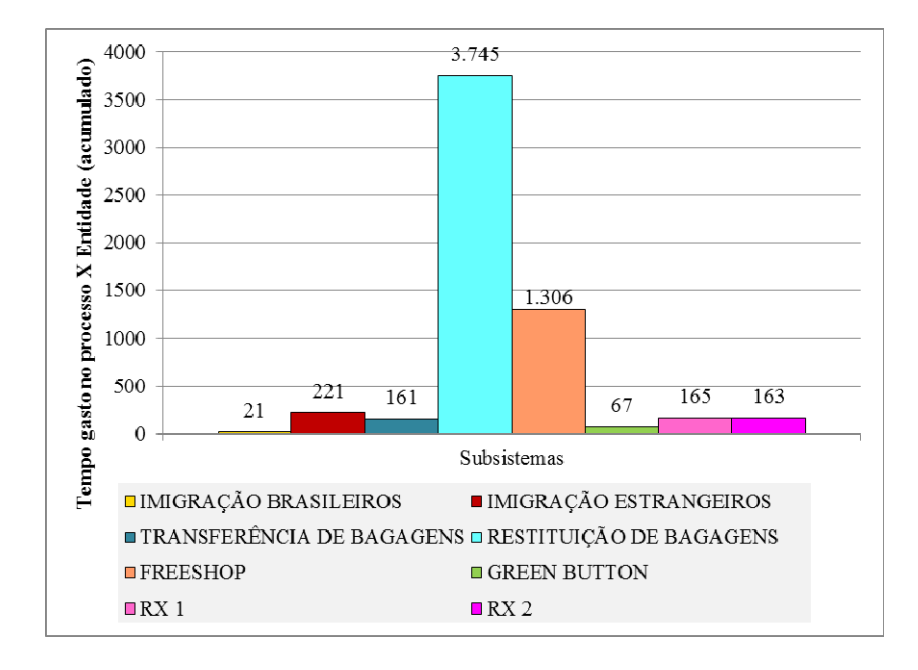